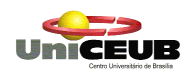

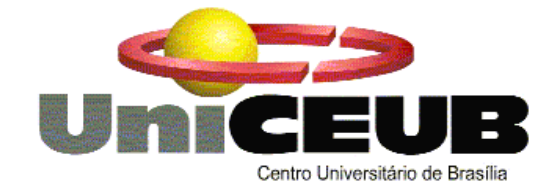

### **CENTRO UNIVERSITÁRIO DE BRASÍLIA - UNICEUB INSTITUTO CEUB DE PESQUISA E DESENVOLVIMENTO - ICPD**

**CURSO SEQÜENCIAL DE FORMAÇÃO EM ANÁLISE DE SISTEMAS DISCIPLINA: PROJETO FINAL III ORIENTADOR:** Ricardo Luiz B. L. Campos

# **PROJETO e-Contatos**

Autor:

**Fabiano Xavier dos Passos**

**Brasília, outubro de 13**

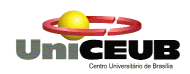

## **RESUMO**

O sistema E-CONTATOS está sendo desenvolvido para atender a empresa Grupo 7 - proprietário da empresa: Paralelo 16 - e fará o controle informatizado do sistema de informação e marketing. Significa dizer que o sistema permitirá um acompanhamento e controle da área de Atendimento (Marketing e Vendas) com relação aos contatos – pessoais e comerciais – da empresa.

A técnica empregada no projeto E-CONTATOS é a Análise Estruturada de Sistemas que utiliza Entrevistas, Modelagem de Dados, Diagrama de Contexto, Diagramas de Fluxo de Dados e Relações Normalizadas. Utilizando esta técnica, descrevemos neste documento os objetivos e a abrangência do sistema.

#### **PALAVRAS-CHAVE**

Atendimento, Contatos,

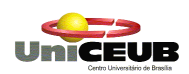

# **ÍNDICE**

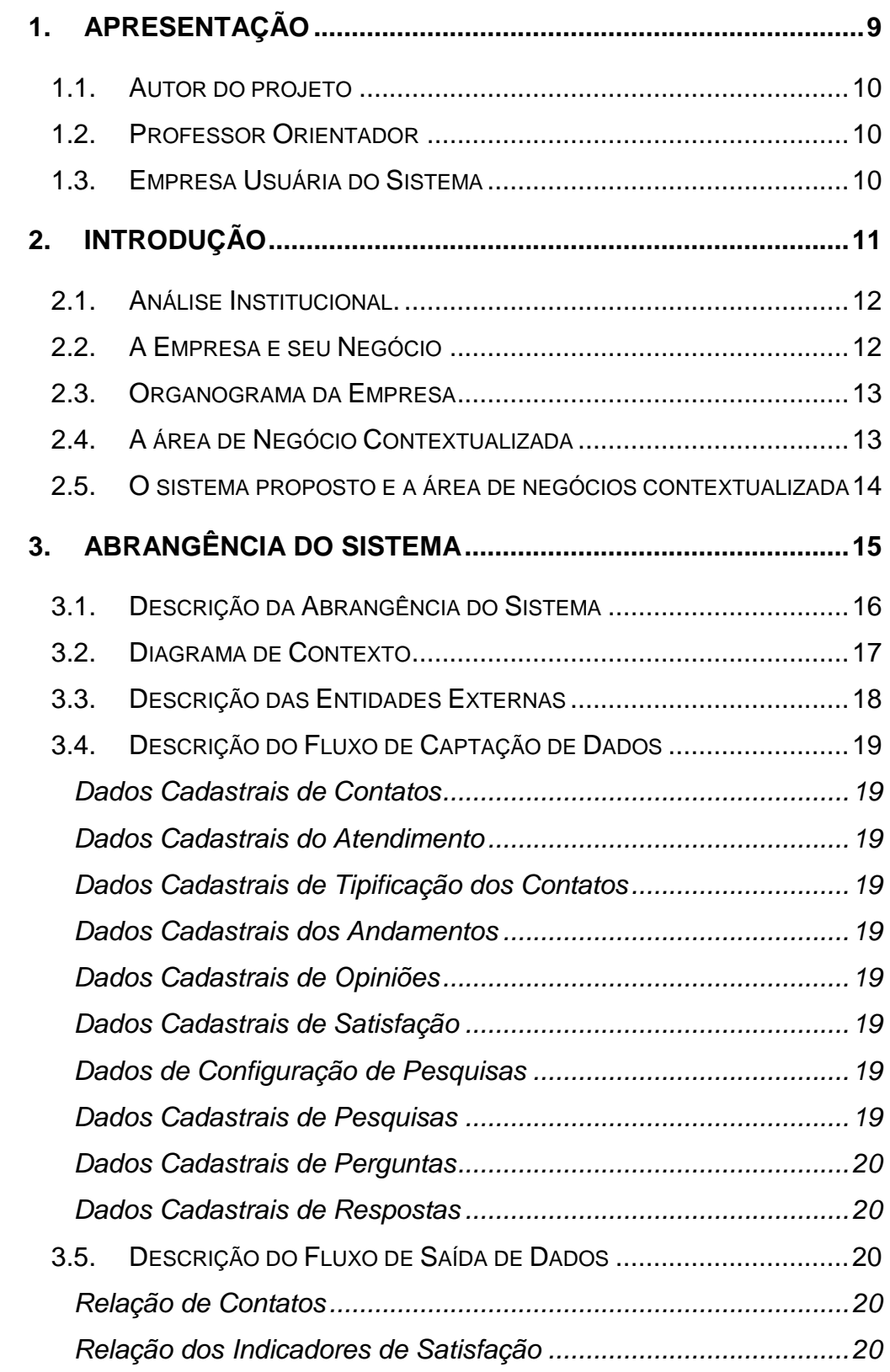

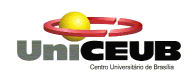

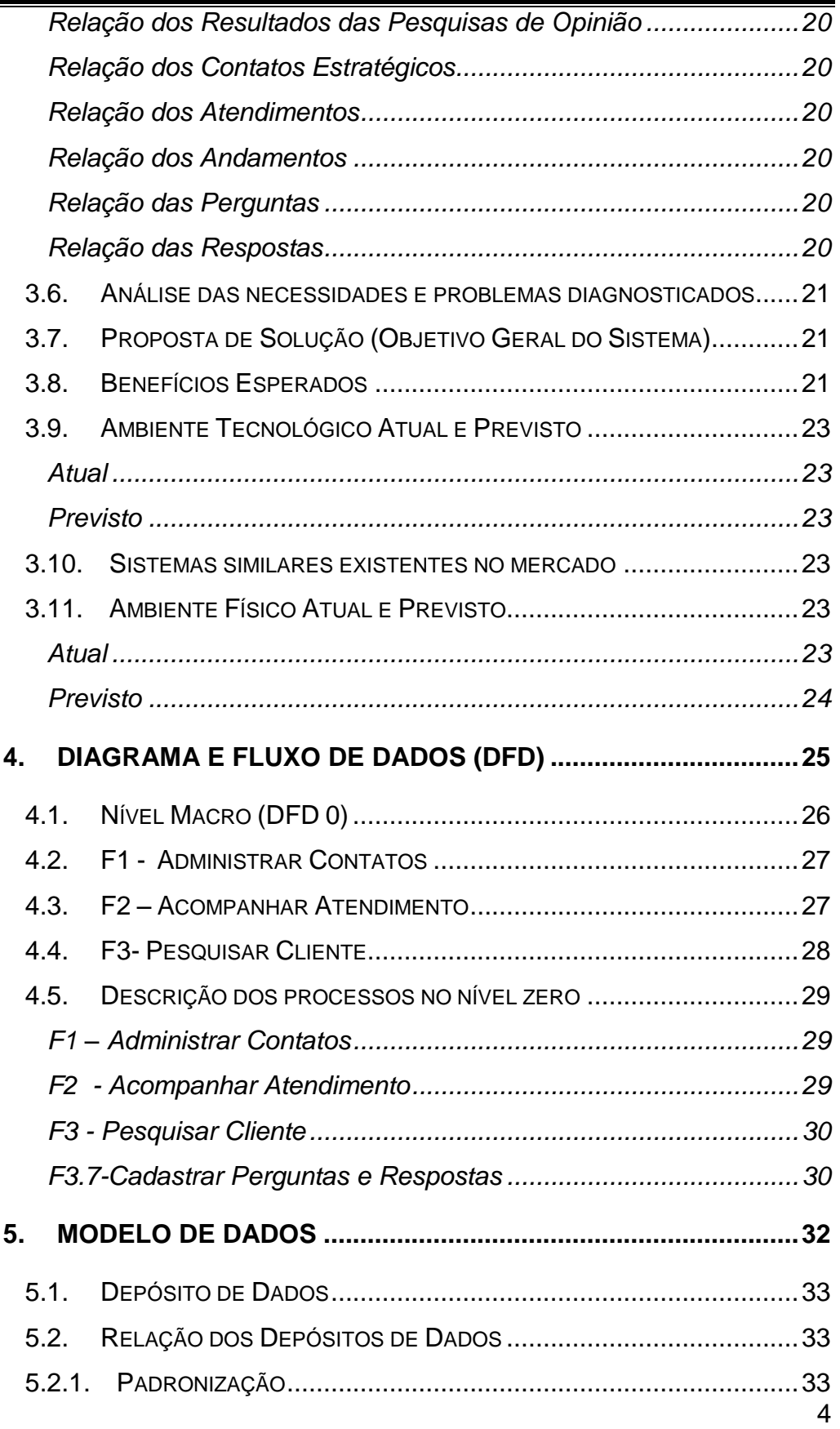

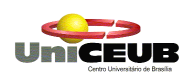

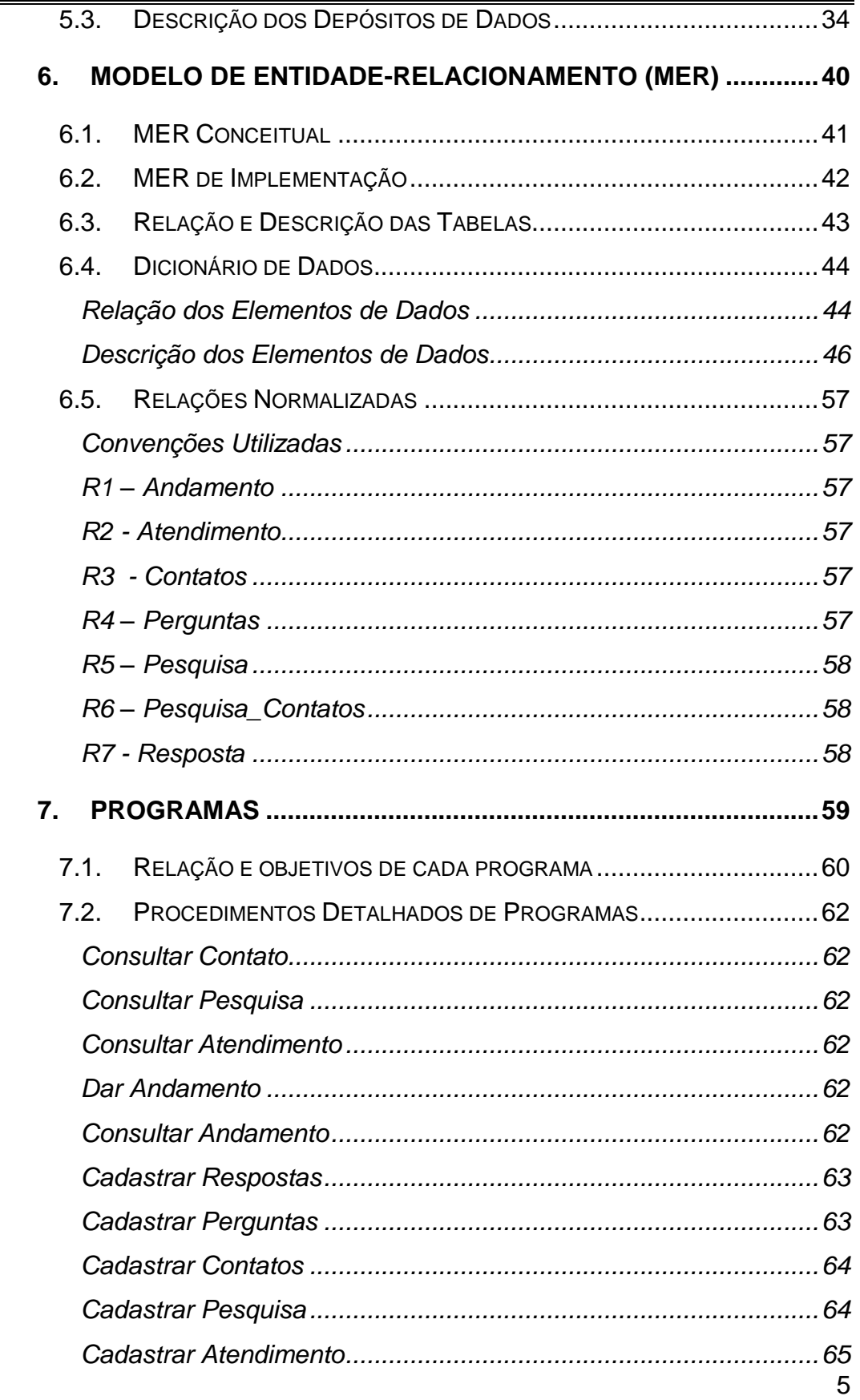

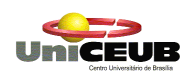

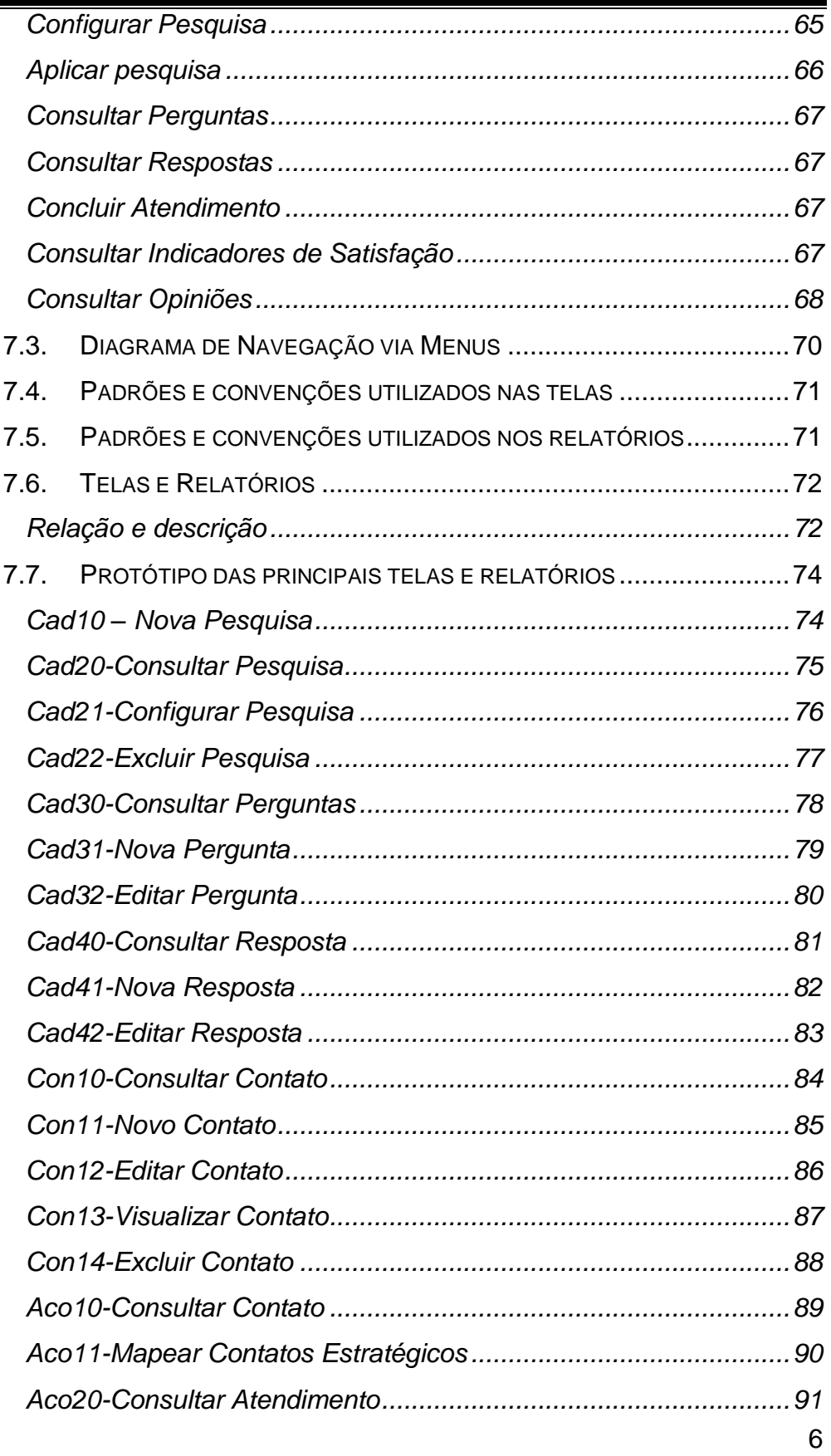

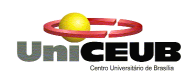

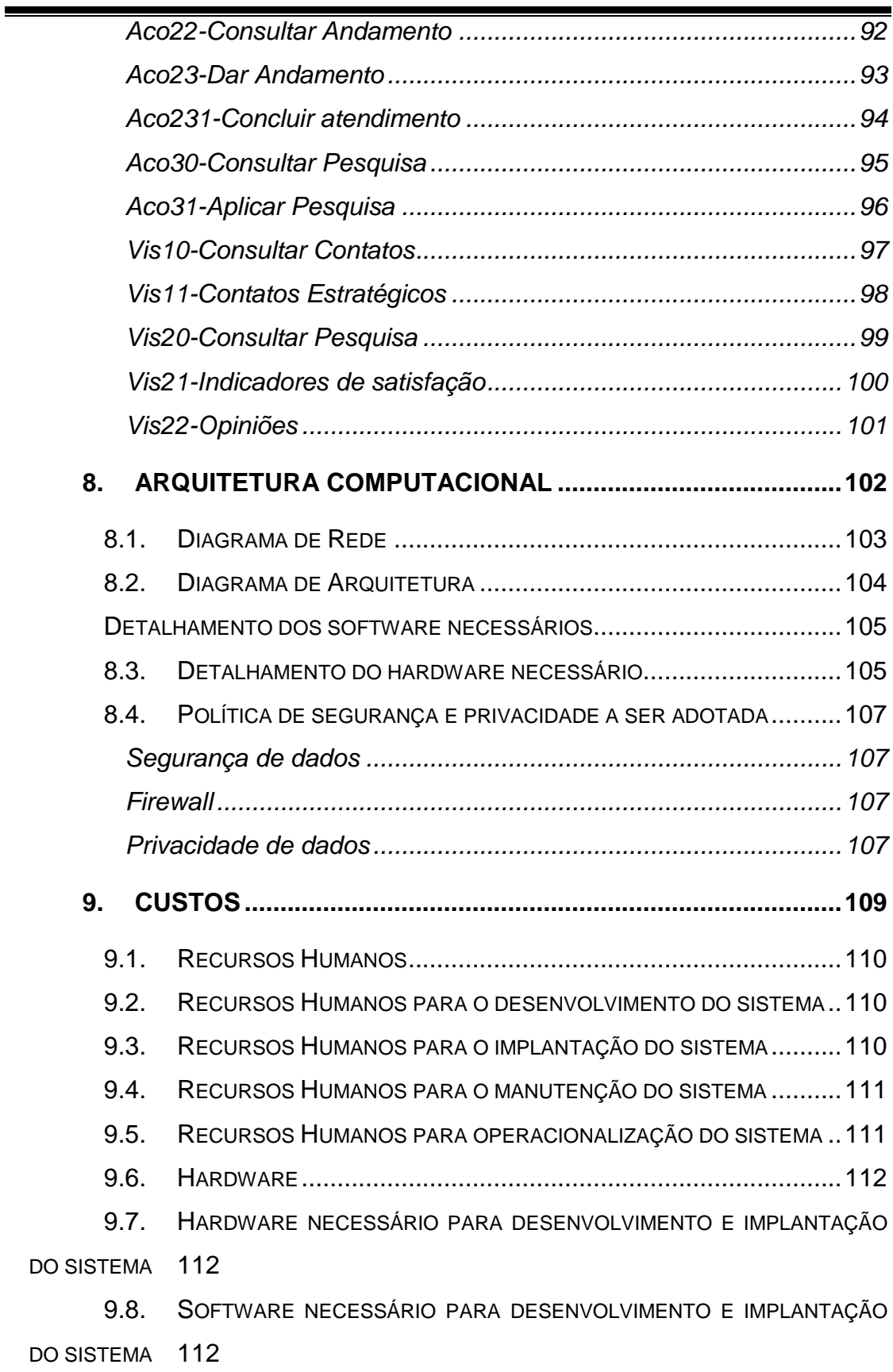

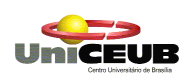

 $\blacksquare$ 

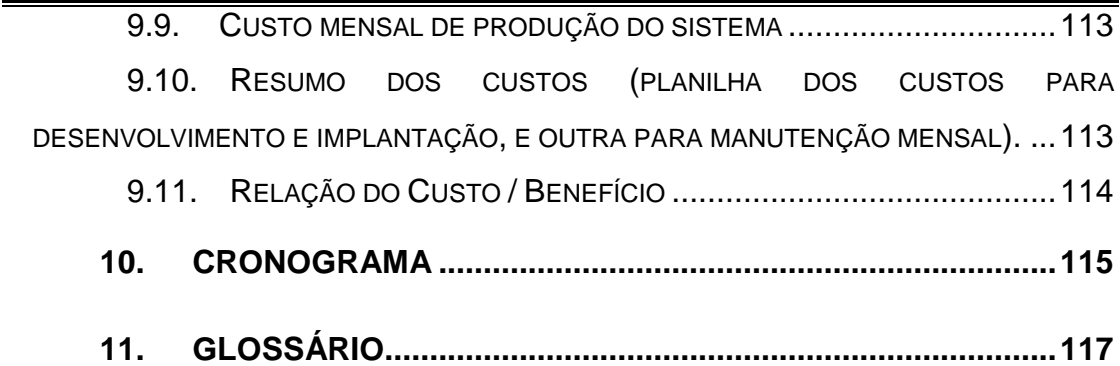

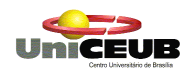

# 1. APRESENTAÇÃO

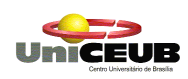

# **1.1. Autor do projeto**

O projeto do SISTEMA **e-CONTATOS** está sendo desenvolvido pelo aluno FABIANO XAVIER PASSOS do 4° Semestre do Curso de Seqüencial de Analise de Sistemas, do Instituto CEUB de Pesquisa e Desenvolvimento - ICPD, do Centro Universitário de Brasília - Uniceub.

## **1.2. Professor Orientador**

O SISTEMA **e-CONTATOS** está sendo desenvolvido com a supervisão e orientação do professor Ricardo Luiz B. L. Campos.

## **1.3. Empresa Usuária do Sistema**

O **e-CONTATOS** será utilizado na Empresa Paralelo 16 – uma das empresas do Grupo 7 - , localizada no CLN 309 norte bloco A loja 7 – Brasília/DF, Telefone 9979-1939, CEP 70.799 - 999. A pessoa de contato na empresa é o Sr. Humberto Xavier, Diretor de Atendimento da Empresa.

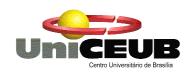

# 2. INTRODUÇÃO

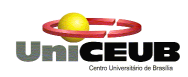

## **2.1. Análise Institucional.**

O Paralelo 16 é uma casa de entretenimento, um lugar de divertimento, comendo ou bebendo, namorando ou ouvindo uma boa música. Com clima de litoral oferece um vasto cardápio, com muitas opções de drinks e bebidas. Tudo isso regado ao bom som de Rock"n Roll

Tudo começou há alguns tempo atrás, novembro de 2002, quando o Grupo 7, com o propósito de desenvolver o projeto de criação e implementação um espaço dedicado ao Rock"n Roll em Brasília. O primeiro ato foi o registro do nome, sendo hoje a única proprietária da marca Paralelo 16, gerenciado pelos diretores.

A idéia foi revolucionar o mundo do divertimento com uma mistura de música, comida e bebida. O Paralelo 16 leva nossos pensamentos mais junto à natureza do litoral, com vitalidade e harmonia.

## **2.2. A Empresa e seu Negócio**

A Empresa Paralelo 16 é uma empresa que atua no ramo de entretenimento e alimentação em três modalidades:

**Paralelo Chopp**. Ambiente estilizado com pratos e petiscos típicos. Tradicional ponto de encontro de funcionários públicos e privados, profissionais liberais, intelectuais e todos os outros que são adeptos de um bom bate papo e um chopinho amigo.

**Paralelo Rock**. Especializada em Rock "n Roll oferece espaço cultural para apresentações e exibição do melhor do segmento.

**Paralelo Grill**. Culinária Asiática e Oriental especializada no preparo de pratos especiais condimentado com especiarias da Ásia hindu, Indiano e afrodisíacas. Ambiente exótico e fascinante.

A estrutura organizacional da Paralelo 16 é matricial. Apesar de ser composta por três empresas distintas, todas são administradas da mesma maneira e tratadas como projetos interdependentes.

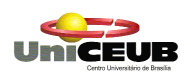

**Projetos.** Coordenar o escopo, prazo, custos, qualidade e comunicação dos projetos da empresa.

**Produção**. Responsável pelo preparo e produção dos produtos garantindo sua qualidade.

**Administrativo/Financeira.** Responsável pelo custo e a logística de recebimento e entre das mercadorias.

**Atendimento/Marketing**, responsável pela pré-venda, venda e pósvenda dos produtos, bem como o marketing da marca junto ao mercado e ao público alvo.

## **2.3. Organograma da Empresa**

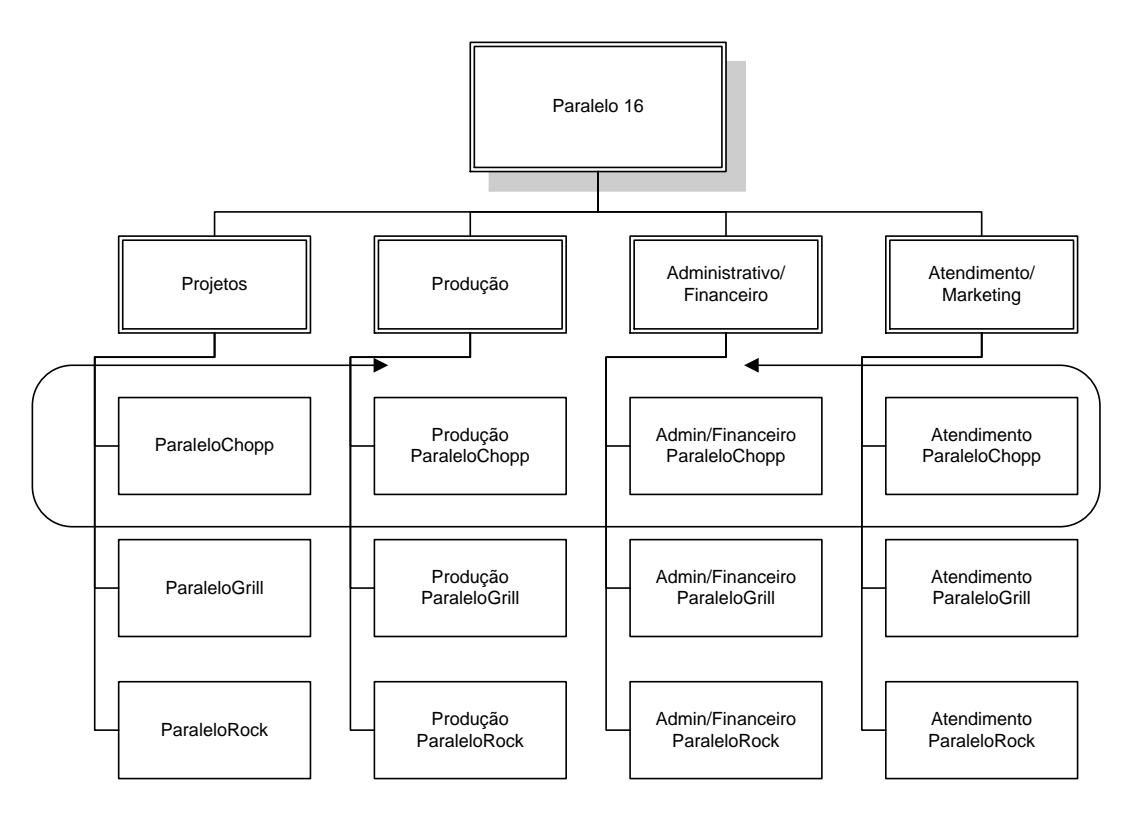

## **2.4. A área de Negócio Contextualizada**

Apesar de também ser utilizado pelos executivos da empresa o e-Contatos será uma ferramenta da área Atendimento/Marketing.

Responsável pelo contato e relacionamento com o cliente, fornecedores e no próprio ambiente de trabalho, abrangendo não só o

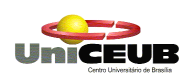

contato direto presencial, mas também o atendimento que se dá através do telemarketing e da Internet, além de identificar acompanhar os atendimentos. Também é sua atribuição promover a marca (imagem impressa no coração e pensamento das pessoas) da organização.

# **2.5. O sistema proposto e a área de negócios contextualizada**

Com o e-Contatos a área de Atendimento/Marketing poderá acompanhar melhor os atendimentos além de obter insumos para seus trabalhos de relacionamento e marketing juntos aos clientes.

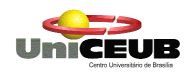

# 3. Abrangência do Sistema

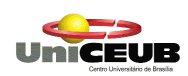

# **3.1. Descrição da Abrangência do Sistema**

O sistema e-CONTATOS abrange as seguintes processos:

- Registrar Pesquisas
- $\checkmark$  Administrar contatos
- $\checkmark$  Acompanhar atendimento

O sistema e-CONTATOS abrange as seguintes atividades:

- Consultar contatos
- Classificar contatos
- Mapear contatos estratégicos
- $\checkmark$  Informar atendimento
- Acompanhar atendimento
- <del></del> Efetuar pesquisas de satisfação
- Efetuar pesquisas de opinião
- Gerar indicadores de satisfação

O **e-CONTATOS**, se aplica a qualquer organização do setor de serviços e que necessite se relacionar com seu cliente.

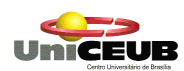

# **3.2. Diagrama de Contexto**

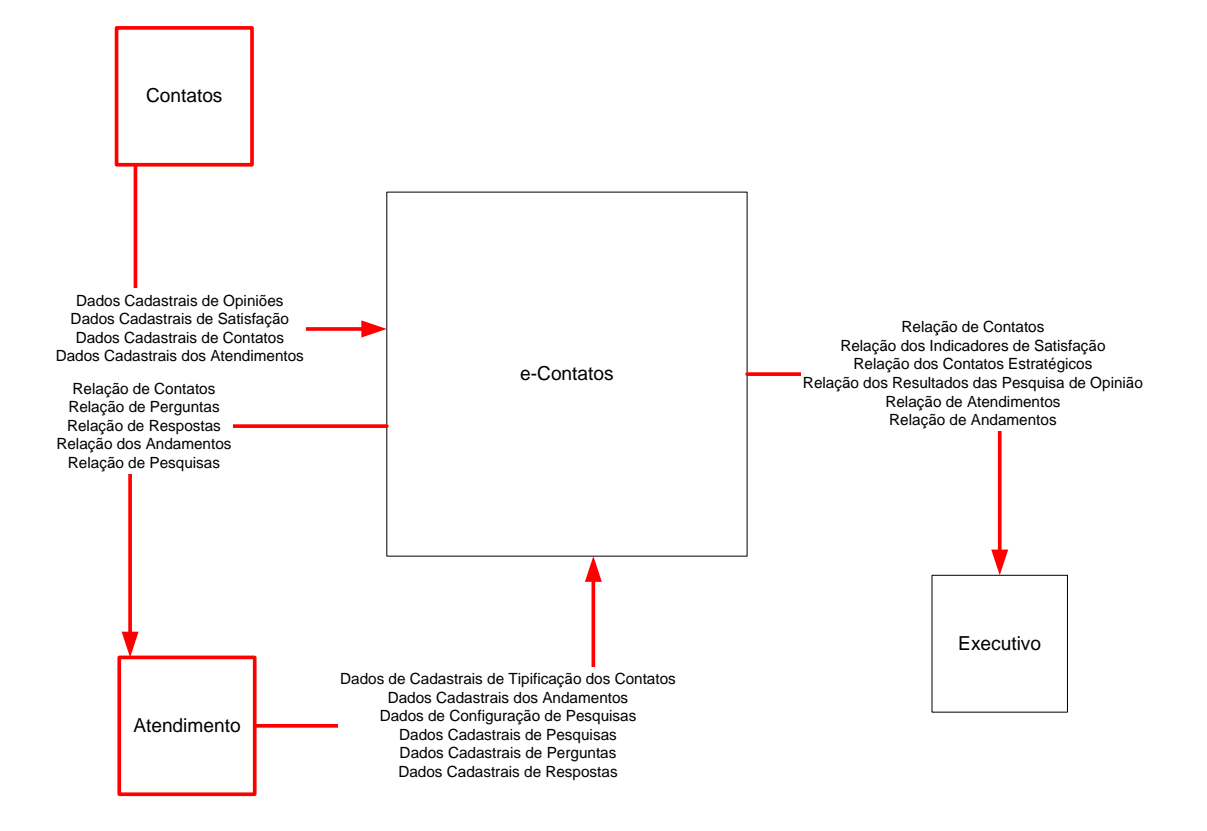

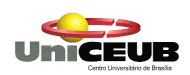

Nome: **Atendimento** CÓDIGO: **E2**

# **3.3. Descrição das Entidades Externas**

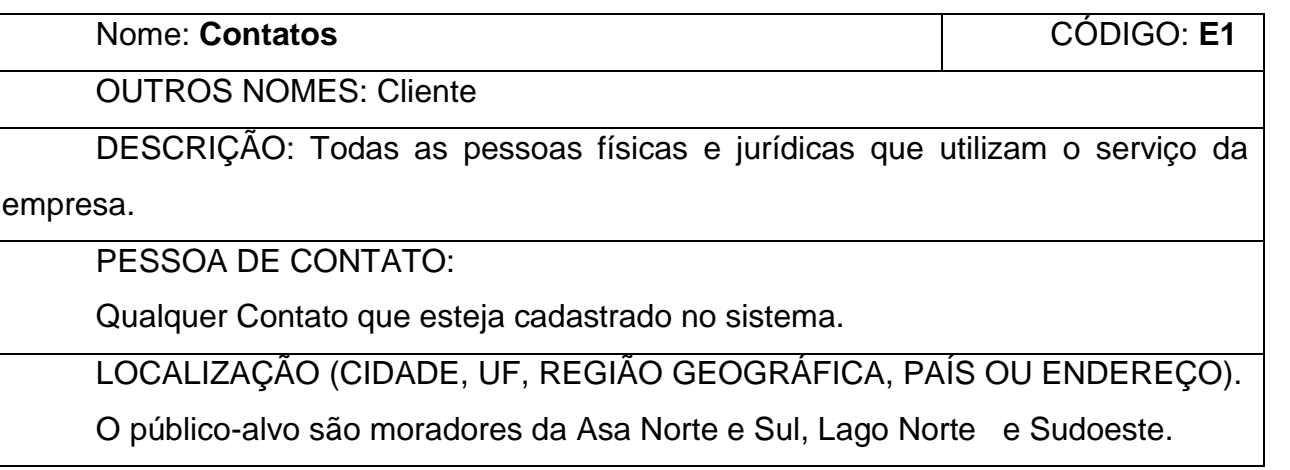

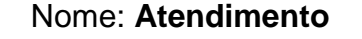

OUTROS NOMES: Comercial

DESCRIÇÃO: Responsável pelo atendimento de uma demanda de produto ou serviço e pela marca da empresa.

PESSOA DE CONTATO:

Funcionário da área de atendimento ao cliente.

LOCALIZAÇÃO (CIDADE, UF, REGIÃO GEOGRÁFICA, PAÍS OU ENDEREÇO).

Está localizado no endereço da empresa CLN 309 norte bloco A loja 7 – Brasília/DF, Telefone 9979-1939, CEP 70.799 - 999.

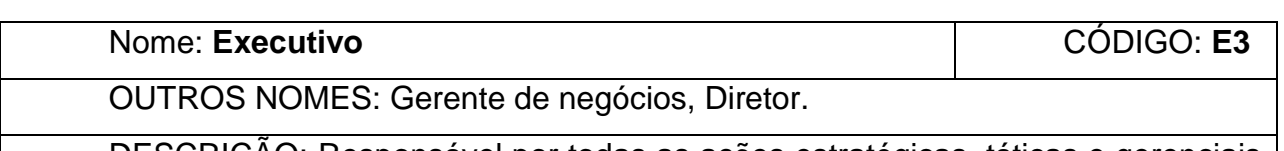

DESCRIÇÃO: Responsável por todas as ações estratégicas, táticas e gerenciais da Empresa.

PESSOA DE CONTATO:

Gestores da empresa

LOCALIZAÇÃO (CIDADE, UF, REGIÃO GEOGRÁFICA, PAÍS OU ENDEREÇO). Está localizado no endereço da empresa CLN 309 norte bloco A loja 7 – Brasília/DF

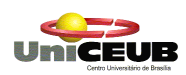

# **3.4. Descrição do Fluxo de Captação de Dados**

## **Dados Cadastrais de Contatos**

Informações relativas à identificação do contato. Ex: nome, endereços físicos e lógicos, telefones.

## **Dados Cadastrais do Atendimento**

Informações referentes às necessidades e identificação do contato que está solicitando um atendimento.

## **Dados Cadastrais de Tipificação dos Contatos**

A área de atendimento irá tipificar os contatos por meio de parâmetros pré-definidos nos quais servirão para mapear os contatos estratégicos dentre os demais contatos.

## **Dados Cadastrais dos Andamentos**

Preenchida pela área de Atendimento é um descritivo do andamento registrando a data do mesmo, podendo manter o status em aberto ou concluído.

## **Dados Cadastrais de Opiniões**

Respostas dos contatos as pesquisas de opinião efetuadas. Depois de coletadas no momento de pré-venda e venda, estas informações são consolidadas e servem de insumo para as ações da área de Atendimento/Marketing.

## **Dados Cadastrais de Satisfação**

Respostas dos contatos a um questionário de satisfação com relação ao serviço e/ou produto fornecido. Está informação é coletada após a venda já efetuada.

## **Dados de Configuração de Pesquisas**

Montagem das pesquisas de opinião e satisfação a serem realizadas com os contatos.

## **Dados Cadastrais de Pesquisas**

Informações que identificação as pesquisas

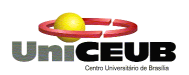

## **Dados Cadastrais de Perguntas**

Informações sobre as perguntas cadastradas no sistema que serão utilizadas nas pesquisas

### **Dados Cadastrais de Respostas**

Informações sobre as respostas cadastradas no sistema que serão utilizadas nas pesquisas

# **3.5. Descrição do Fluxo de Saída de Dados**

### **Relação de Contatos**

Lista dos contatos cadastrados no e-Contatos

### **Relação dos Indicadores de Satisfação**

Exibe os resultados das pesquisas de satisfação encerradas.

## **Relação dos Resultados das Pesquisas de Opinião**

Exibe os resultados das pesquisas de opinião encerradas.

### **Relação dos Contatos Estratégicos**

Exibe informações estratégicas sobre os contatos cadastrados

### **Relação dos Atendimentos**

Lista com todos atendimentos cadastrados

### **Relação dos Andamentos**

Lista dos andamentos referentes a um determinado atendimento

### **Relação das Perguntas**

Lista das perguntas cadastradas

### **Relação das Respostas**

Lista das respostas cadastradas

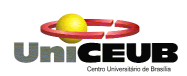

# **3.6. Análise das necessidades e problemas diagnosticados**

Em reuniões e entrevistas realizadas no período de 01.09.2003 a 30.10.2003, com o Sr. Humberto Xavier, Diretor de Atendimento da Empresa, foram diagnosticados os seguintes problemas:

- Dificuldade na definição do foco atuação da empresa, pois os critério de mercado consumidor são subjetivos;
- Dificuldade em agrupar um histórico de relacionamento com os clientes;
- Dificuldade em mapear o perfil de consumo do público-alvo.
- Melhorar a organização e o acesso à classificação e identificação de personagens estratégicos;
- Inexistência de pesquisas de satisfação e opinião dos clientes perante o serviço ou produto consumido.

# **3.7. Proposta de Solução (Objetivo Geral do Sistema)**

Fornecer a camada estratégica e tática da organização usuária do sistema um instrumento que possibilite conhecer melhor o mercado consumidor, bem como suas preferências por meio da coleta e análise de informações sobre seu cliente e os produtos e/ou serviços utilizados por este.

## **3.8. Benefícios Esperados**

Com a implantação do sistema poderão ser obtidos os seguintes benefícios:

- Facilidade em identificar o foco de atuação com critérios objetivos;
- Acesso fácil ao histórico do relacionamento com o cliente, por meio de todos dos atendimentos prestados a um determinado cliente;

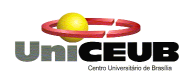

- **Conhecer o perfil de consumo do cliente, bem como suas** preferências;
- Conhecer a satisfação do cliente perante o serviço prestado obtendo insumos para melhoria contínua dos produtos e serviços oferecidos;

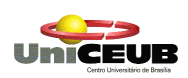

# **3.9. Ambiente Tecnológico Atual e Previsto**

#### **Atual**

A Empresa Paralelo 16 possui apenas um computador PII 600 MHz, 128 MB, HD 20 GB conectado na web, via modem, com as seguintes finalidades:

- $\checkmark$  Administrar os contatos por meio de planilhas eletrônicas;
- $\checkmark$  Sistema colibri de controle de mesas que também auxilia no fechamento do caixa
- Acesso de e-mail e Internet

## **Previsto**

A empresa Paralelo 16 prevê uma reestruturação de seus recursos tecnológicos e humanos, a fim de atender ao processo de melhoria do seu atendimento. No tópico "Arquitetura Computacional" há uma relação dos *hardwares* e *softwares* previstos para o desenvolvimento e implantação e-Contatos.

## **3.10.Sistemas similares existentes no mercado**

Existem aplicativos comerciais que controlam contatos (telefones, endereços,...), como por exemplo o Outlook e alguns software de CRM (Customer Relationship Manager) de grandes empresas do segmento que são inviáveis para o porta da Empresa cliente.

A empresa optou pelo desenvolvimento de um sistema próprio, tendo em vista as particularidades inerentes aos seus negócios e ao alto custo dos sistemas mais completos de CRM.

## **3.11.Ambiente Físico Atual e Previsto**

#### **Atual**

O ambiente físico atual é inadequado por alguns motivos, dentre eles podemos destacar:

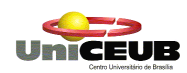

- O acesso ao local de prestação do serviço ou de consumo do bem não é restrito e não possui controle de acesso;
- Como não há um local específico para os atendimentos, estes são solicitados a todos os funcionários na empresa;
- A sinalização, quando existente, não é clara!
- $\blacksquare$  Há poucos e mal distribuídos pontos de força, rede e telefone;

## **Previsto**

A fim de promover condições de trabalho favoráveis que, conseqüentemente, proporcionam a geração da qualidade do trabalho e melhor atendimento, propomos a seguinte mudança físicas:

- Delimitar o local do estabelecimento controlando o acesso através de identificação dos clientes;
- Criar um ponto físico de atendimento e identificar claramente a equipe de atendimento;
- Melhorar a sinalização dos locais e pessoal de apoio tornando-a clara e objetiva
- Reestruturar a rede elétrica;
- **Implantar cabeamento estruturado de voz e dados**

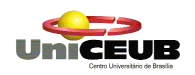

# 4. Diagrama e Fluxo de Dados (DFD)

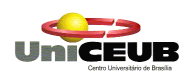

# **4.1. Nível Macro (DFD 0)**

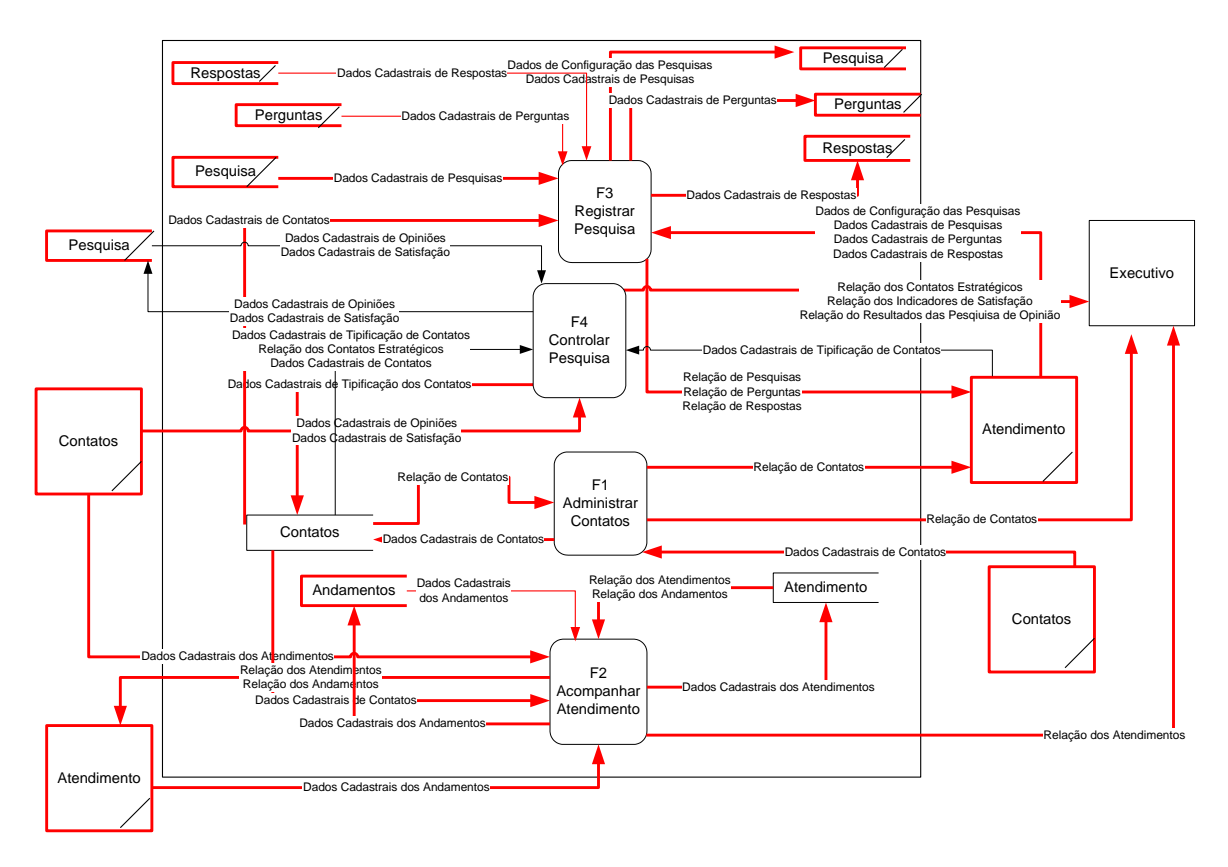

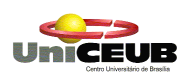

# **4.2. F1 - Administrar Contatos**

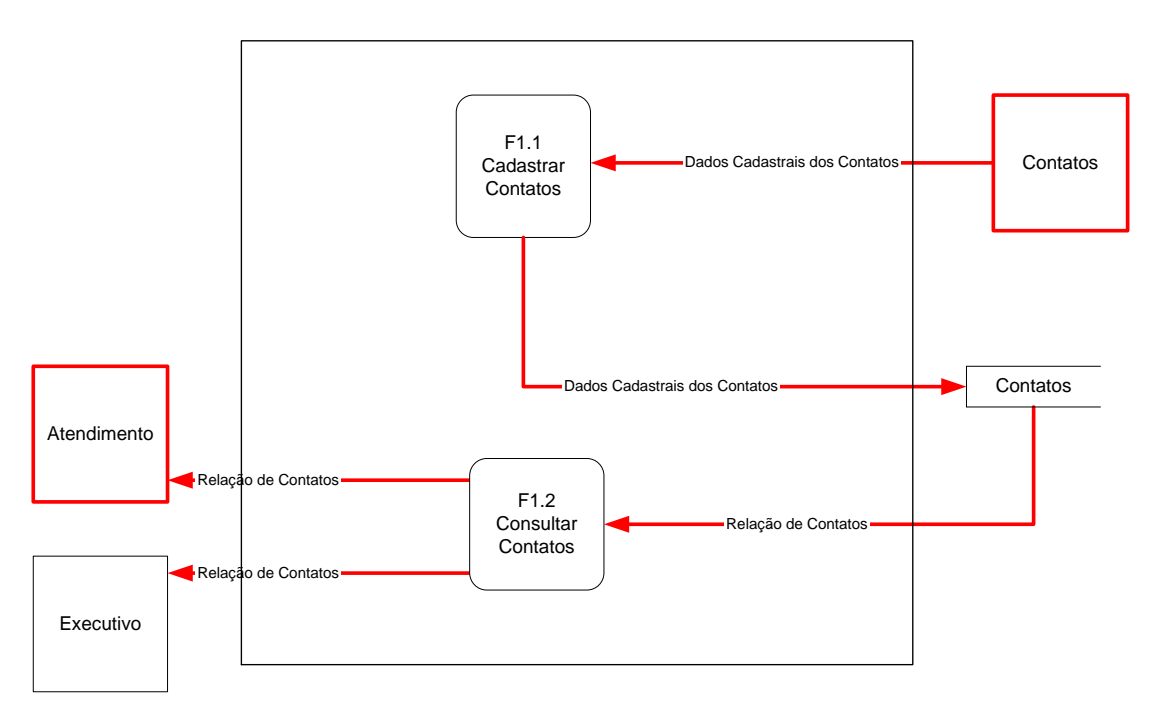

# **4.3. F2 – Acompanhar Atendimento**

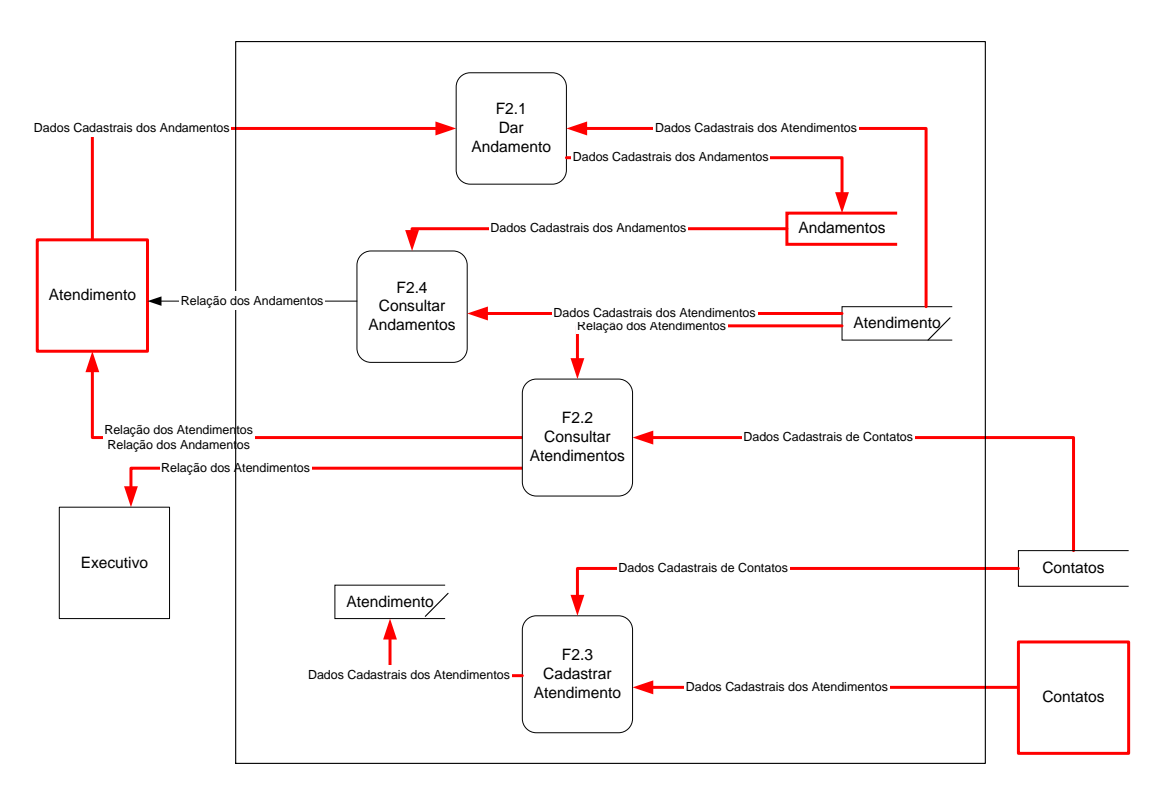

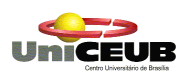

# **4.4. F3- Registrar Pesquisa**

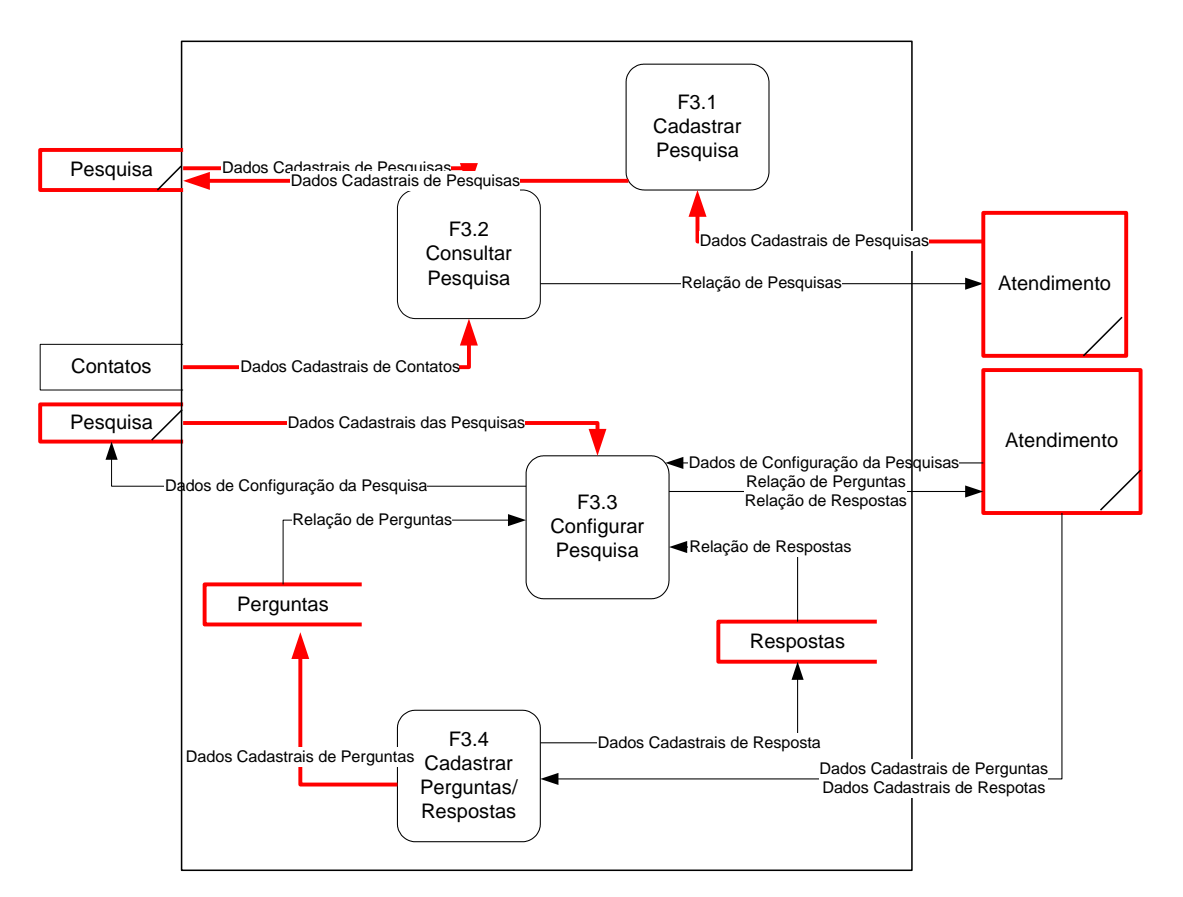

# **4.5. F4 – Controlar Pesquisa**

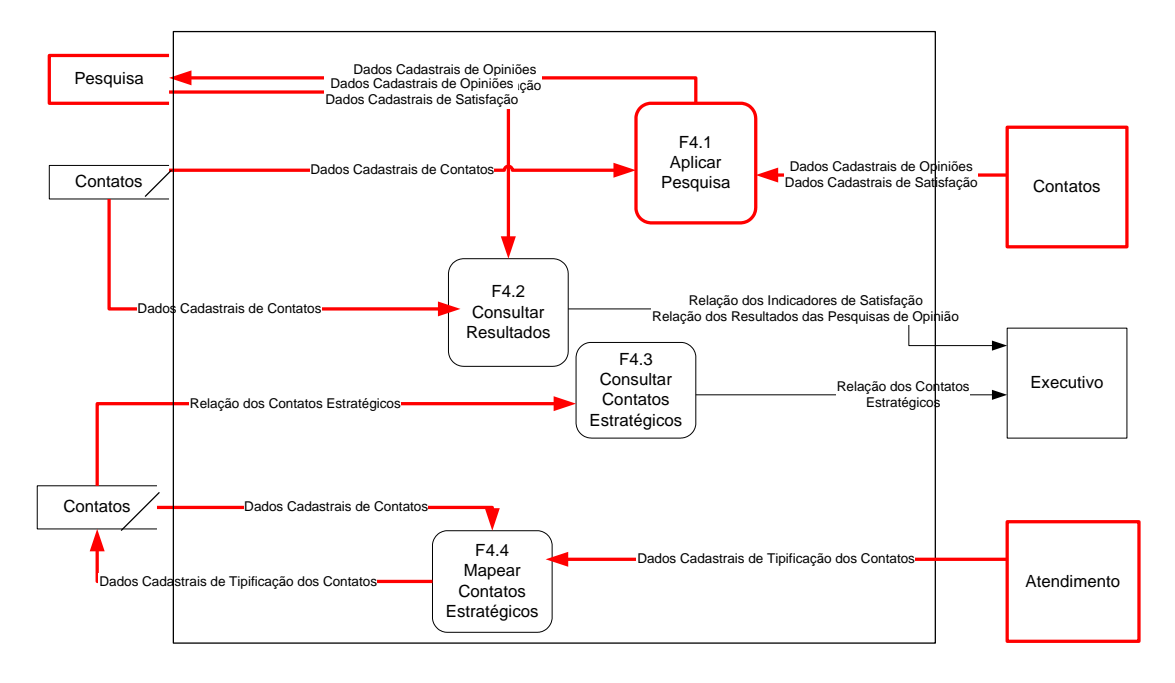

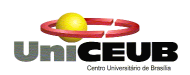

## **4.6. Descrição dos processos no nível zero**

## **F1 – Administrar Contatos**

### **F1.1 - Cadastrar Contatos**

Inserir, editar e excluir os dados cadastrais informados pelos Contatos (E1) no depósito de dados Contatos. O e-mail principal será a identificação dos contatos.

#### **F1.2 - Consultar Contatos**

Exibir aos Executivos (E3) e Atendimento (E2) a relação de contatos cadastrados no sistema.

#### **Parâmetros**:

■ Nome do contato – Exibe detalhes do contato **Classificação**

Nome do contato, E-mail e Telefone **Totalização:**

Total de contatos localizados, que atendem a pesquisa.

### **F2 - Acompanhar Atendimento**

#### **F2.1 – Dar Andamento**

Inserir, editar e excluir os andamentos no depósito de dados Atendimento. Os andamentos são relativos aos atendimentos abertos. O sistema utilizará o código do atendimento aberto e atualizará os dados do atendimento.

#### **F2.2 – Consultar Atendimentos**

Exibir ao Atendimento (E2) e aos Executivos (E3) a relação de atendimentos cadastrados no sistema.

#### **Parâmetros:**

- Código do Atendimento Exibe detalhes do atendimento
- Nome do Contato Exibe os atendimento abertas pelo contato informado

#### **Classificação:**

■ Data do Atendimento, Nome do Contato, Status do atendimento

#### **F2.3 – Cadastrar Atendimento**

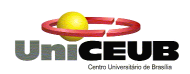

Inserir, editar e excluir atendimento criado pelo Contato (E1) no depósito de dados Atendimento, após identificar o contato com informações obtidas no depósito de dados Contatos. O sistema automaticamente gerará um código para identificação do atendimento.

#### **F2.4 – Consultar Andamentos**

Exibir ao Atendimento (E2) a relação de andamentos de um determinado atendimento.

#### **Parâmetros:**

■ Código do Atendimento – Exibe detalhes do atendimento **Classificação:**

Data do Andamento, Descrição **Totalização:**

Total de atendimentos localizados que atendem a pesquisa

#### **F3 - Registrar Pesquisa**

#### **F3.1 – Cadastrar Pesquisa**

A função recebe os dados de identificação da pesquisa do atendimento

(E2) e armazena no depósito de dados Pesquisa. O sistema criará automaticamente um código de pesquisa.

#### **F3.2 - Consultar Pesquisa**

Exibir os resultados das pesquisas de satisfação encerradas aos Executivos (E3)

#### **Parâmetros:**

 Período de Realização – Exibe as pesquisas realizadas no período informado

#### **Classificação:**

Data de Encerramento, Nome da Pesquisa **Totalização:**

Total de Respostas para uma determinada pesquisa

#### **F3.3 - Configurar Pesquisa**

O Atendimento (E2) seleciona o tipo de pesquisa e cadastra as perguntas e respostas extraídas do depósito perguntas e respostas no deposito Pesquisa. O sistema automaticamente gerará o código da pesquisa.

#### **F3.4-Cadastrar Perguntas e Respostas**

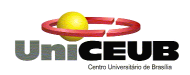

Inserir, editar e excluir as perguntas e respostas criadas pelo atendimento (E2) nos depósitos perguntas e respostas. O sistema automaticamente gerará um código para identificação do atendimento.

### **F4 - Controlar Pesquisa**

#### **F4.1 - Aplicar Pesquisa**

Inserir, editar e excluir as respostas das pesquisas de opinião e satisfação dos Contatos (E1) no depósito de dados pesquisa

#### **F4.2 - Consultar Resultados**

Exibir os resultados das pesquisas de satisfação encerradas aos Executivos (E3)

#### **Parâmetros:**

 Período de Realização – Exibe as pesquisas realizadas no período informado

#### **Classificação:**

Data de Encerramento, Nome da Pesquisa **Totalização:**

Total de Respostas para uma determinada pesquisa

#### **F4.3 – Consultar Contatos Estratégicos**

Exibir informações estratégicas sobre os contatos estratégicos cadastrados no sistema aos Executivos (E3).

#### **Parâmetros:**

■ Nome Contato – Exibe os contatos que obedecem ao critérios informados

**Classificação:**

**Empresa, Nome do Contato Totalização:**

#### **F4.4 - Mapear Contatos Estratégicos**

A função recebe os dados da tipificação de contatos de um contato existente no sistema por meio do atendimento (E2) e armazena no depósito de dados contatos. O sistema mantém o código existente do contato.

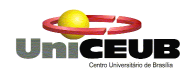

# **5. MODELO DE DADOS**

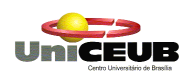

# **5.1. Depósito de Dados**

# **5.2. Relação dos Depósitos de Dados**

- D1 Contatos
- D2 Atendimento
- D3 Andamento
- D4 Pesquisa
- D5 Perguntas
- D6 Respostas

# **5.2.1. Padronização**

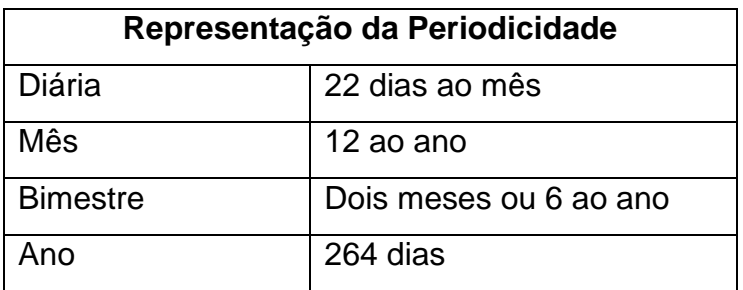

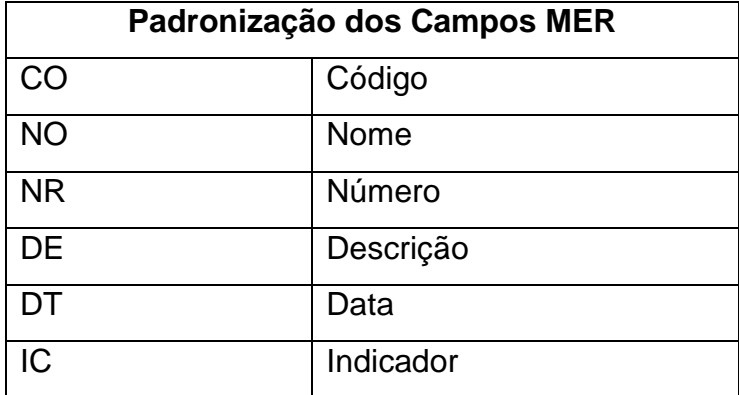

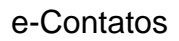

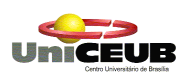

# **5.3. Descrição dos Depósitos de Dados**

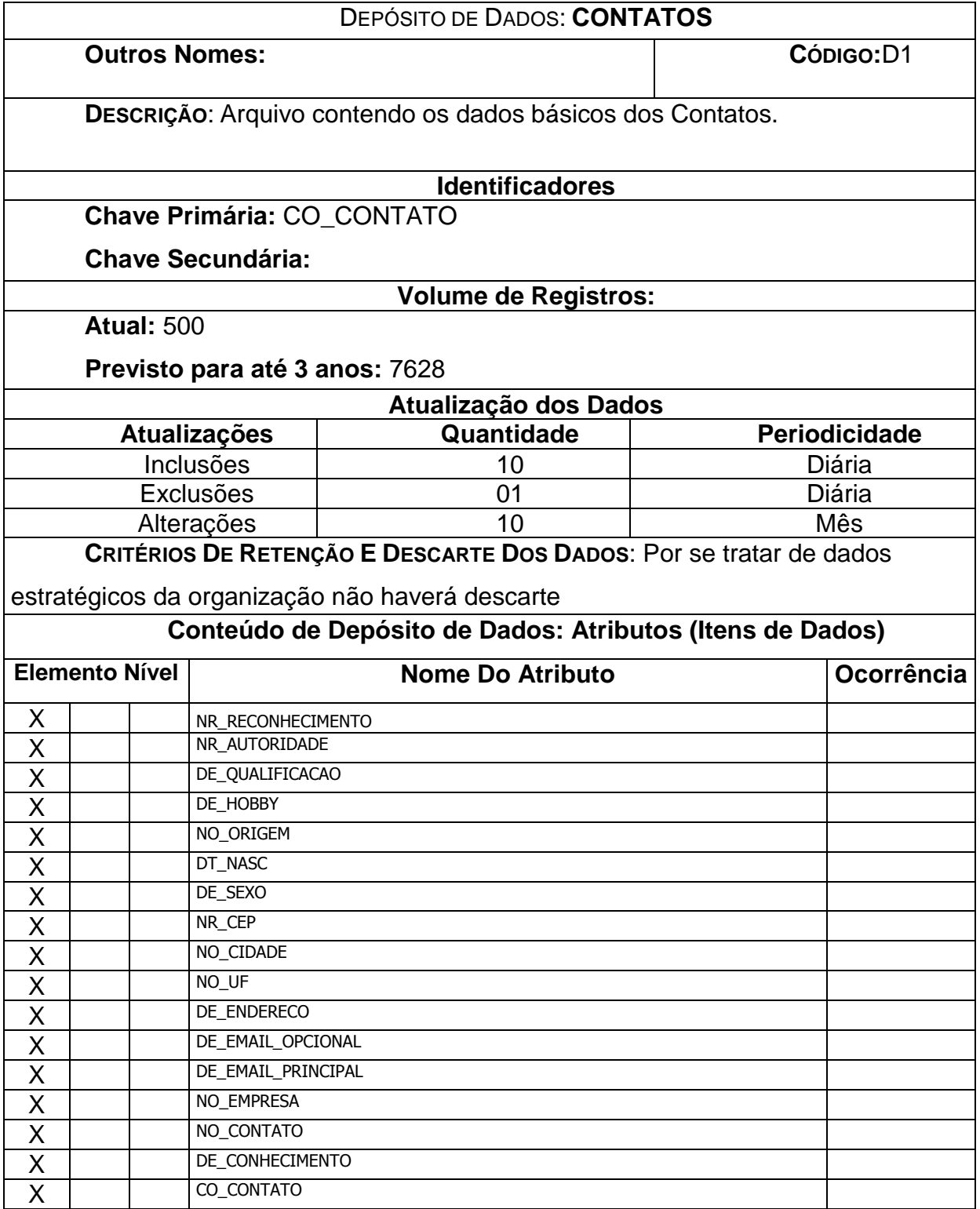

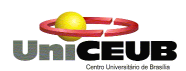

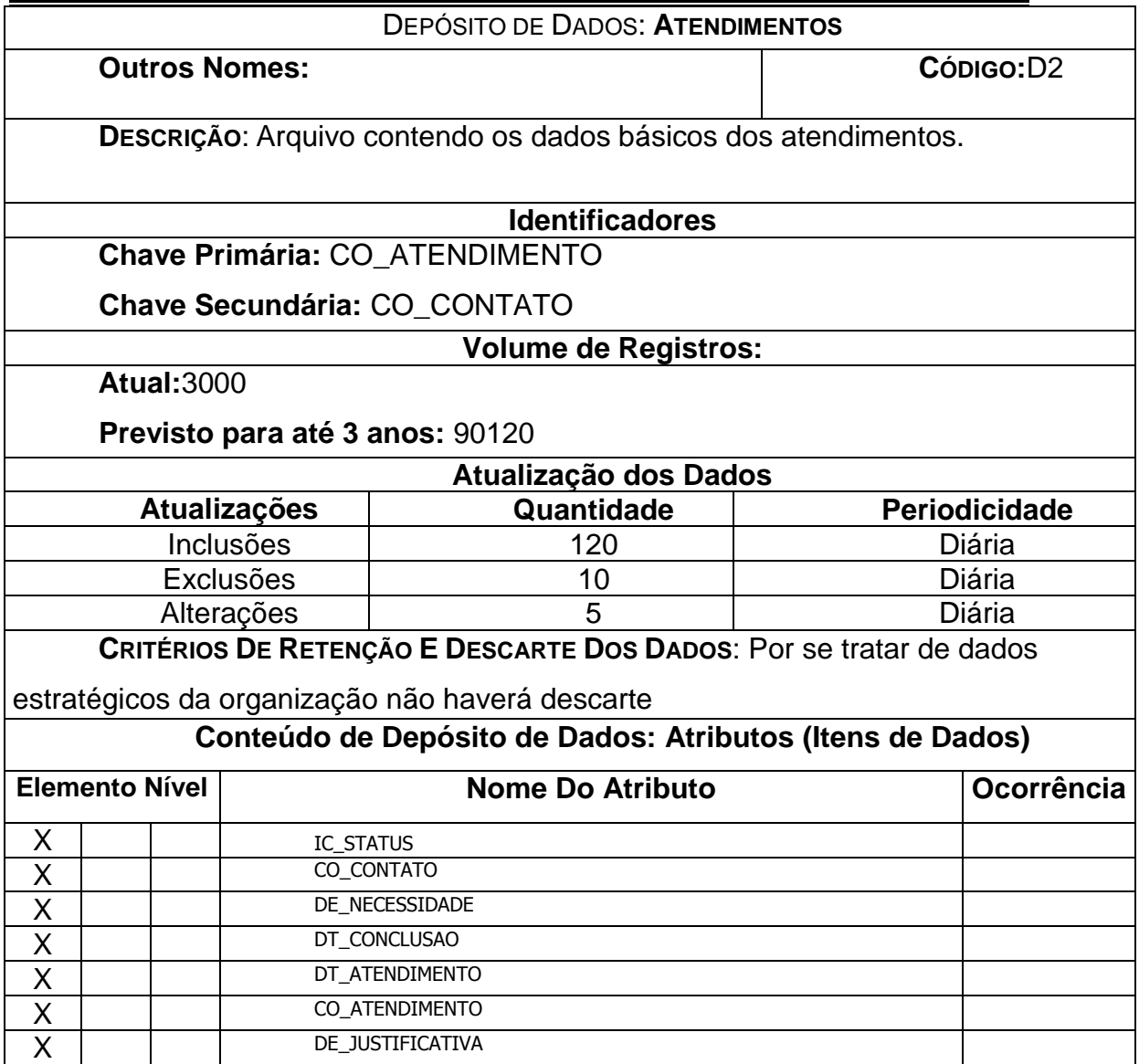

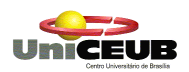

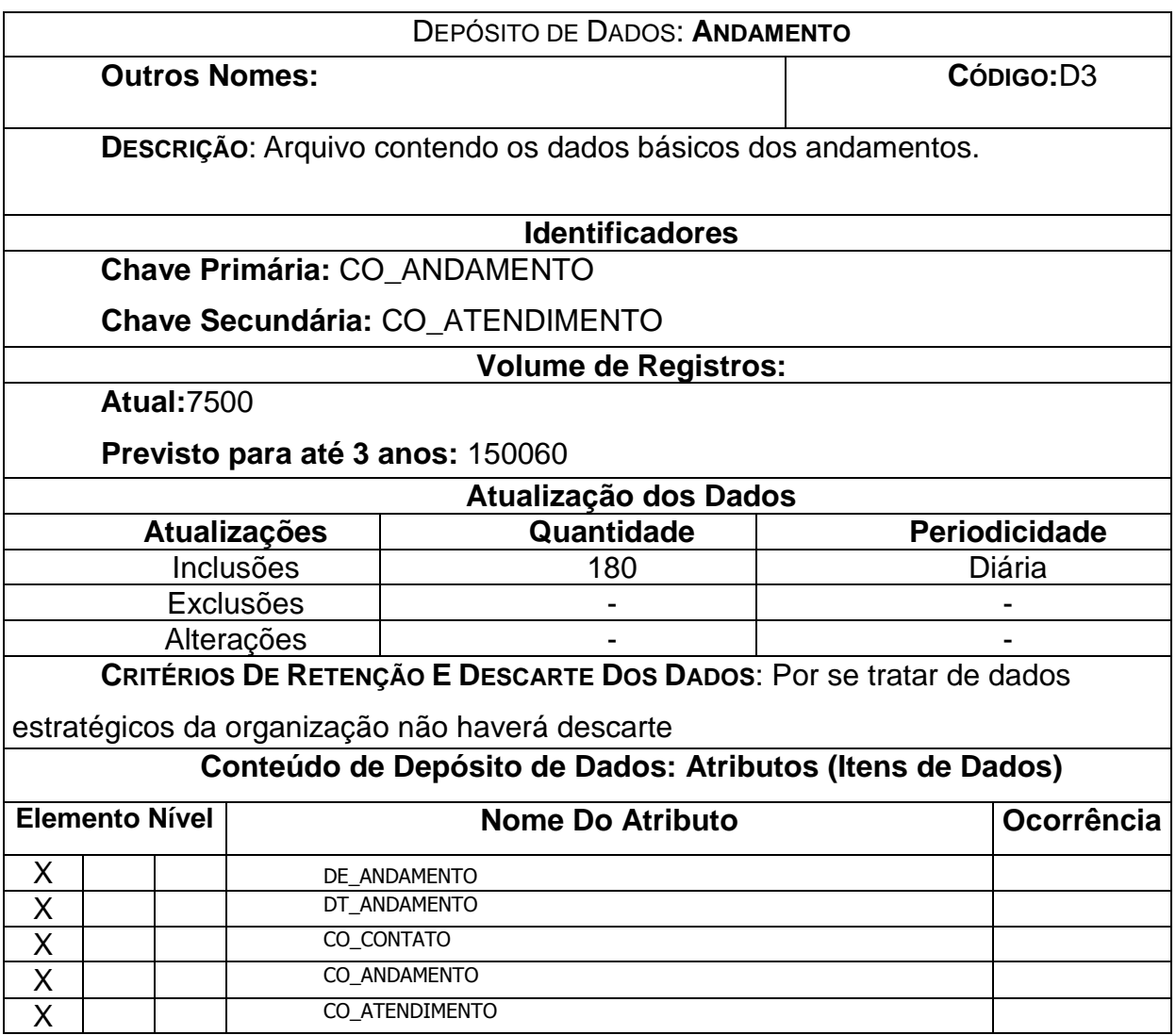
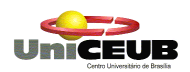

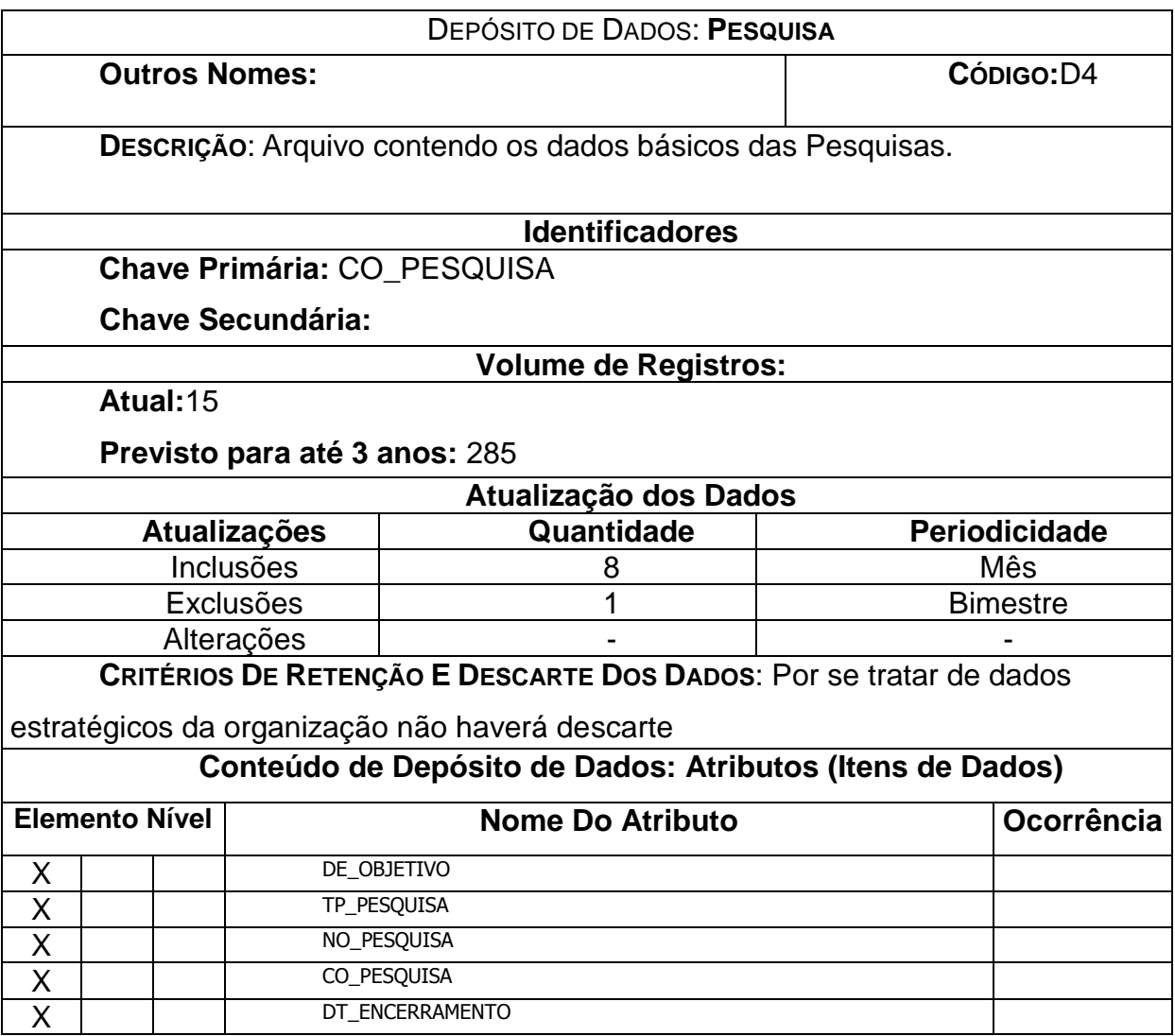

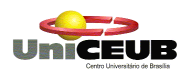

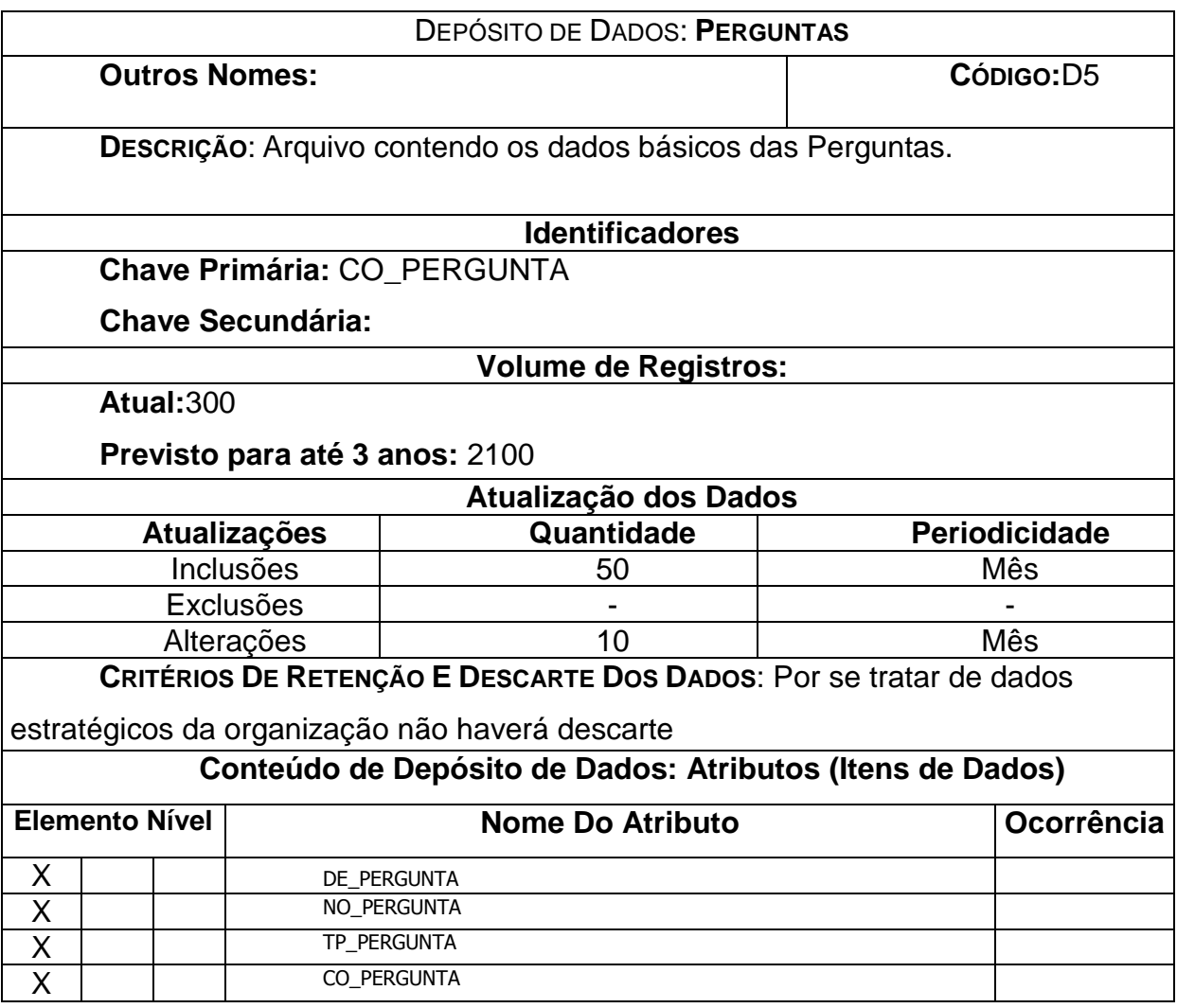

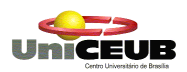

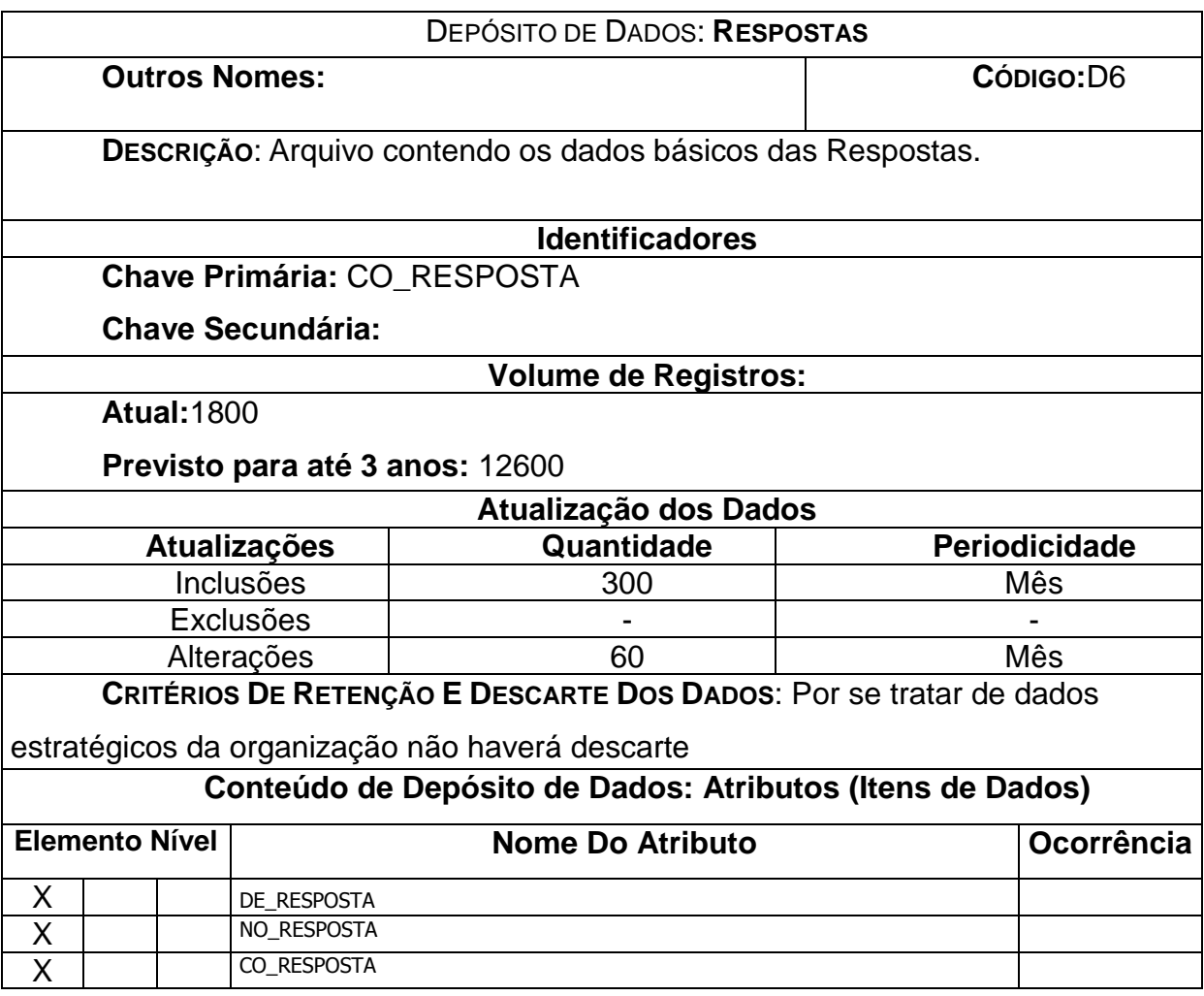

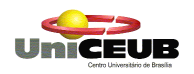

# **6. Modelo de Entidade-Relacionamento (MER)**

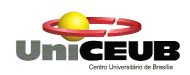

# **6.1. MER Conceitual**

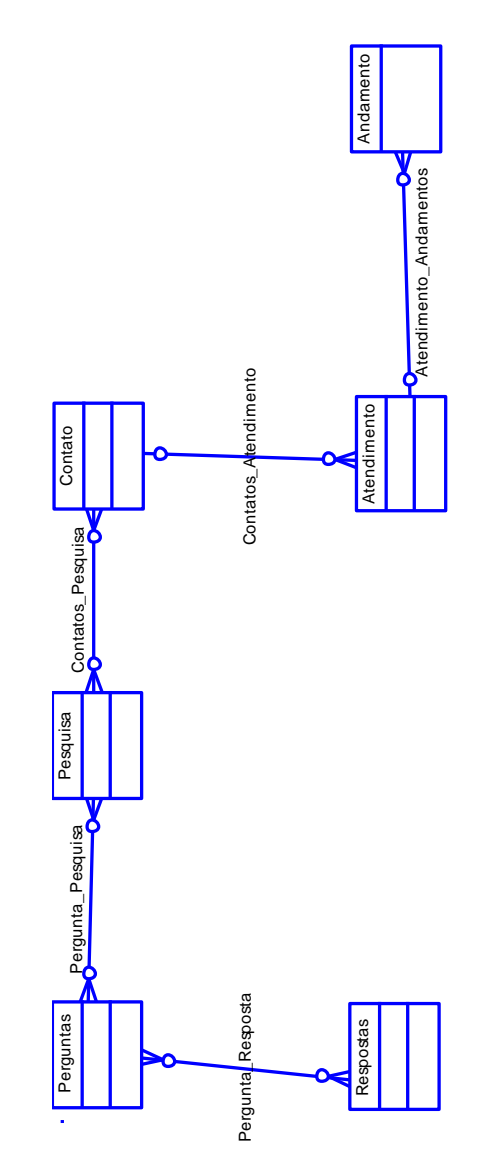

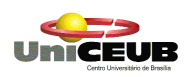

## **6.2. MER de Implementação**

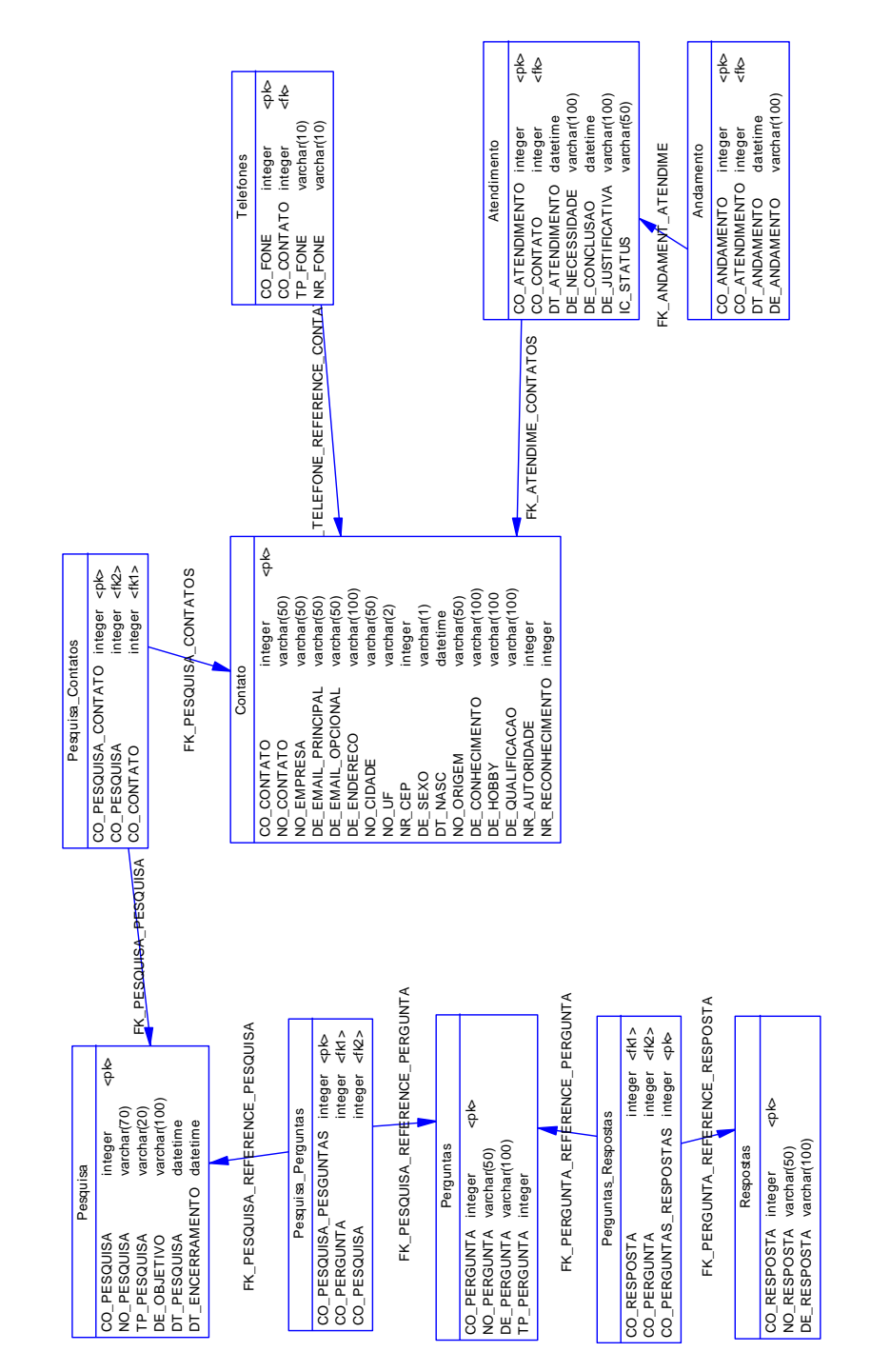

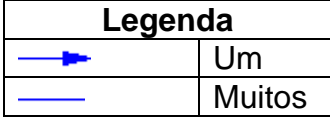

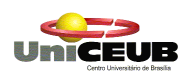

# **6.3. Relação e Descrição das Tabelas**

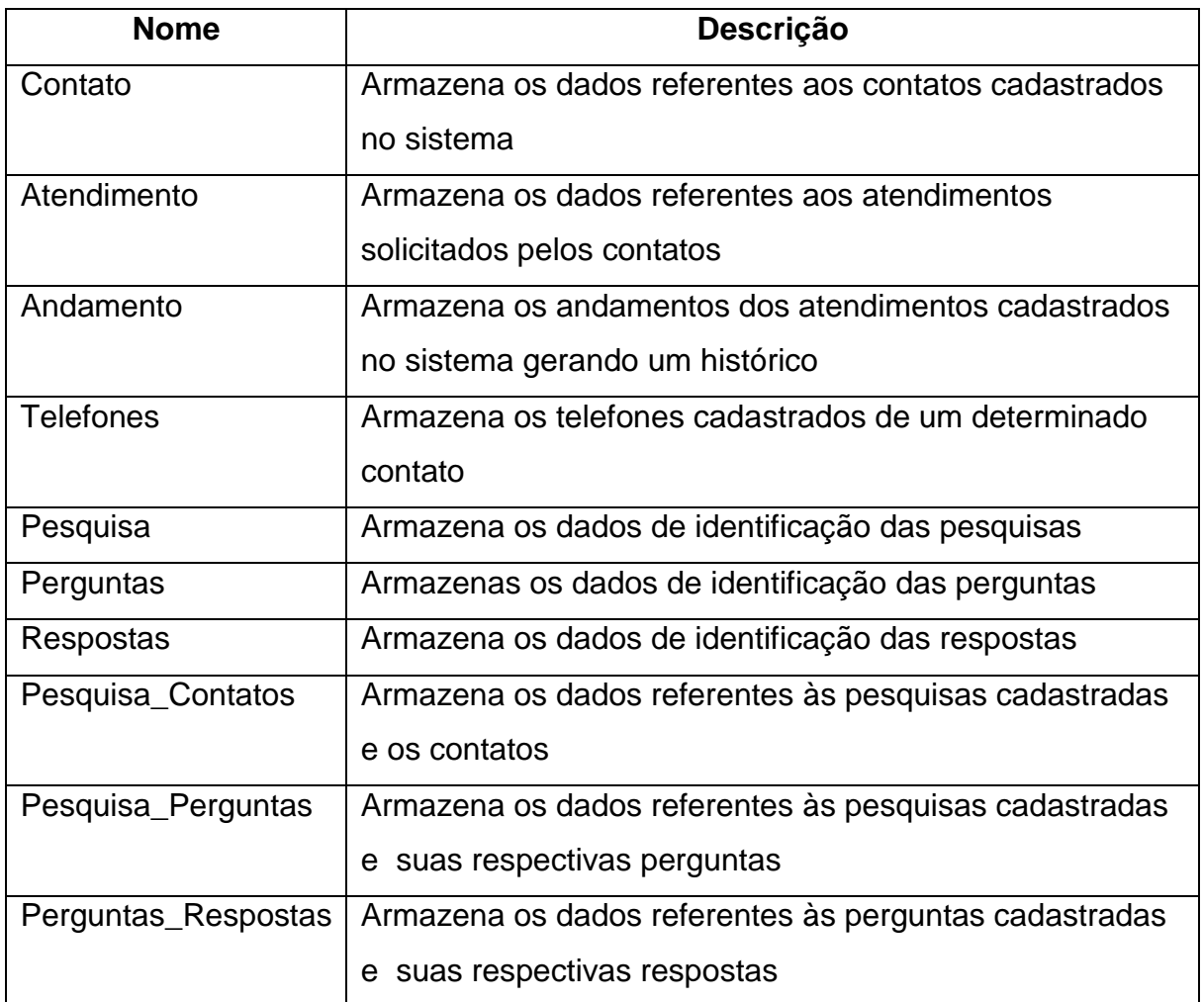

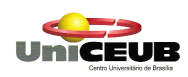

## **6.4. Dicionário de Dados**

**Relação dos Elementos de Dados**

DE\_ANDAMENTO

DT\_ANDAMENTO

CO\_ANDAMENTO

CO\_ATENDIMENTO

IC\_STATUS

DE\_NECESSIDADE

DT\_CONCLUSAO

DT\_ATENDIMENTO

CO\_ATENDIMENTO

DE\_JUSTIFICATIVA

NR\_RECONHECIMENTO

NR\_AUTORIDADE

DE\_QUALIFICACAO

DE\_HOBBY

NO\_ORIGEM

DT\_NASC

DE\_SEXO

NR\_CEP

NO\_CIDADE

DE\_ENDERECO

DE\_EMAIL\_OPCIONAL

DE\_EMAIL\_PRINCIPAL

NO\_EMPRESA

NO\_CONTATO

DE\_CONHECIMENTO

CO\_CONTATO

DE\_PERGUNTA

NO\_PERGUNTA

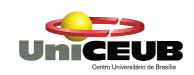

- TP\_PERGUNTA
- CO\_PERGUNTA
- DT\_PESQUISA
- DE\_OBJETIVO
- TP\_PESQUISA
- NO\_PESQUISA
- CO\_PESQUISA
- DT\_ENCERRAMENTO
- CO\_PESQUISA
- CO\_RESPOSTA
- CO\_PERGUNTA
- DE\_RESPOSTA
- NO\_RESPOSTA
- CO\_RESPOSTA
- CO\_PESQUISA\_CONTATO
- CO\_PESQUISA\_PERGUNTAS
- CO\_PERGUNTAS\_RESPOSTAS
- NO\_UF
- CO\_TELEFONE
- TP\_FONE
- NR\_FONE

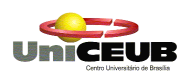

# **Descrição dos Elementos de Dados**

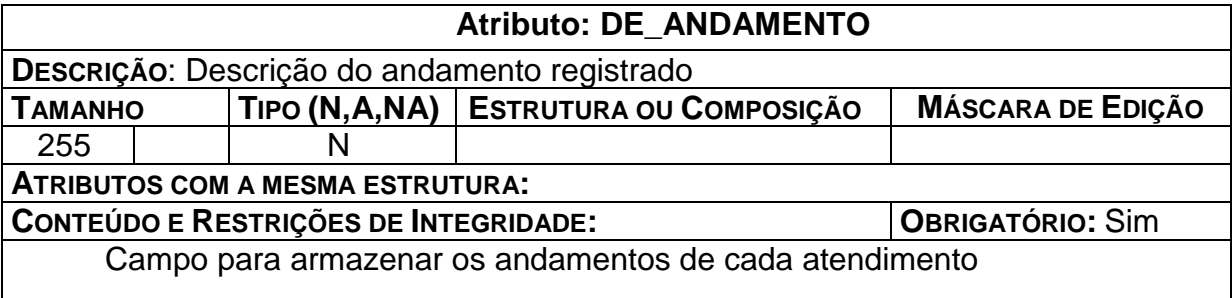

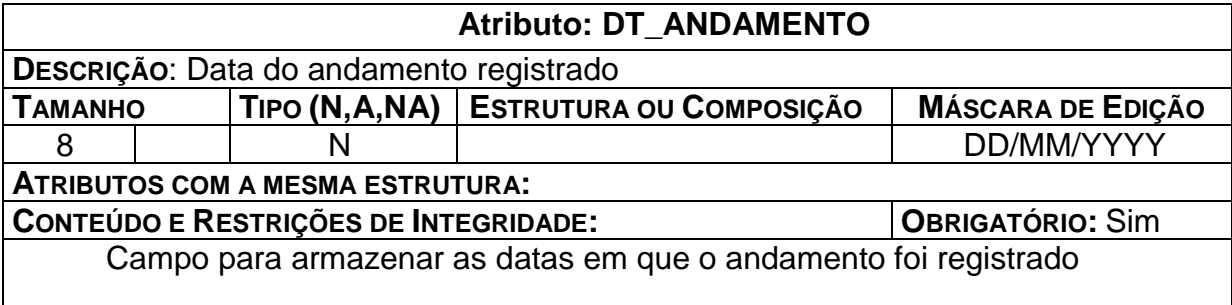

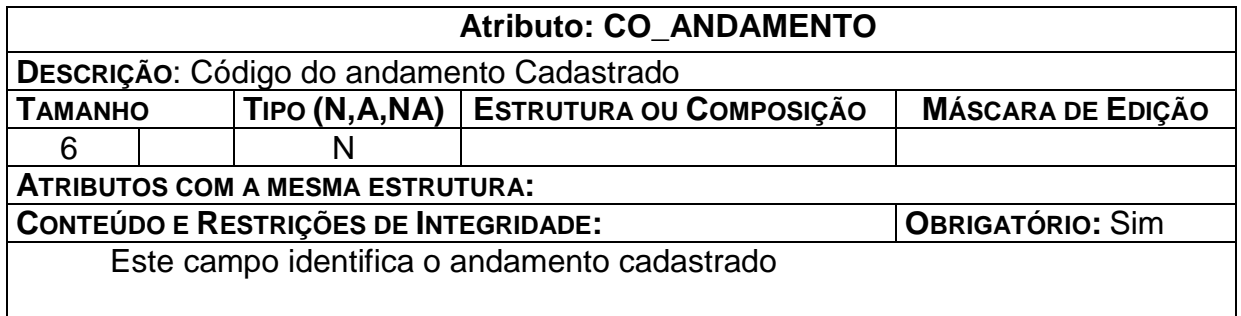

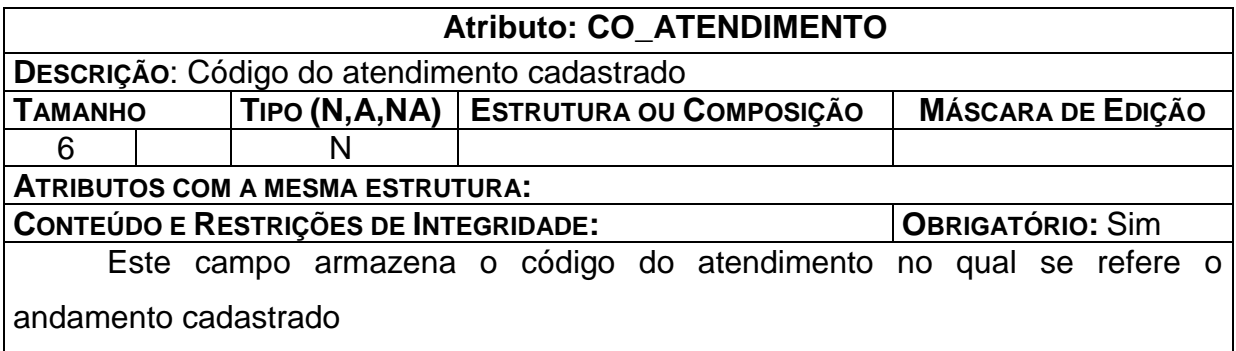

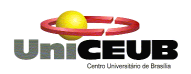

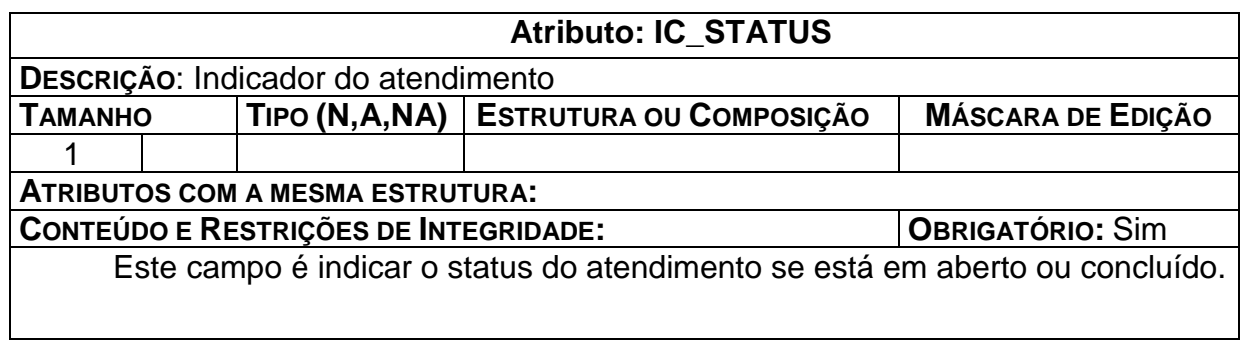

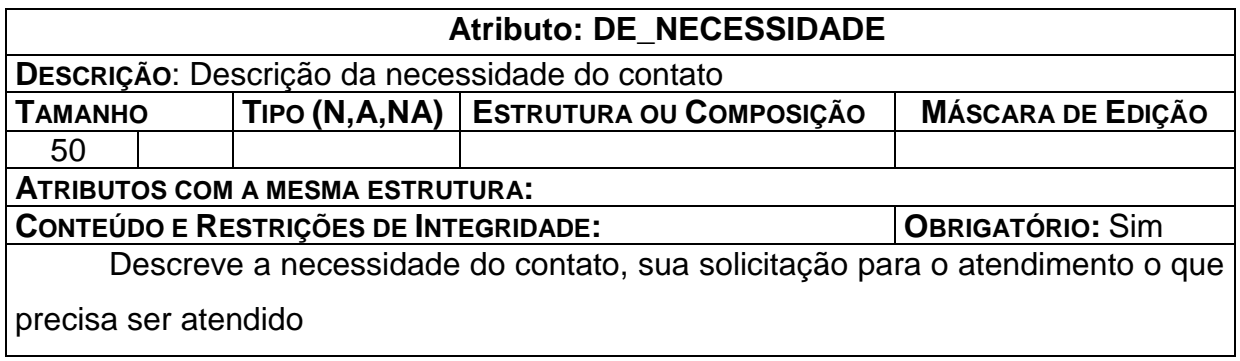

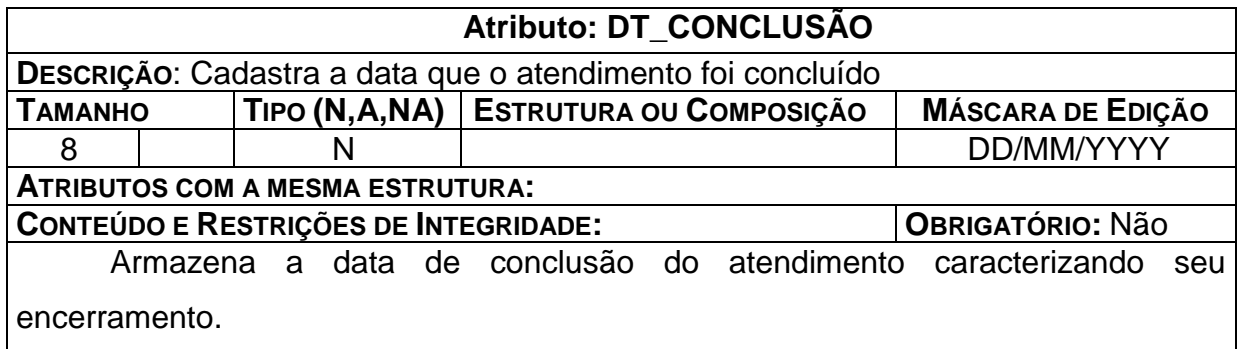

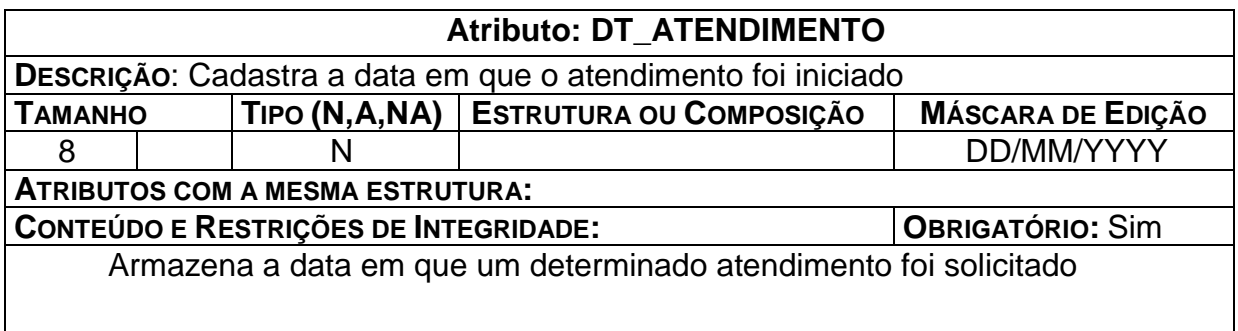

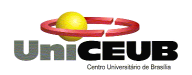

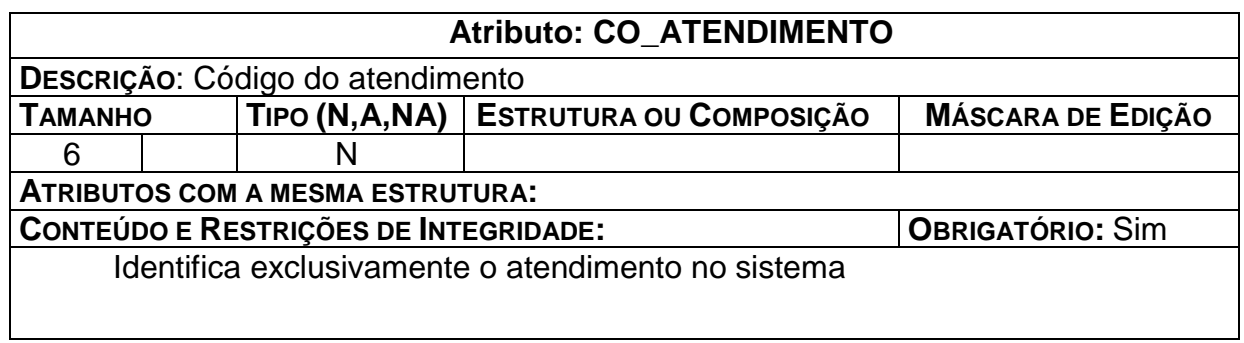

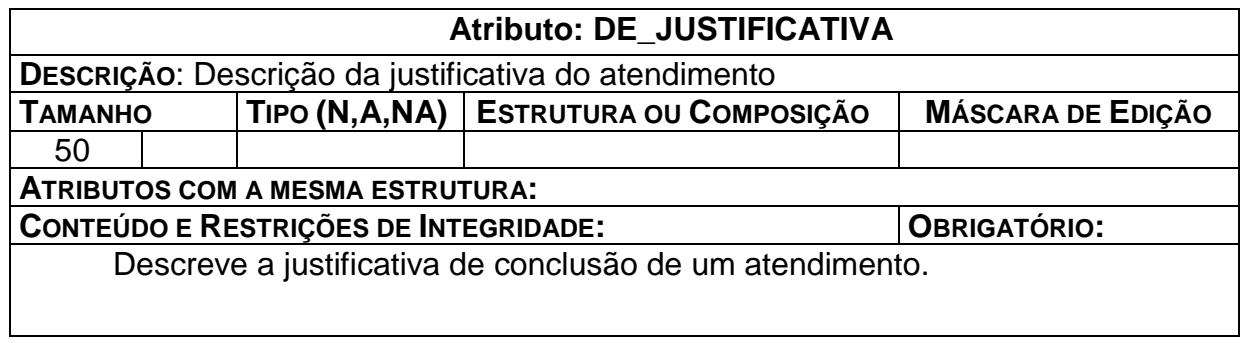

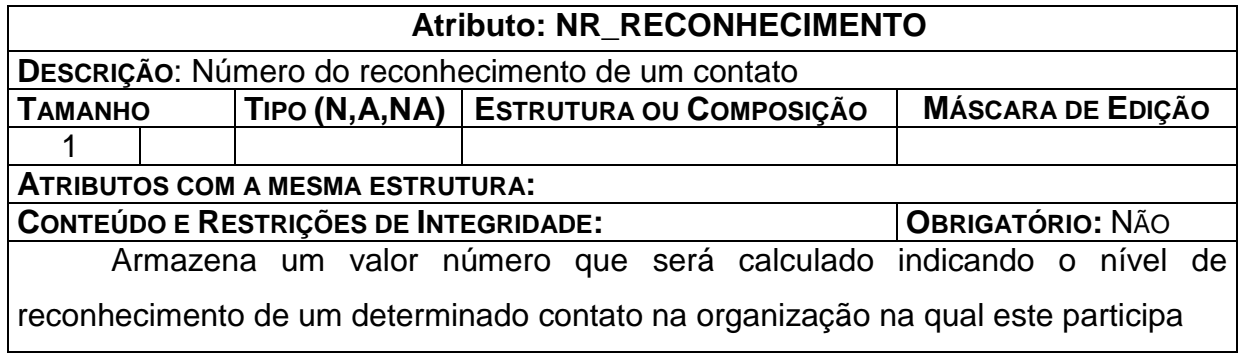

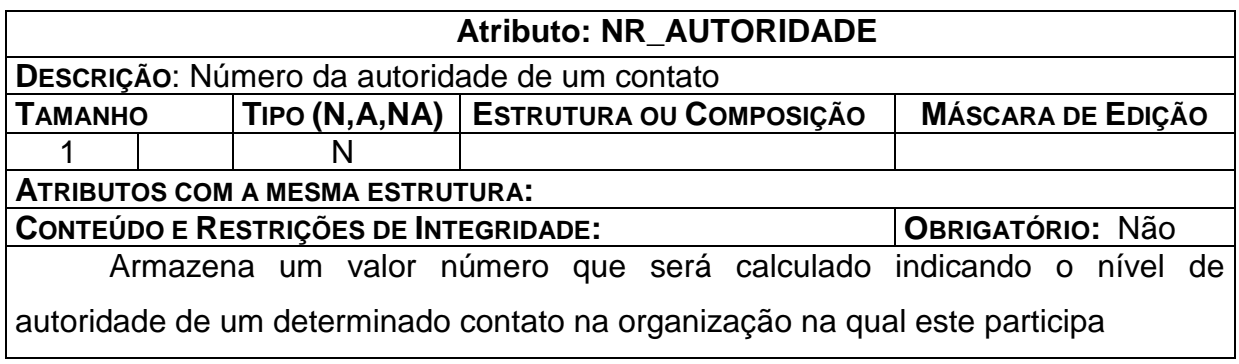

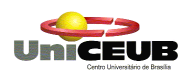

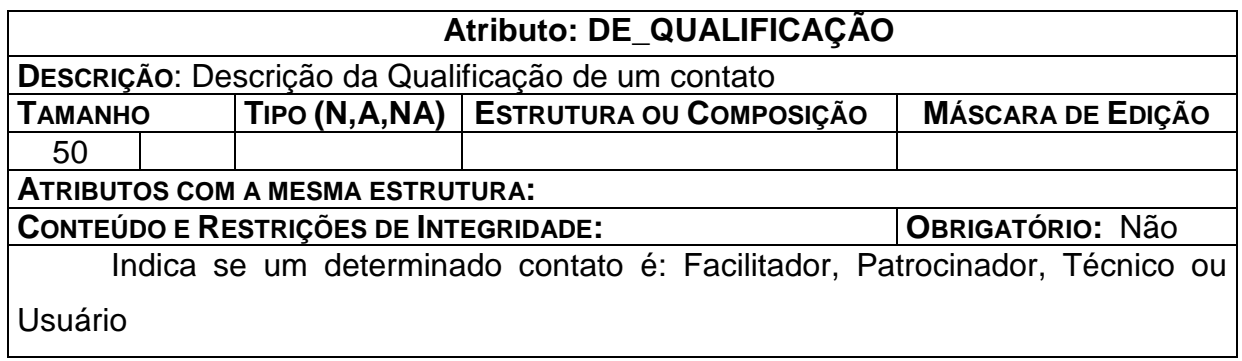

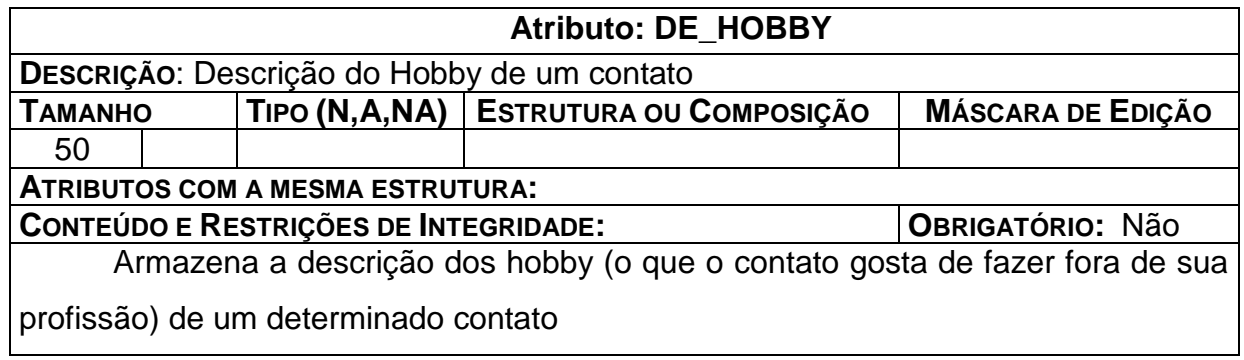

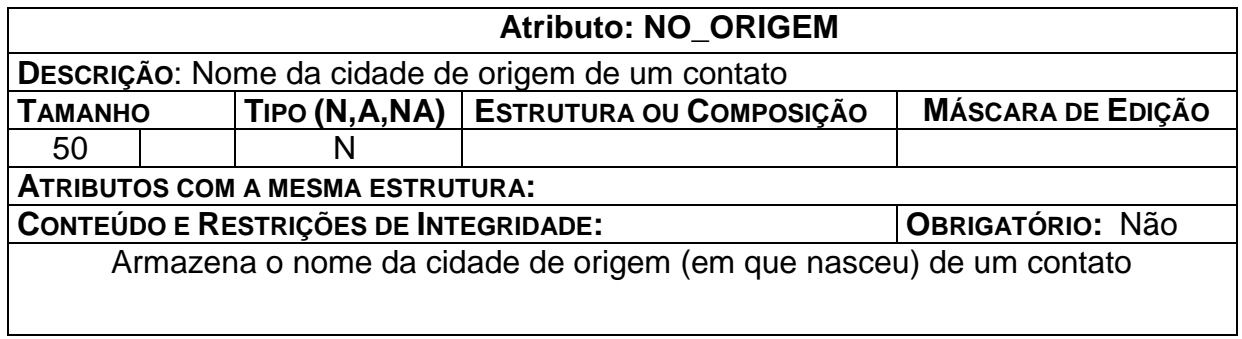

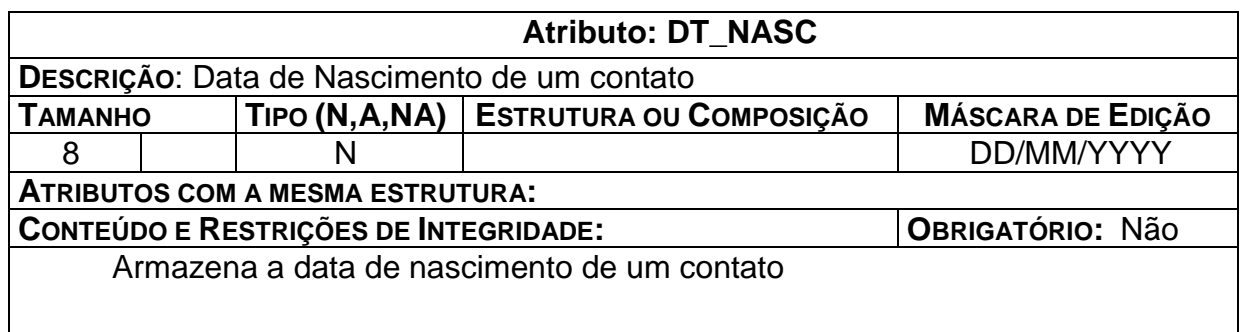

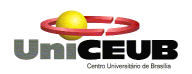

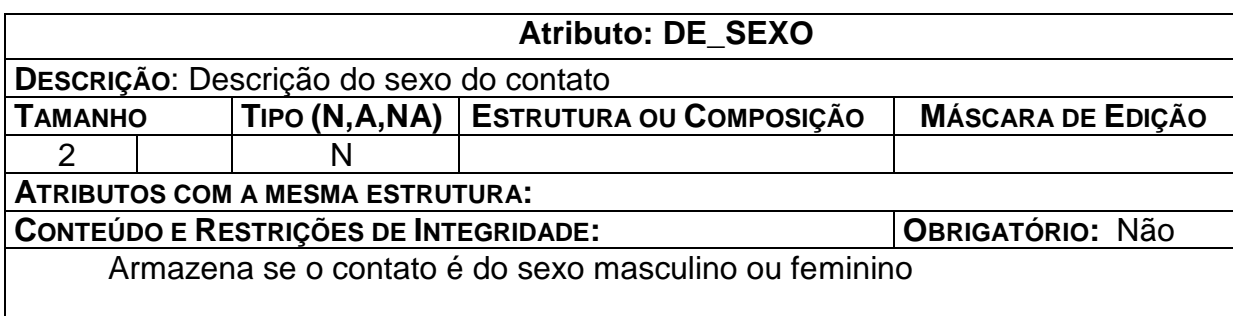

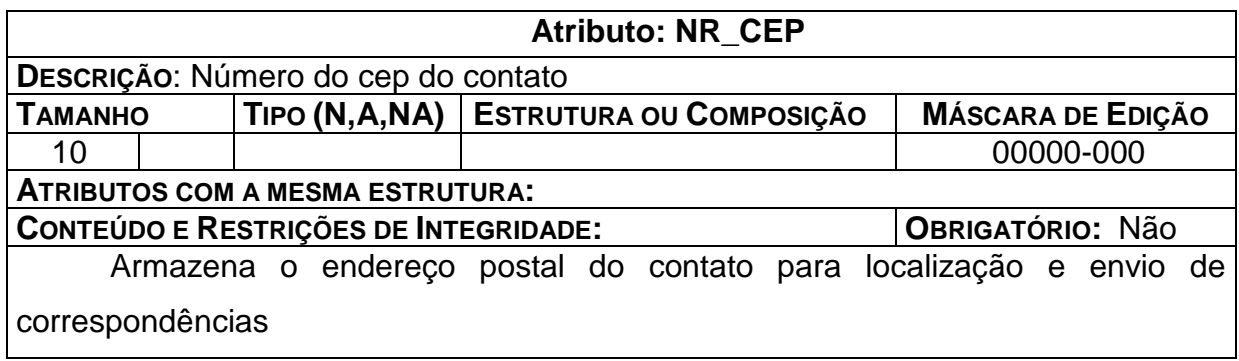

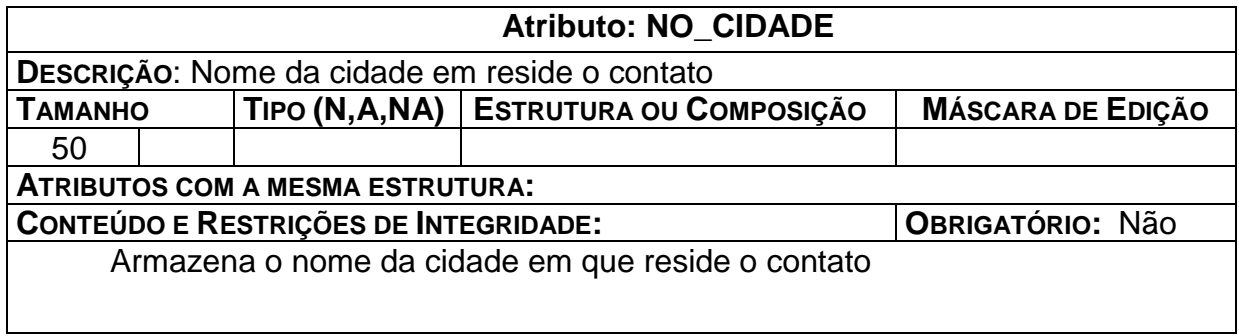

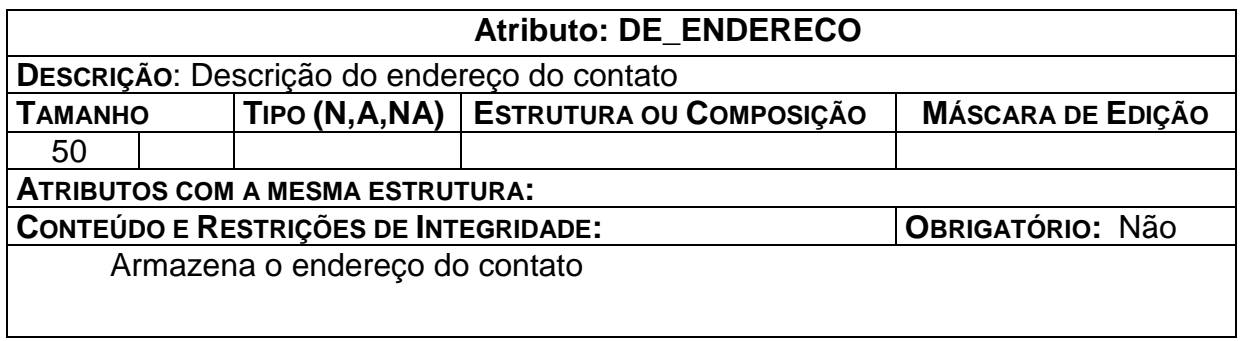

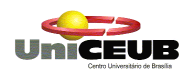

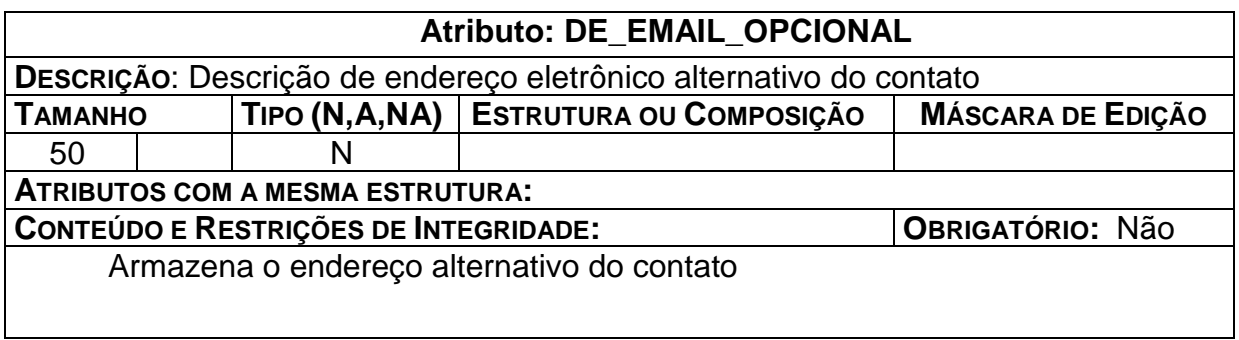

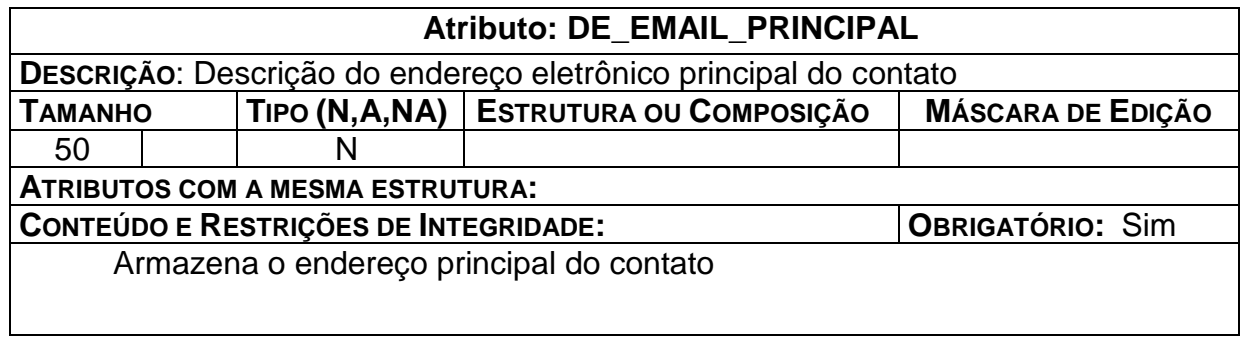

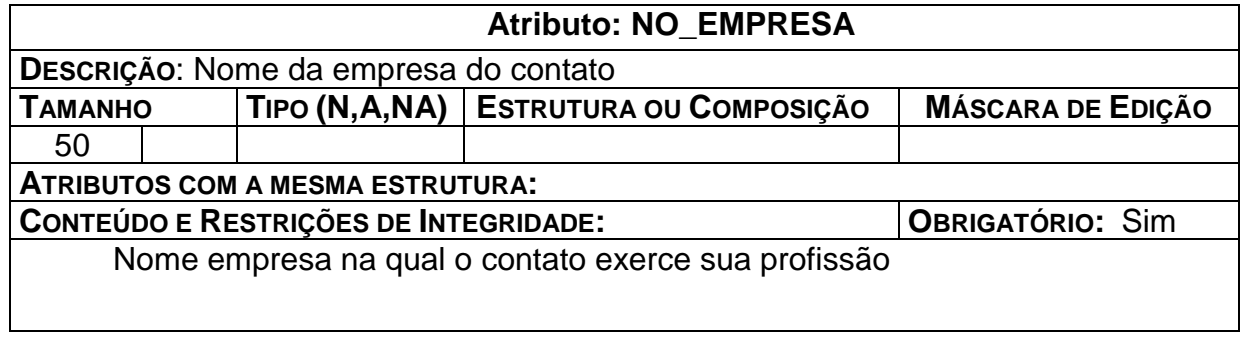

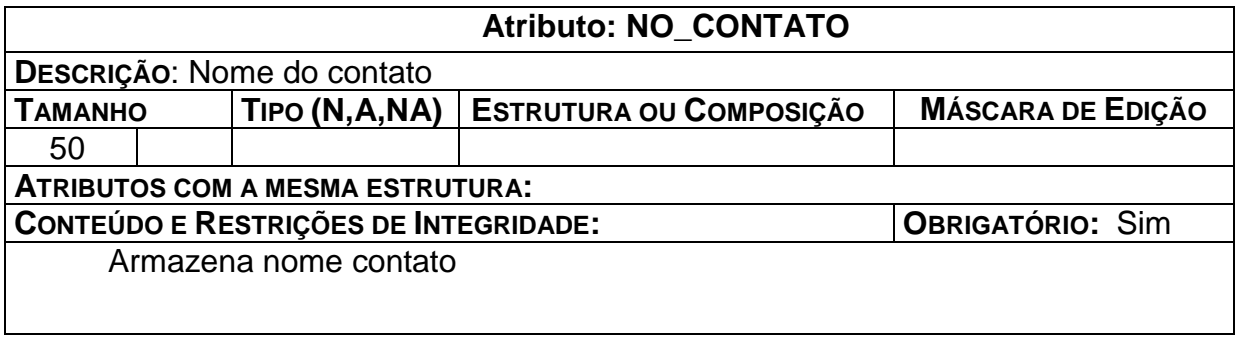

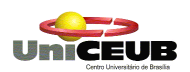

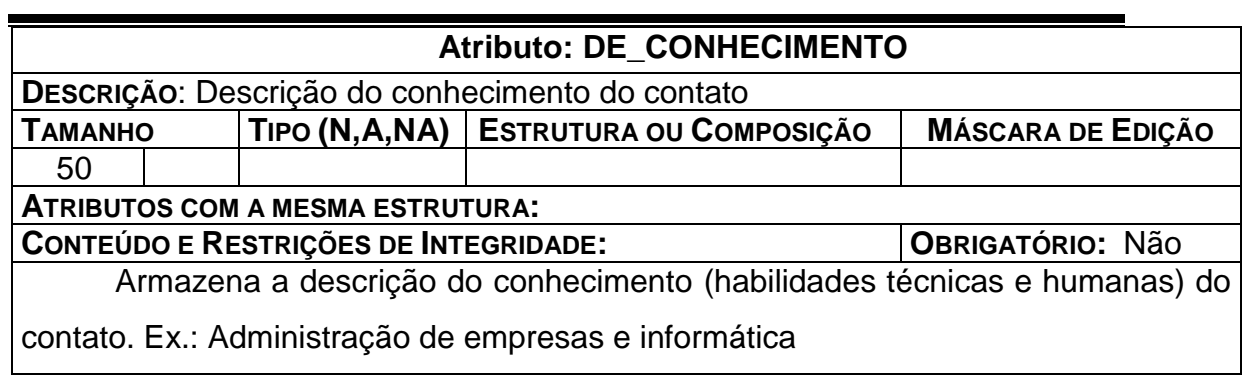

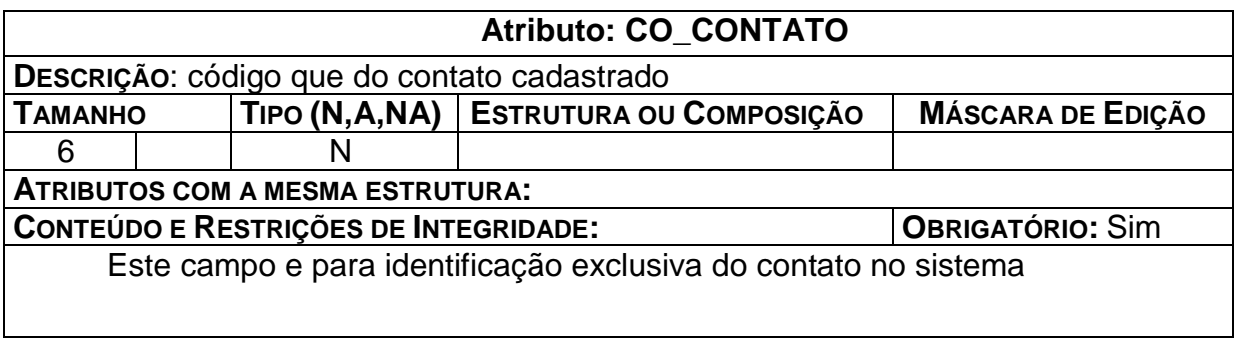

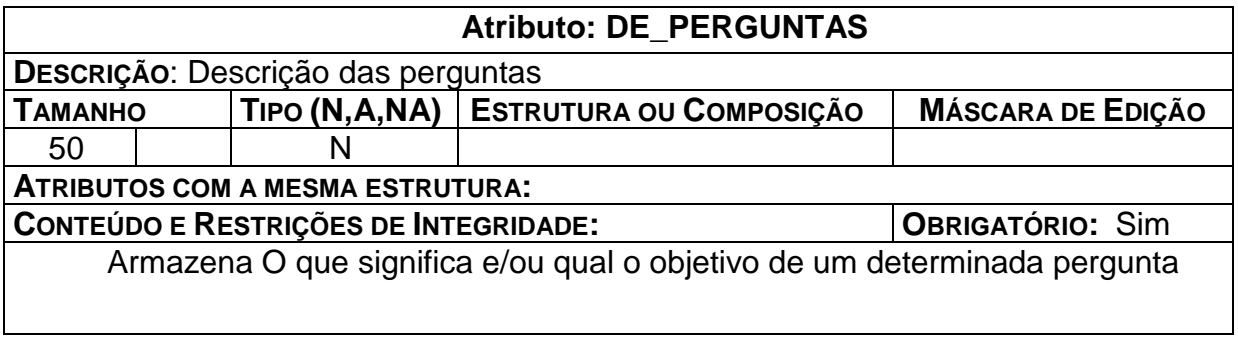

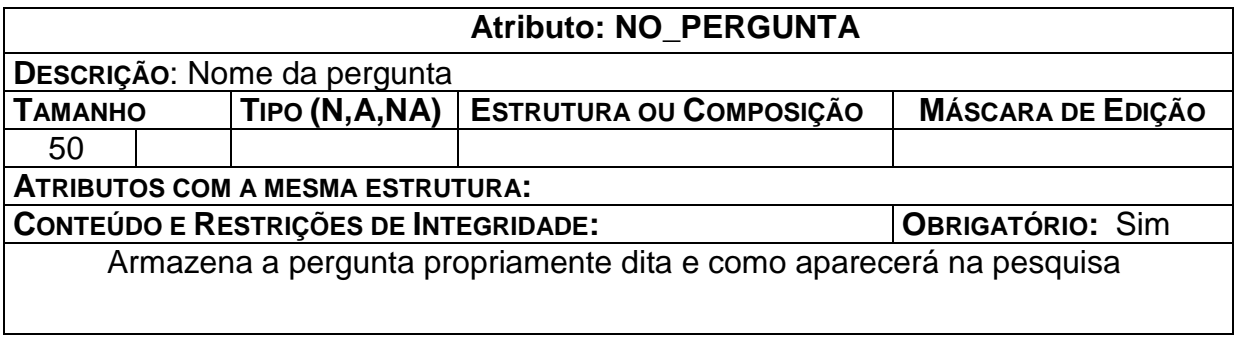

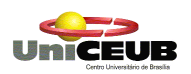

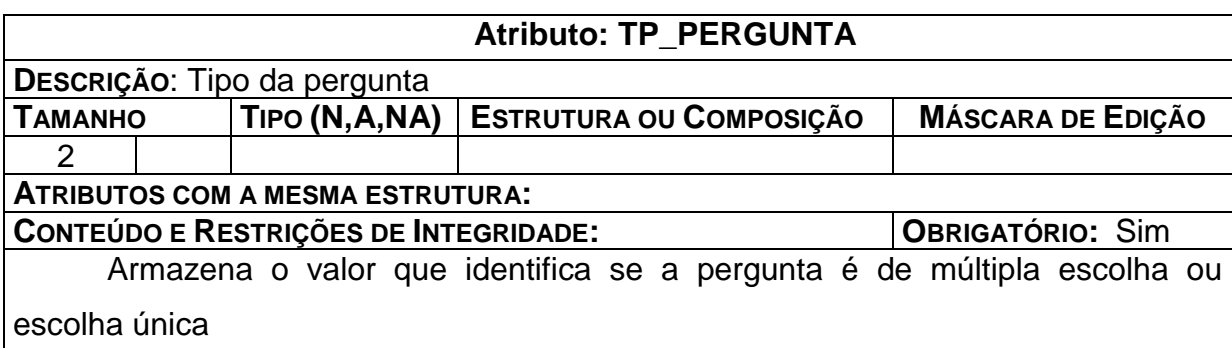

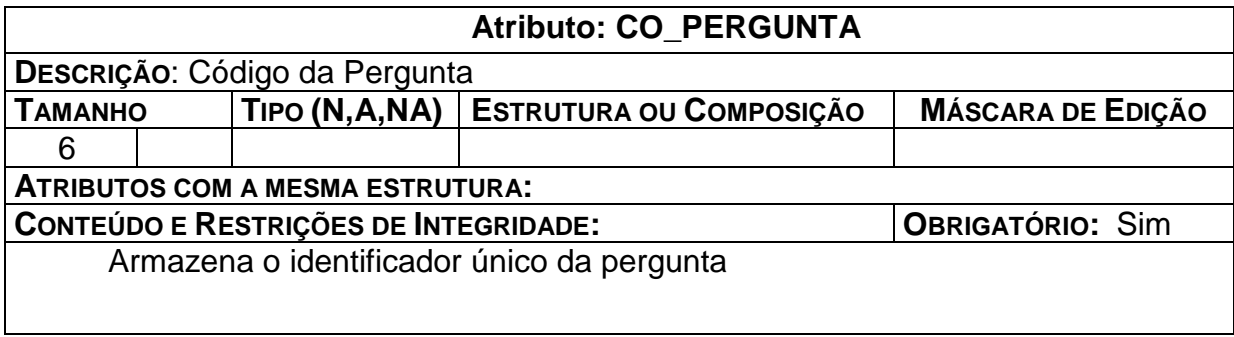

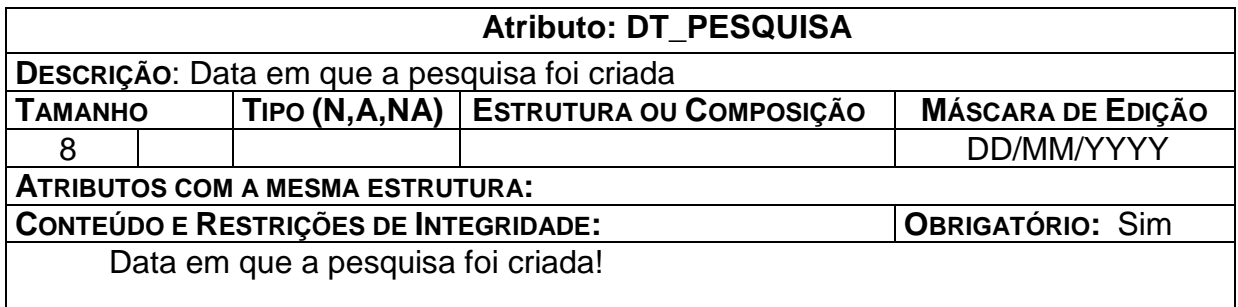

<u> 1989 - Johann Stoff, deutscher Stoff, der Stoff, der Stoff, der Stoff, der Stoff, der Stoff, der Stoff, der S</u>

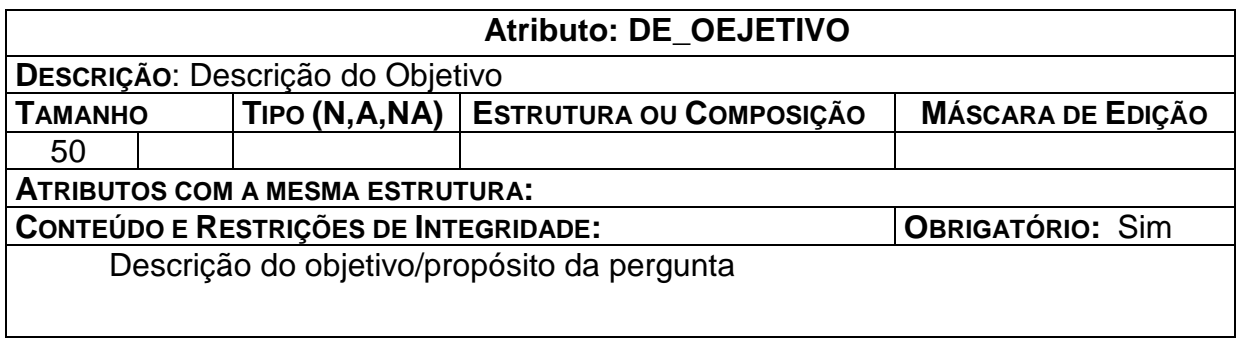

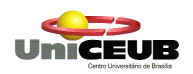

 $\overline{\phantom{a}}$ 

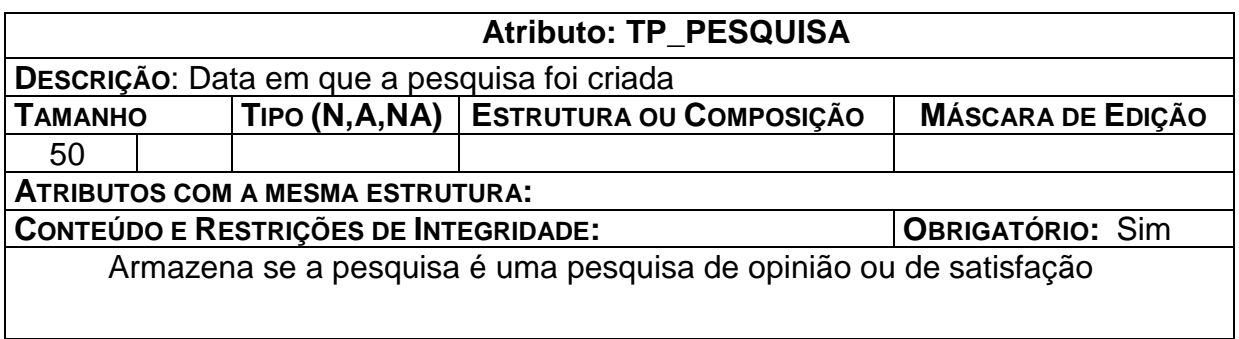

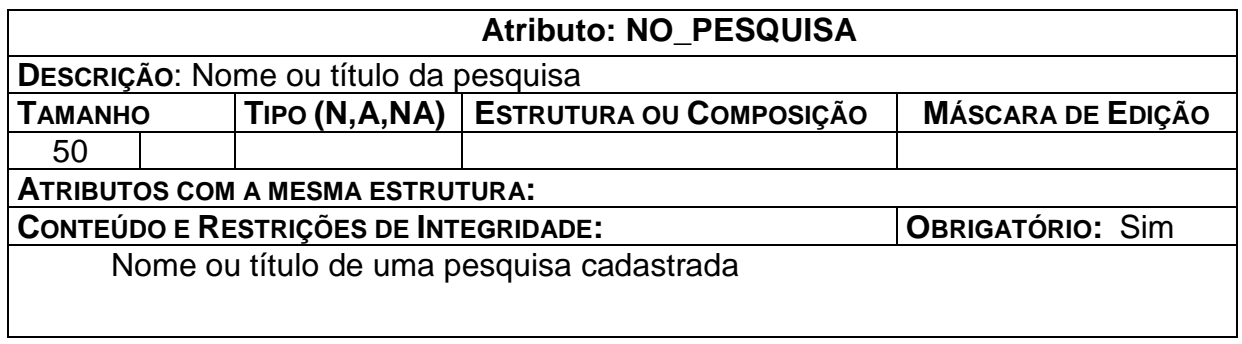

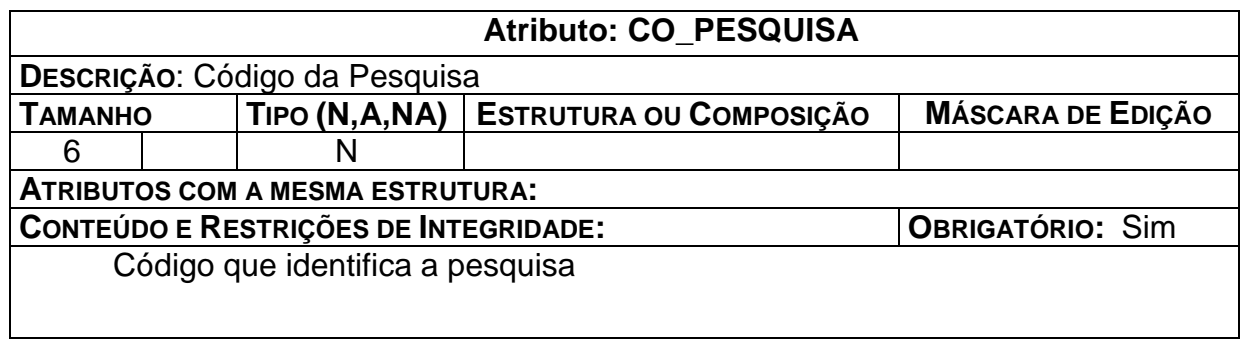

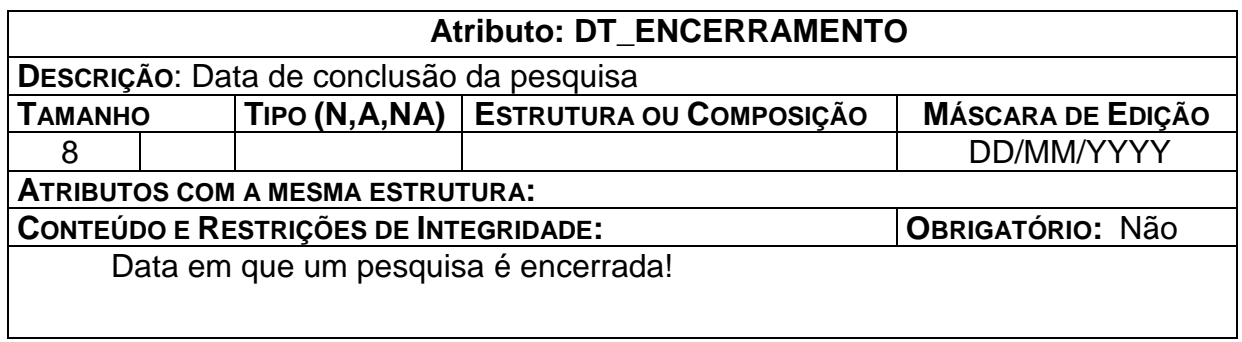

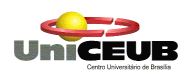

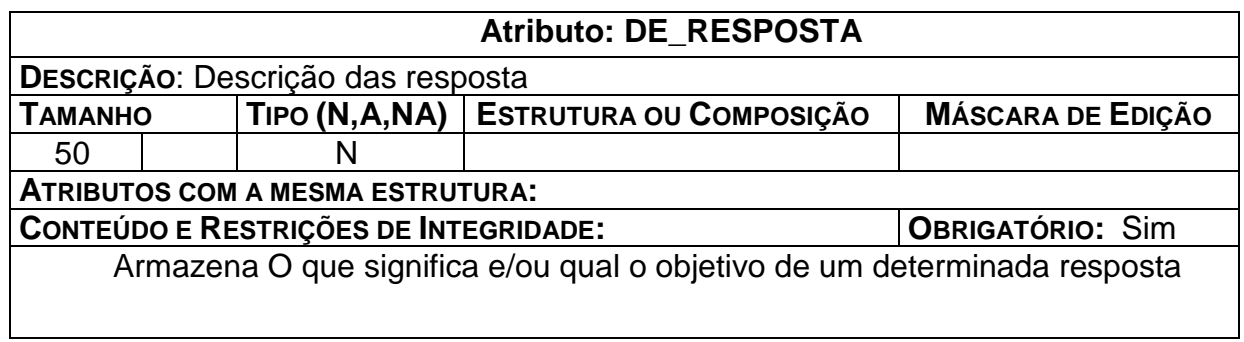

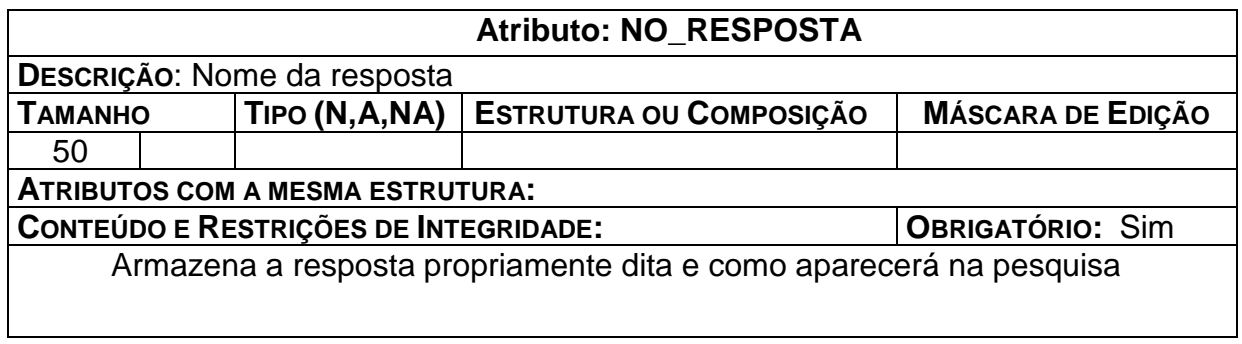

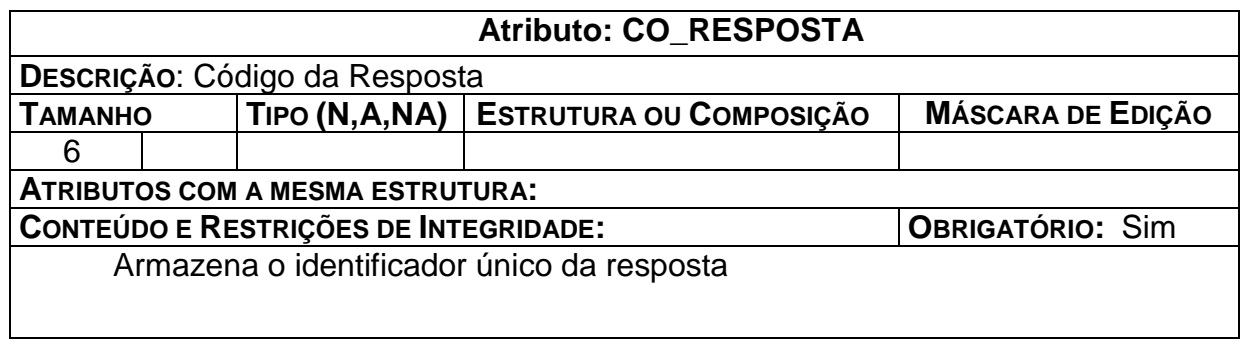

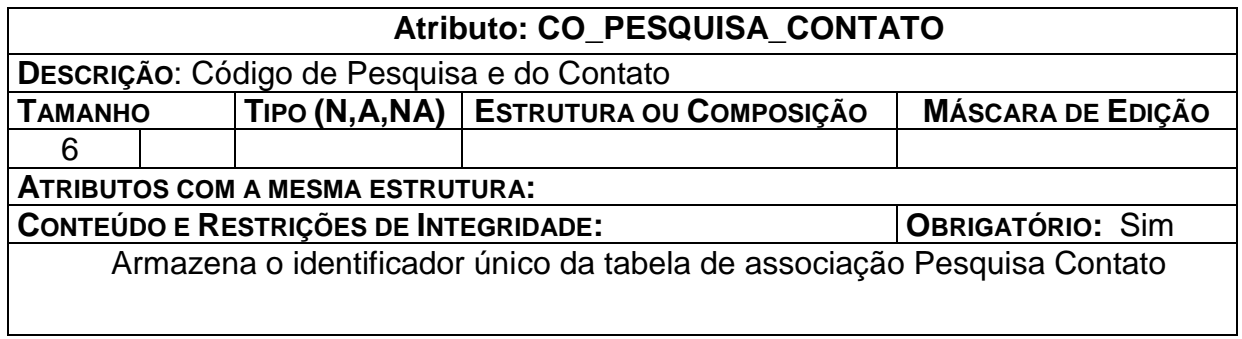

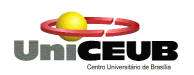

 $\mathbf{I}$ 

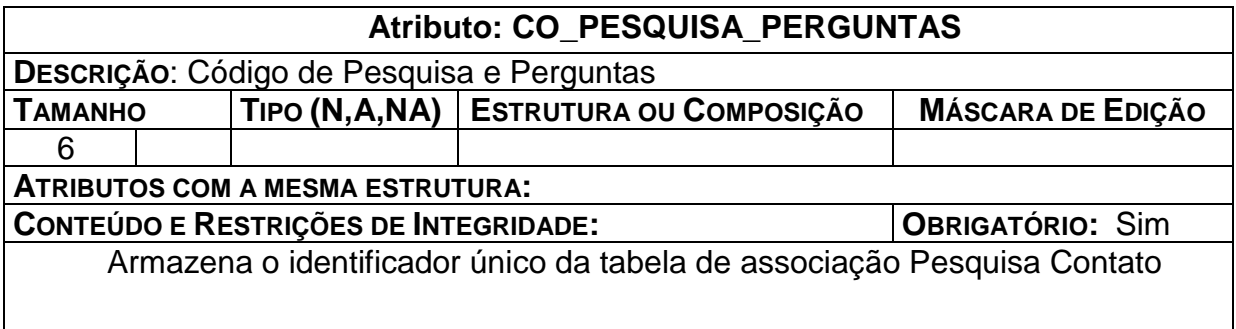

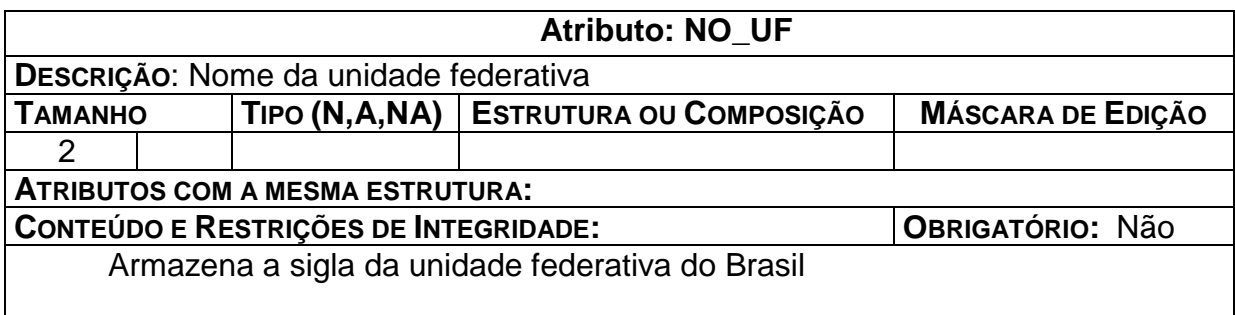

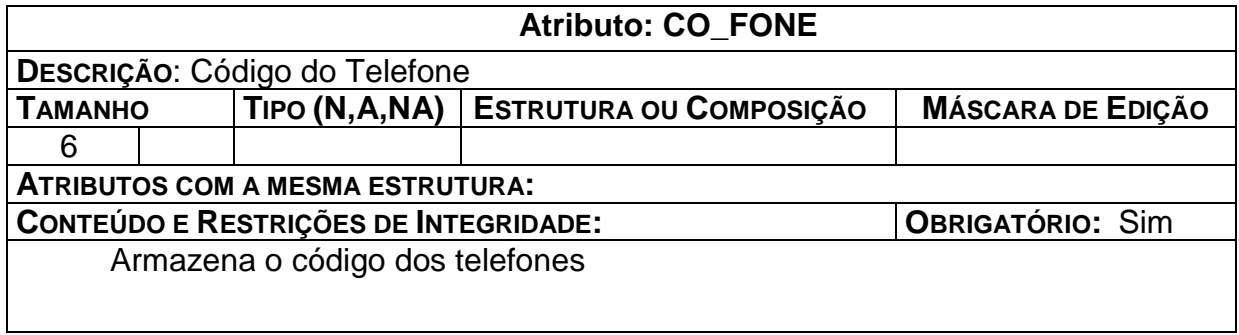

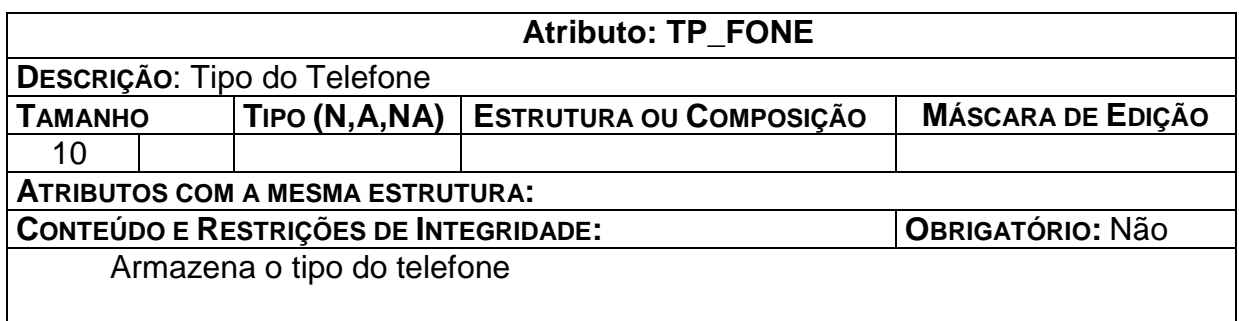

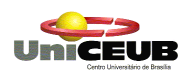

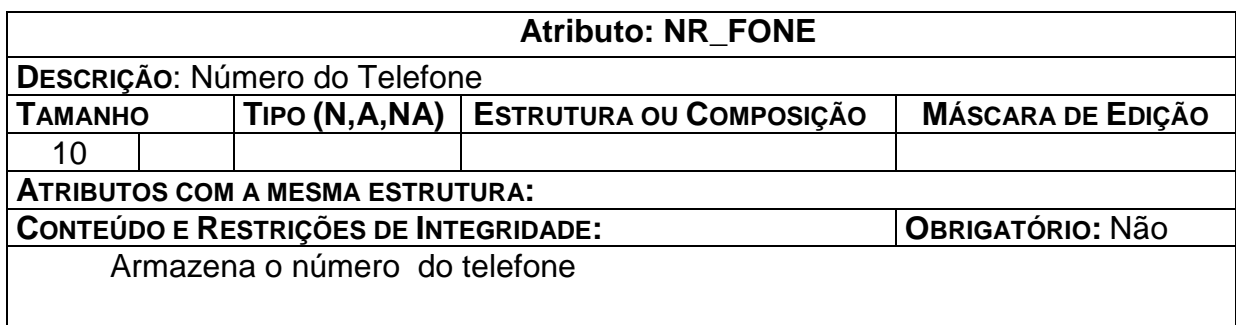

## **6.5. Relações Normalizadas**

## **Convenções Utilizadas**

Chave primária - <nome do atributo>

Chave estrangeira - #nome do atributo#

## **R1 – Andamento**

<CO\_ANDAMENTO>,#CO\_ATENDIMENTO#, DE\_ANDAMENTO, DT\_ANDAMENTO.

### **R2 - Atendimento**

<CO\_ATENDIMENTO>, #CO\_CONTATO#, IC\_STATUS, DE\_NECESSIDADE, DT\_CONCLUSAO, DT\_ATENDIMENTO, DE\_JUSTIFICATIVA

### **R3 - Contatos**

<CO\_CONTATO>, NR\_RECONHECIMENTO, NR\_AUTORIDADE, DE\_QUALIFICACAO, DE\_HOBBY, NO\_ORIGEM, DT\_NASC, DE\_SEXO, NR\_CEP, NO\_CIDADE, NO\_UF, DE\_ENDERECO, DE\_EMAIL\_OPCIONAL, DE\_EMAIL\_PRINCIPAL, NO\_EMPRESA, NO\_CONTATO, DE\_CONHECIMENTO.

## **R4 – Perguntas**

<CO\_PERGUNTA>, DE\_PERGUNTA,NO\_PERGUNTA, TP\_PERGUNTA

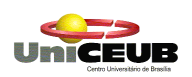

## **R5 – Pesquisa**

<CO\_PESQUISA>, DT\_PESQUISA, DE\_OBJETIVO, TP\_PESQUISA, NO\_PESQUISA, DT\_ENCERRAMENTO.

## **R6 – Pesquisa\_Contatos**

<CO\_PESQUISA\_CONTATO>, #CO\_PESQUISA#, #CO\_CONTATO#, CO\_RESPOSTA, CO\_PERGUNTA.

#### **R7 - Resposta**

<CO\_RESPOSTA>, DE\_RESPOSTA, NO\_RESPOSTA.

## **R8 – Pesquisa\_Perguntas**

<CO\_PESQUISA\_PERGUNTAS>, #CO\_PERGUNTA#, #CO\_PESQUISA#.

#### **R9 –Perguntas\_Respostas**

<CO\_PERGUNTAS\_RESPOSTAS>, #CO\_PERGUNTA#, #CO\_RESPOSTA#.

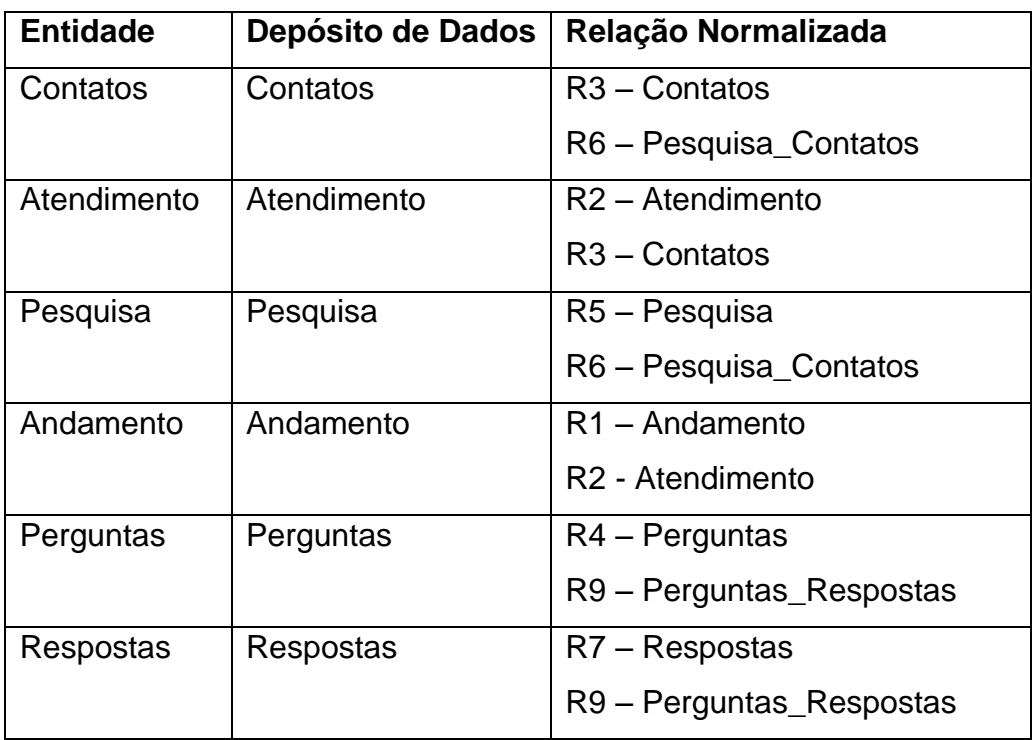

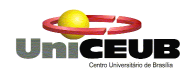

# **7. Programas**

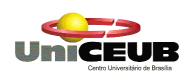

# **7.1. Relação e objetivos de cada programa**

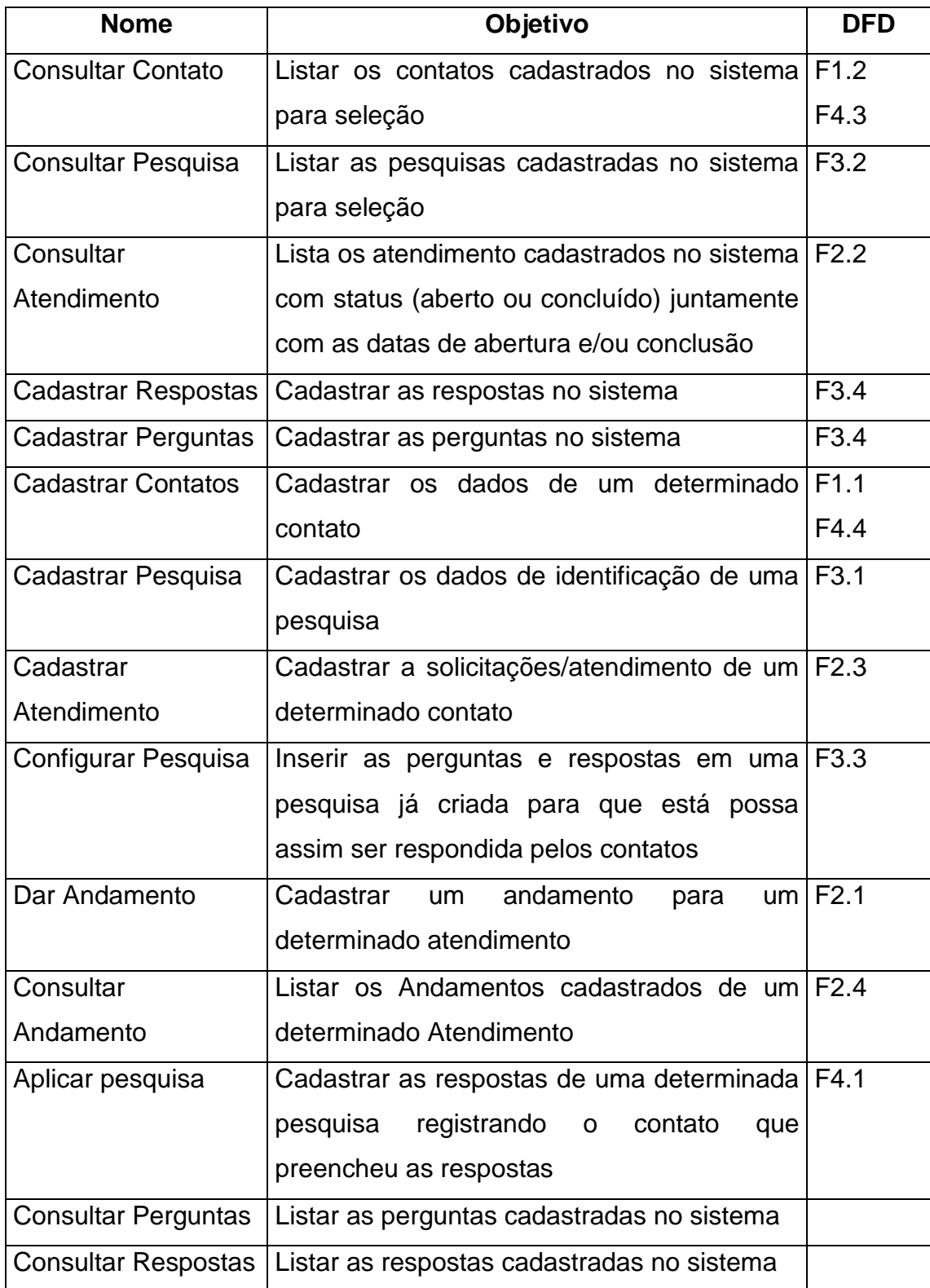

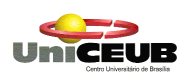

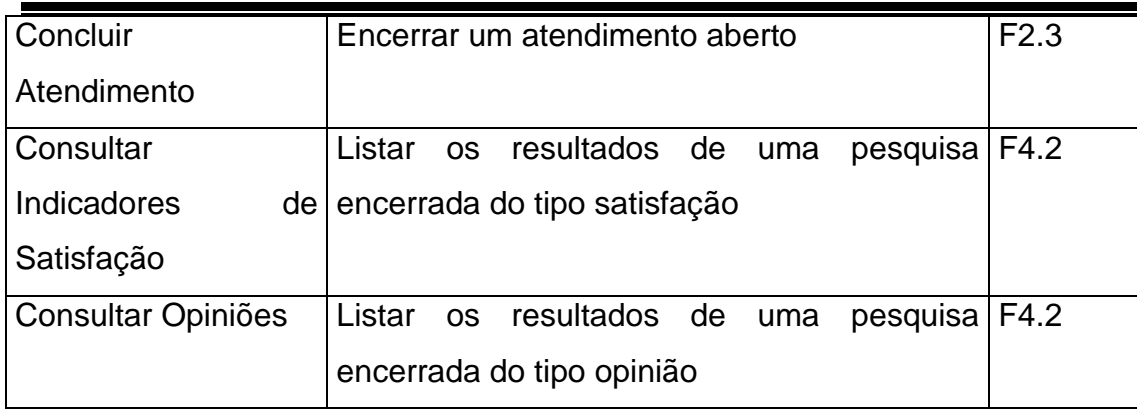

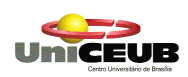

## **7.2. Procedimentos Detalhados de Programas**

### **Consultar Contato**

Recebe a string a ser consultada

Recupera o nome da tabela "Contatos", uma string no início no meio ou no final do campo correspondente à string informada

Lista em formato tabular os contatos que obedecem ao critério fornecido exibindo o nome, e-mail principal, telefone fixo e celular.

#### **Consultar Pesquisa**

Recebe o período inicial e final do intervalo a ser pesquisado

Recupera no campo data da pesquisa, da tabela "Pesquisa", o intervalo de data fornecido

Lista em formato tabular em ordem decrescente as pesquisas que obedecem ao critério fornecido exibindo o nome, o tipo, o objetivo e data da pesquisa.

#### **Consultar Atendimento**

Recebe o período inicial e final do intervalo a ser pesquisado

Recupera no campo data de atendimento, da tabela "Atendimento", o intervalo de data fornecido

Recupera o nome do contato, na tabela 'Contatos', de acordo com o código do contato da lista resultante da busca anterior

Lista em formato tabular, com a data de atendimento em ordem decrescente, exibindo a data de atendimento, contato, necessidade e status

#### **Dar Andamento**

Recebe o código do atendimento

Recebe o andamento e a data do andamento

Grava um novo registro com o código do atendimento, andamento e data do andamento

#### **Consultar Andamento**

Recebe código do atendimento

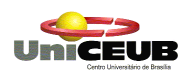

Recupera data do atendimento, necessidade da tabela Atendimento

Recupera a data e andamento da tabela andamento correspondente ao código do atendimento informado

Lista a data e os andamentos em ordem decrescente por data de andamento

### **Cadastrar Respostas**

Recebe tp\_acao

Recebe o nome e descrição da resposta

Se tp\_acao igual a novo

Grava um novo registro com o nome e a descrição da resposta na tabela Respostas

Fimse

Se tp\_acao igual editar

Recebe código da resposta

Recupera a resposta correspondente ao código informado

Atualiza nome e descrição resposta

Fimse

#### **Cadastrar Perguntas**

Recebe tp\_acao

Recebe o nome, descrição da pergunta e tipo pergunta

Se tp\_acao igual a novo

Grava um novo registro com o nome, descrição e tipo da pergunta na tabela Perguntas

Fimse

Se tp\_acao igual editar

Recebe código da pergunta

Recupera pergunta correspondente ao código informado

Atualiza nome, descrição e tipo da pergunta

Fimse

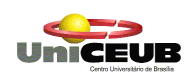

#### **Cadastrar Contatos**

#### Recebe tp\_acao

Recebe nome, empresa, fone fixo, fone celular, e-mail principal, e-mail opcional, endereço, cidade, cep, sexo, data de nascimento, cidade de origem, conhecimento, hobby, qualificação

Se tp\_acao igual a novo

Grava um novo registro com o nome, empresa, fone fixo, fone celular, e-mail principal, e-mail opcional, endereço, cidade, cep, sexo, data de nascimento, cidade de origem, conhecimento, hobby, qualificação na tabela Contatos

Fimse

Se tp\_acao igual editar

Recebe código contato

Recupera contato correspondente ao código informado

Atualiza o nome, empresa, fone fixo, fone celular, e-mail principal, e-mail opcional, endereço, cidade, cep, sexo, data de nascimento, cidade de origem, conhecimento, hobby, qualificação na tabela contatos

Fimse

Se tp\_acao igual a excluir

Recebe código contato

Excluir registro referente ao código contato recebido

Fimse

### **Cadastrar Pesquisa**

Recebe tp\_acao

Recebe o nome, tipo, objetivo e data da pesquisa

Se tp\_acao igual a novo

Grava um novo registro com o nome, tipo, objetivo e data da pesquisa

Fimse

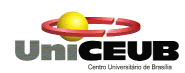

#### Se tp\_acao igual editar

Recebe código da pesquisa

Recupera a pesquisa correspondente a código informado Atualiza o nome, tipo, objetivo e data da pesquisa

#### Fimse

Se tp\_acao igual a excluir

Recebe código da pesquisa

Busca código da pesquisa na tabela pesquisa\_contatos

ct\_pesquisa recebe contar códigos da pesquisa encontrados

Se ct\_pesquisa diferente igual a zero

Excluir o registro referente ao código pesquisa informado FimSe

Informa que a pesquisa não pode ser excluída por já ter sido configurada

FimSe

#### **Cadastrar Atendimento**

Recebe o código do contato, data do atendimento, necessidade Grava o código do contato, data do atendimento, necessidade e o status. Sendo que o último no status em aberto

### **Configurar Pesquisa**

Recebe código da pesquisa

Recupera pesquisa correspondente ao código informado

Recupera todas as perguntas cadastradas na tabela perguntas

Recupera todas as respostas cadastradas na tabela respostas

Carrega todas as caixa de combinação do tipo pergunta com as perguntas carregadas

Carrega todas as caixa de combinação do tipo resposta com as respostas carregadas

Zerar contador pergunta

Enquanto contador\_pergunta for igual ou menor que 9 faça

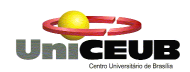

Recebe código pergunta

Zerar contador\_resposta

Enquanto contador\_resposta igual ou menor que 5 faça

Recebe código resposta

Grava o código pesquisa, o código pergunta, o código resposta e o código contato na tabela Pesquisa\_Contato. Sendo que o código contato com valor de 999999

Contador resposta recebe 1

**FimEnquanto** 

Contador pergunta recebe 1

**FimEnquanto** 

#### **Aplicar pesquisa**

Recebe código da pesquisa

Recebe código do contato

Recupera pesquisa correspondente ao código informado na tabela Pesquisa

Recupera as perguntas e respostas correspondentes ao código de pesquisa informado que possua o código de contato igual a 999999 na tabela Pesquisa\_Contatos

Zerar contador pergunta

Enquanto contador\_pergunta for igual ou menor que 9 faça

Recebe código pergunta

Zerar contador\_resposta

Enquanto contador resposta igual ou menor que 5 faça

Recebe código resposta

Grava o código pesquisa, o código pergunta, o código resposta, valor e o código contato na tabela Pesquisa\_Contato

Contador\_resposta recebe 1

**FimEnquanto** 

Contador\_pergunta recebe 1

FimEnquanto

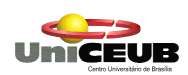

## **Consultar Perguntas**

Recebe a string a ser consultada

Recupera no campo nome, da tabela perguntas, uma string no início

no meio ou no final do campo correspondente à string informada

Lista em formato tabular o nome e descrição da pergunta

## **Consultar Respostas**

Recebe a string a ser consultada

Recupera no campo nome, da tabela resposta, uma string no início no meio ou no final do campo correspondente à string informada

Lista em formato tabular o nome e descrição da resposta

## **Concluir Atendimento**

Recebe o código do atendimento

Recupera atendimento correspondente ao código informado

Insere a data de conclusão e a justificativa

Atualiza o status para concluído.

## **Consultar Indicadores de Satisfação**

Recebe o código da pesquisa do tipo satisfação

Recupera o nome da pesquisa e o objetivo da pesquisa da tabela pesquisa

Recupera as perguntas e respostas correspondentes ao código de pesquisa informado e que sejam do tipo "satisfação" que possua o código de contato igual a 999999 na tabela Pesquisa\_Contatos

Total de Respostas recebe o total de código de pesquisa e o código do contato não repetitivos, exceto o código de contato 999999

Exibe o total de respostas

Zerar contador\_pergunta

Enquanto contador\_pergunta for igual ou menor que 9 faça

Recebe código da pergunta

Recupera nome da pergunta

Exibe o nome da pergunta

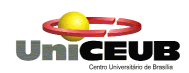

Zerar contador resposta

Enquanto contador\_resposta igual ou menor que 5 faça

Recebe código da resposta

Recupera nome da resposta

Exibe o nome da resposta

Total Resposta recebe a contagem do código da pergunta e código da resposta informados

Exibe Total da Resposta

Total de Pergunta recebe Total de resposta

Contador resposta recebe 1

**FimEnquanto** 

Exibe Total de Pergunta

Contador\_pergunta recebe 1

FimEnquanto

#### **Consultar Opiniões**

Recebe o código da pesquisa do tipo satisfação

Recupera o nome da pesquisa e o objetivo da pesquisa da tabela pesquisa

Recupera as perguntas e respostas correspondentes ao código de pesquisa informado e que sejam do tipo "satisfação" que possua o código de contato igual a 999999 na tabela Pesquisa\_Contatos

Total de Respostas recebe o total de código de pesquisa e o código do contato não repetitivos, exceto o código de contato 999999

Exibe o total de respostas

Zerar contador pergunta

Enquanto contador\_pergunta for igual ou menor que 9 faça

Recebe código da pergunta

Recupera nome da pergunta

Exibe o nome da pergunta

Zerar contador\_resposta

Enquanto contador\_resposta igual ou menor que 5 faça

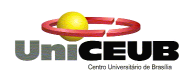

Recebe código da resposta

Recupera nome da resposta

Exibe o nome da resposta

Total Resposta recebe a contagem do código da pergunta e código da resposta informados

Exibe Total da Resposta

Total de Pergunta recebe Total de resposta

Contador\_resposta recebe 1

FimEnquanto

Exibe Total de Pergunta

Contador\_pergunta recebe 1

FimEnquanto

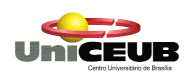

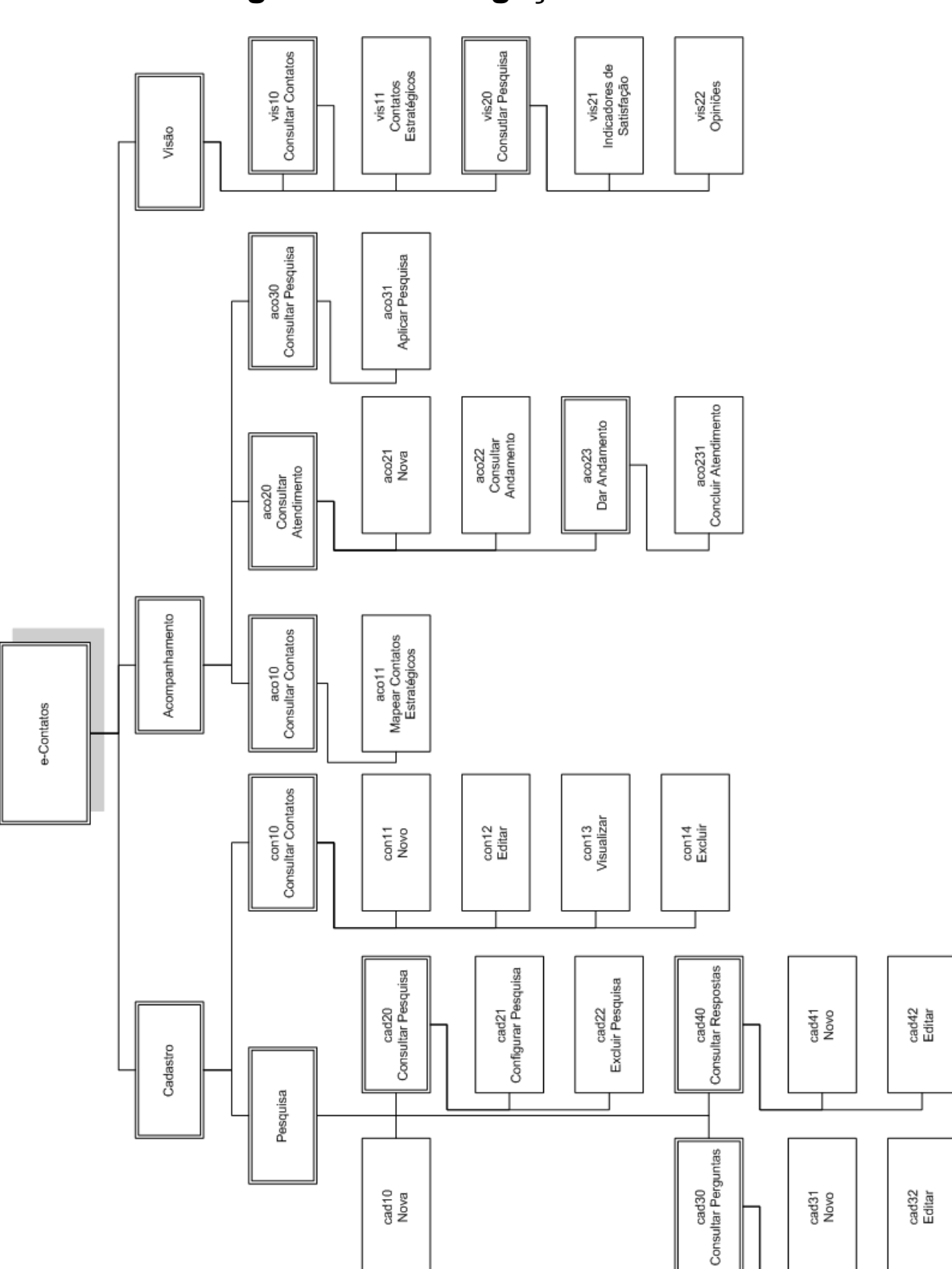

## **7.3. Diagrama de Navegação via Menus**

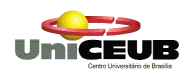

## **7.4. Padrões e convenções utilizados nas telas**

A proposta deste projeto é que a entrada de dados seja feita diretamente no microcomputador, com base nas informações fornecidas pelas entidades externas.

No que diz respeito ao preenchimento, este deverá padronizado por máscara nos campos e script de validação.

No canto esquerdo do cabeçalho do sistema estará reservado a logomarca da empresa e este obedecerá aos padrões de identidade visual da empresa

## **7.5. Padrões e convenções utilizados nos relatórios**

Os relatórios são resultados obtidos por campos calculados com base em informações fornecidas pelas entidades externas.

Não serão integrados gerados de relatórios web. Os resultados gerados pelas páginas no sistema estarão disponíveis para impresso pelos recursos do próprio browser utilizado. Desta forma, a fim de padronizar os mesmo o resultado exibindo pelas páginas web serão adequados para impressão impresso em papel A4, na orientação vertical, com 0,5 milímetros em cada borda.

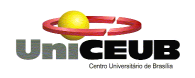

# **7.6. Telas e Relatórios**

## **Relação e descrição**

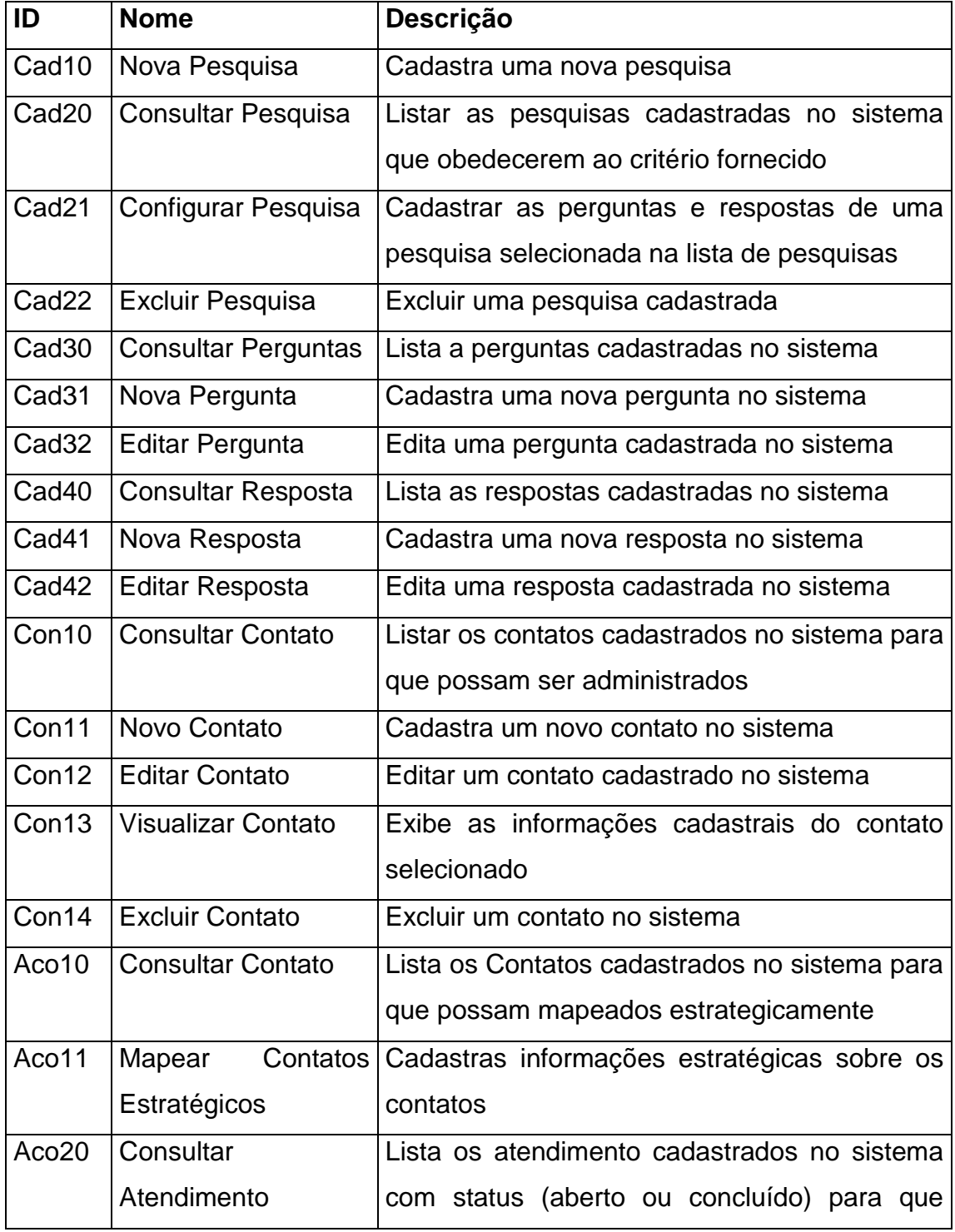
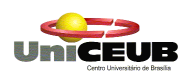

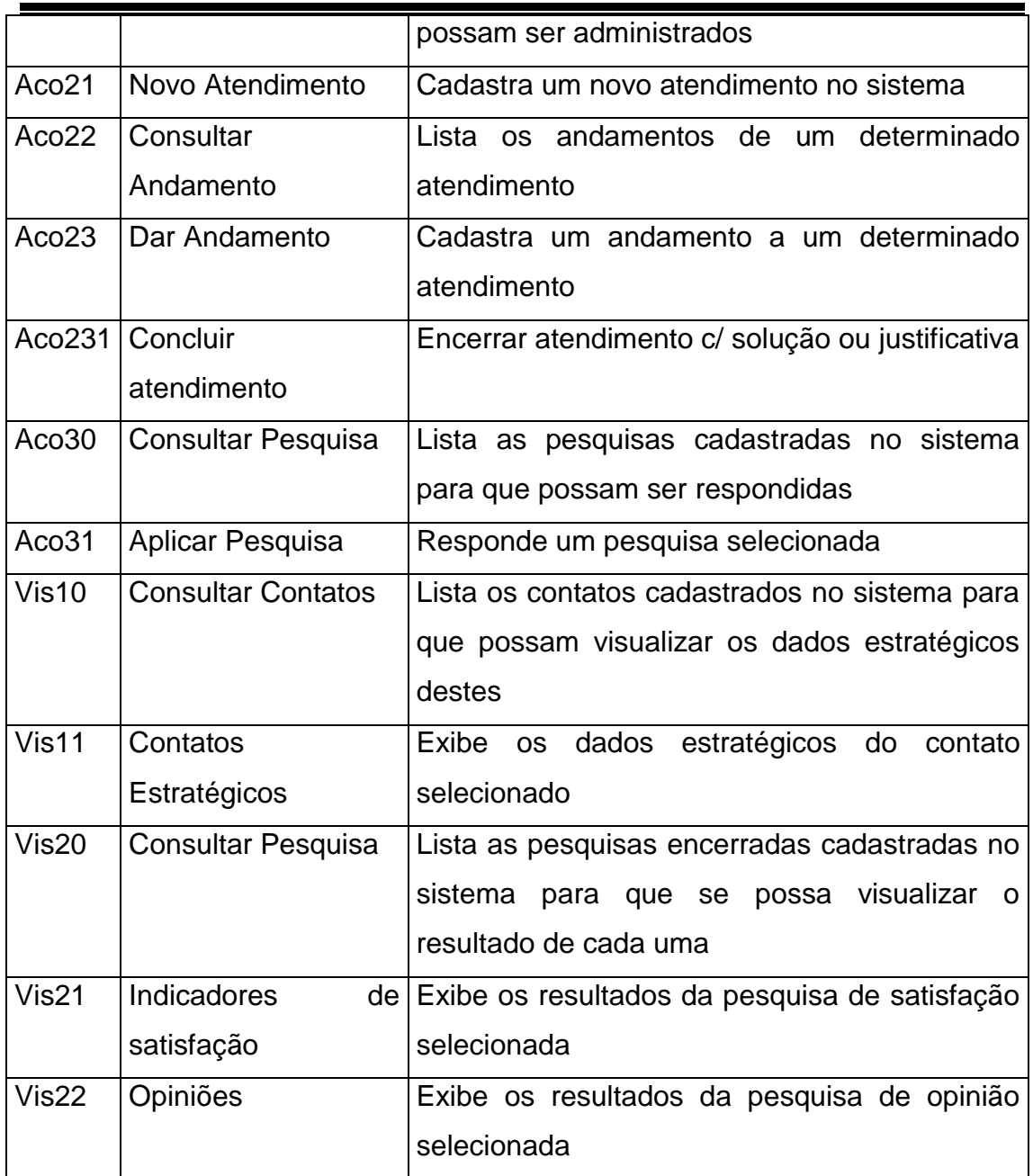

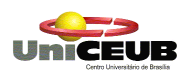

# 7.7. Protótipo das principais telas e relatórios

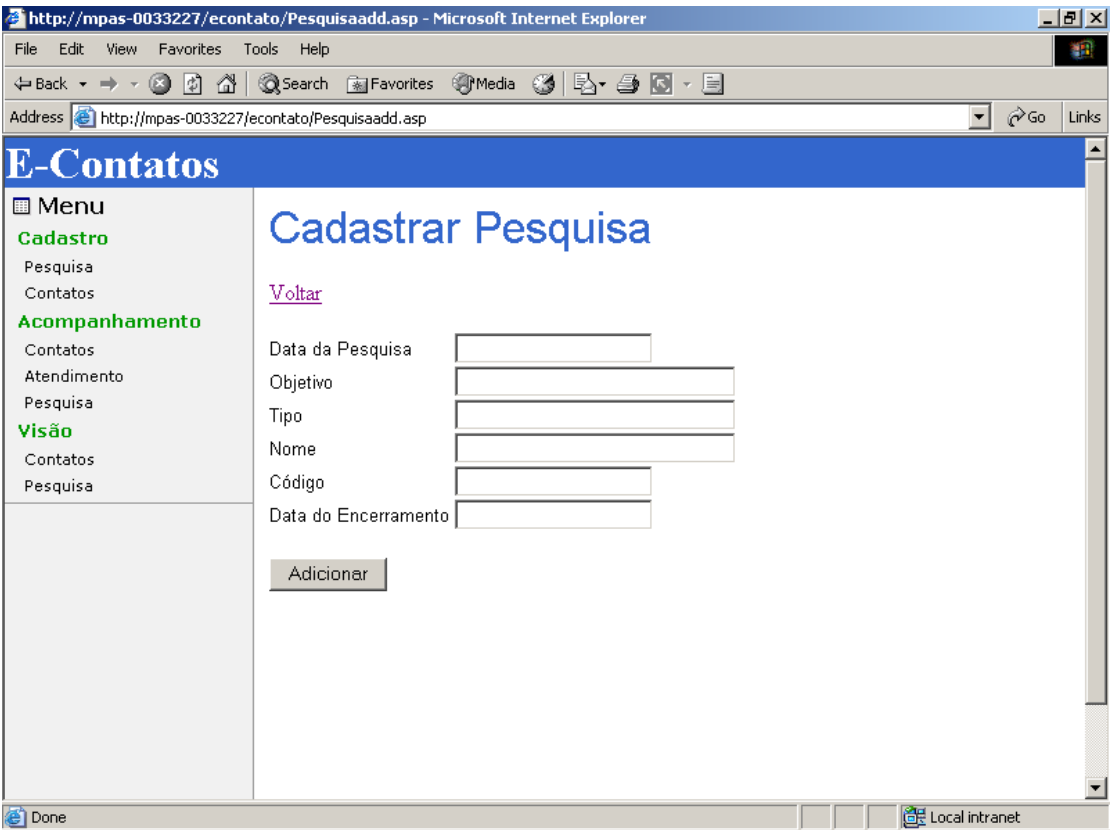

# Cad10 - Nova Pesquisa

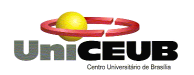

# **Cad20-Consultar Pesquisa**

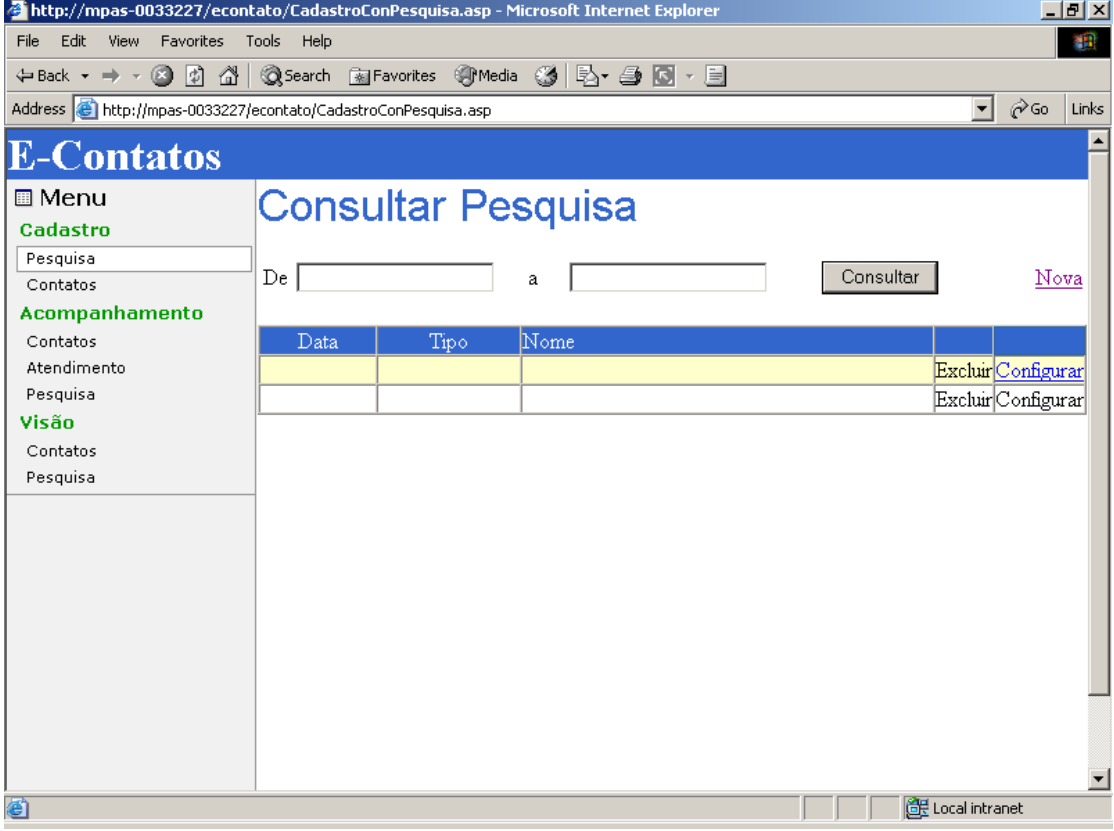

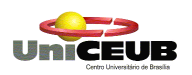

# **Cad21-Configurar Pesquisa**

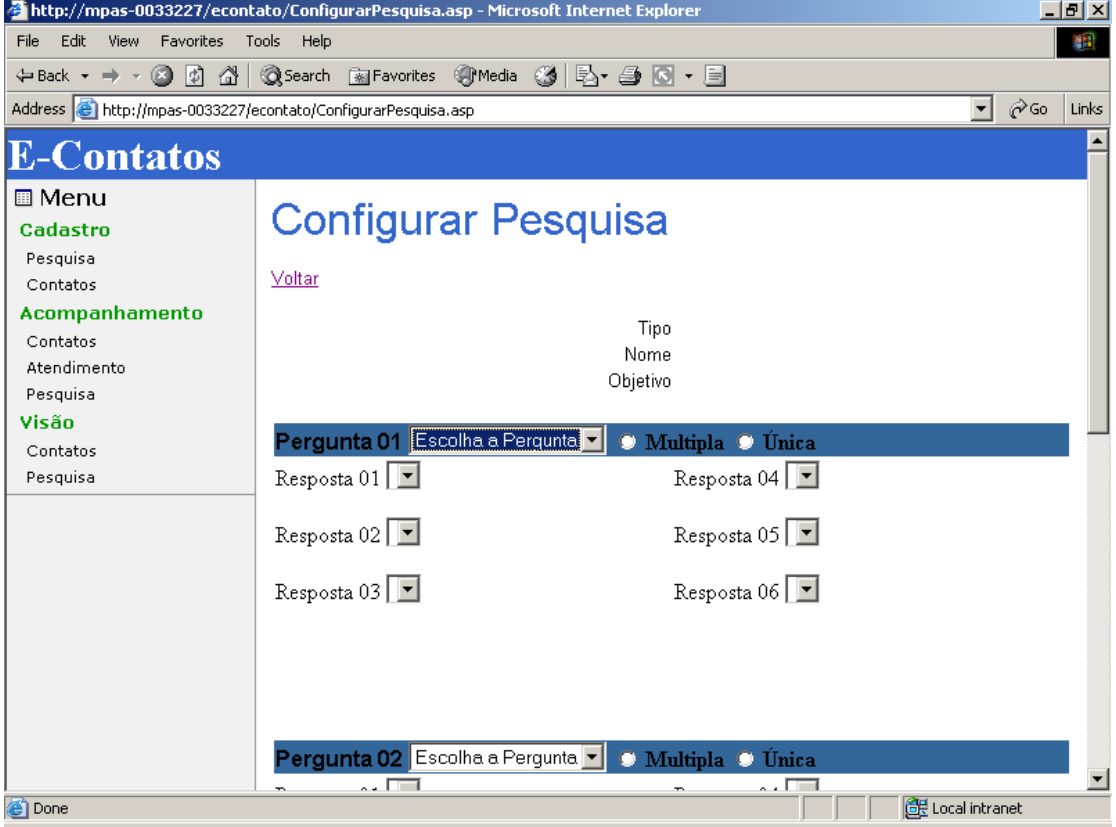

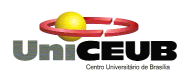

### **Cad22-Excluir Pesquisa**

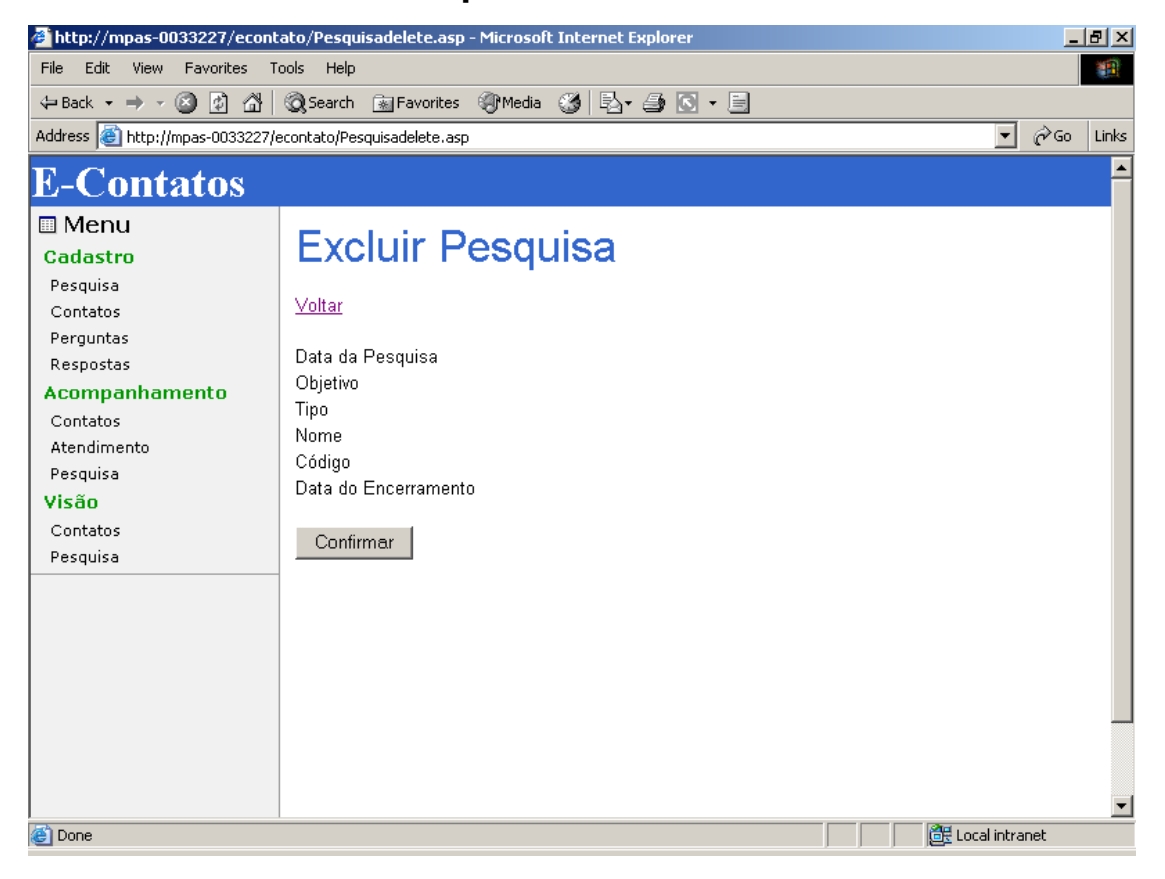

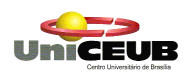

# **Cad30-Consultar Perguntas**

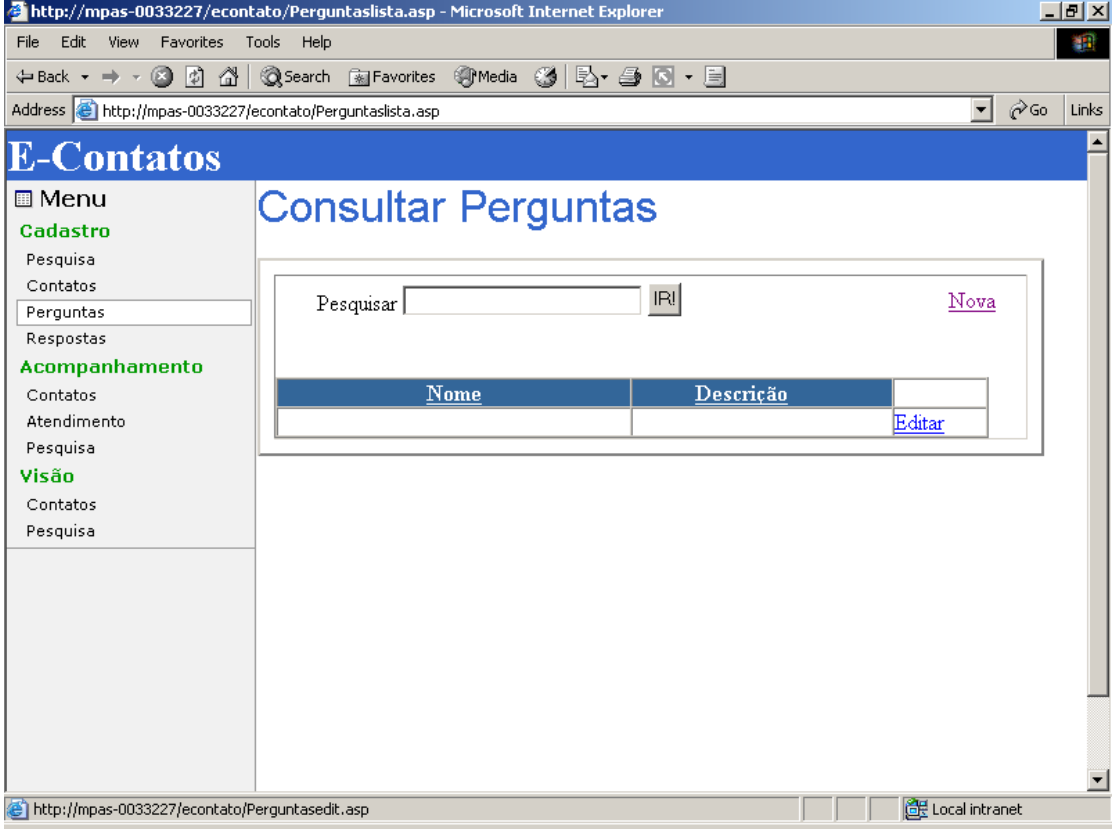

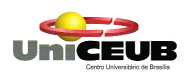

# Cad31-Nova Pergunta

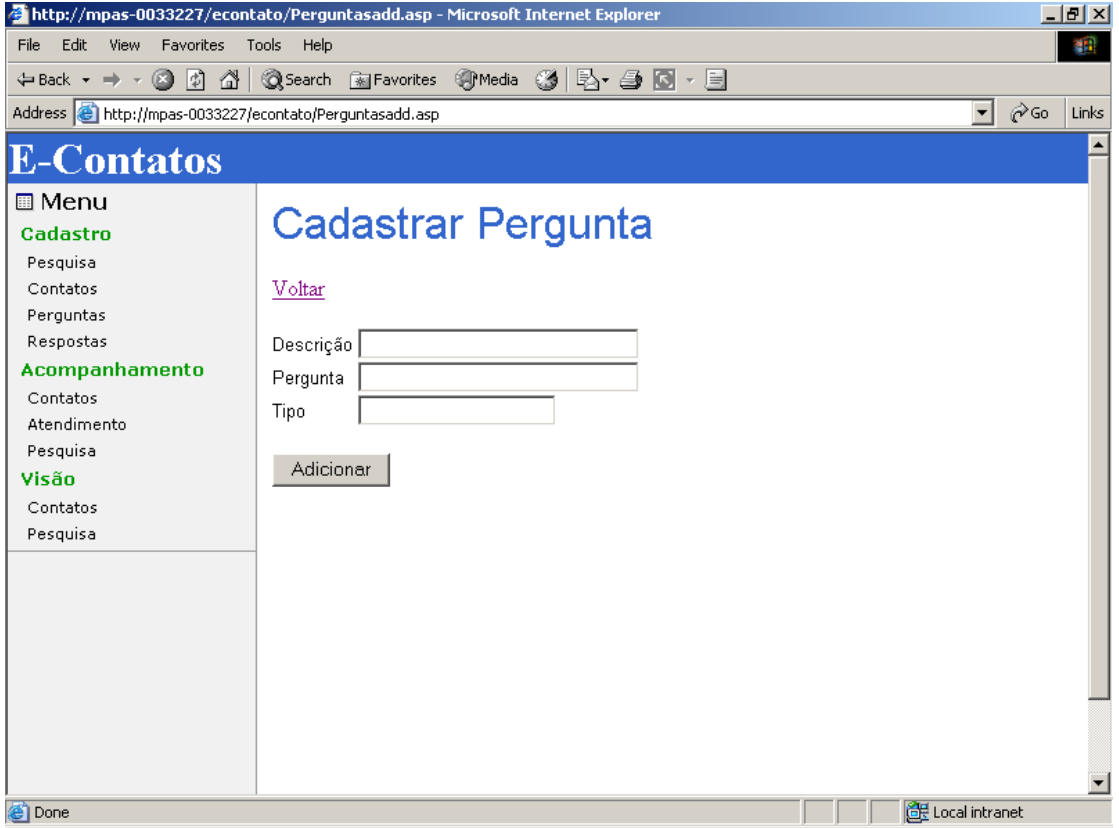

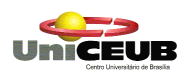

# Cad32-Editar Pergunta

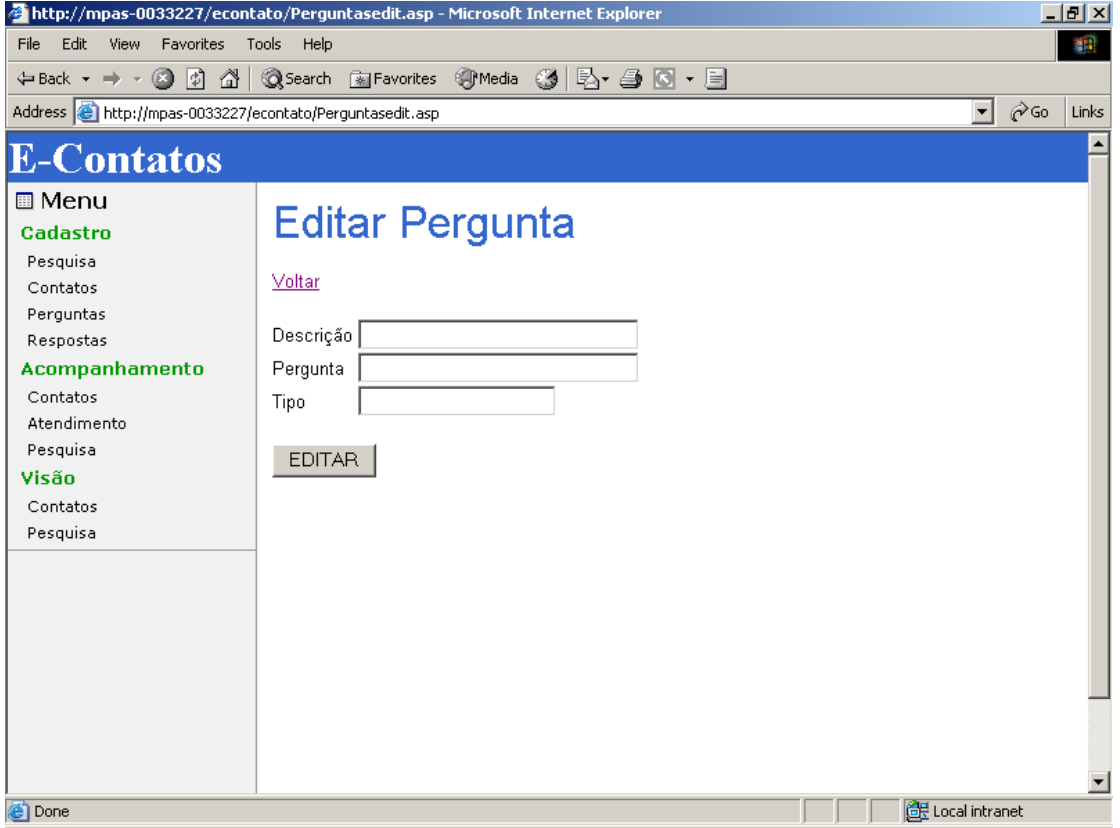

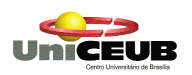

# **Cad40-Consultar Resposta**

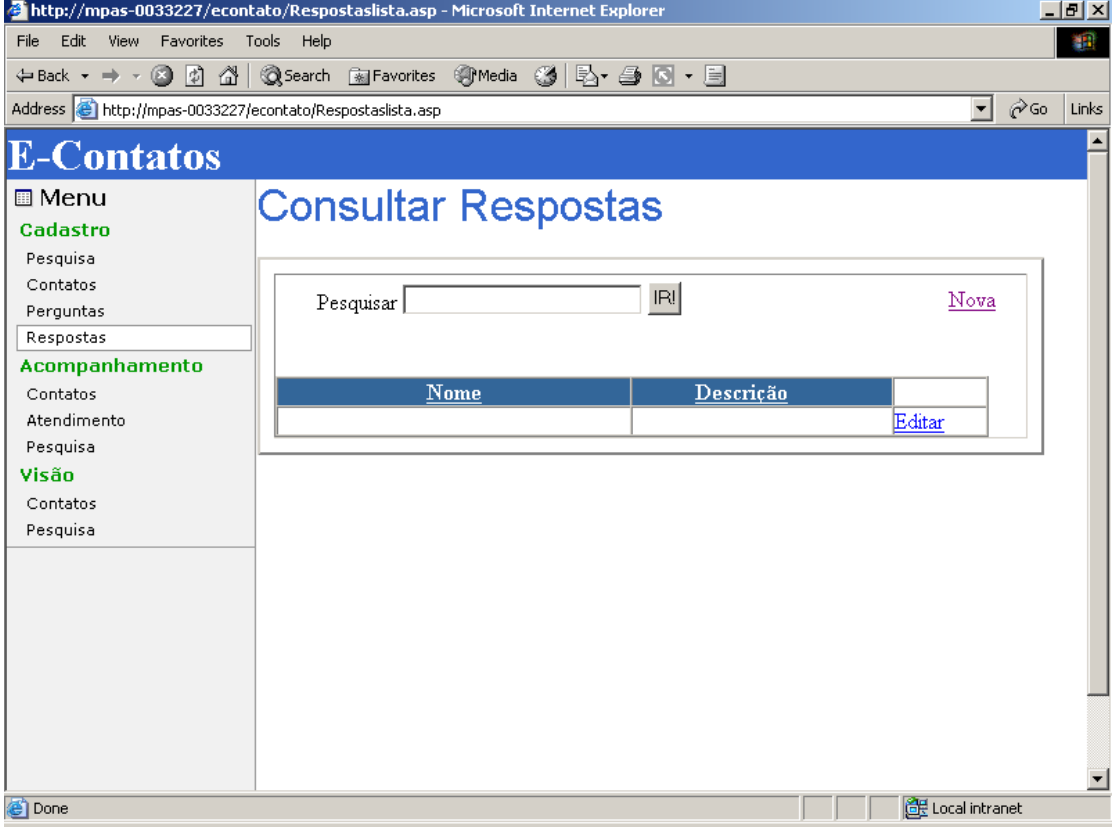

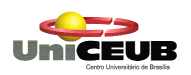

## **Cad41-Nova Resposta**

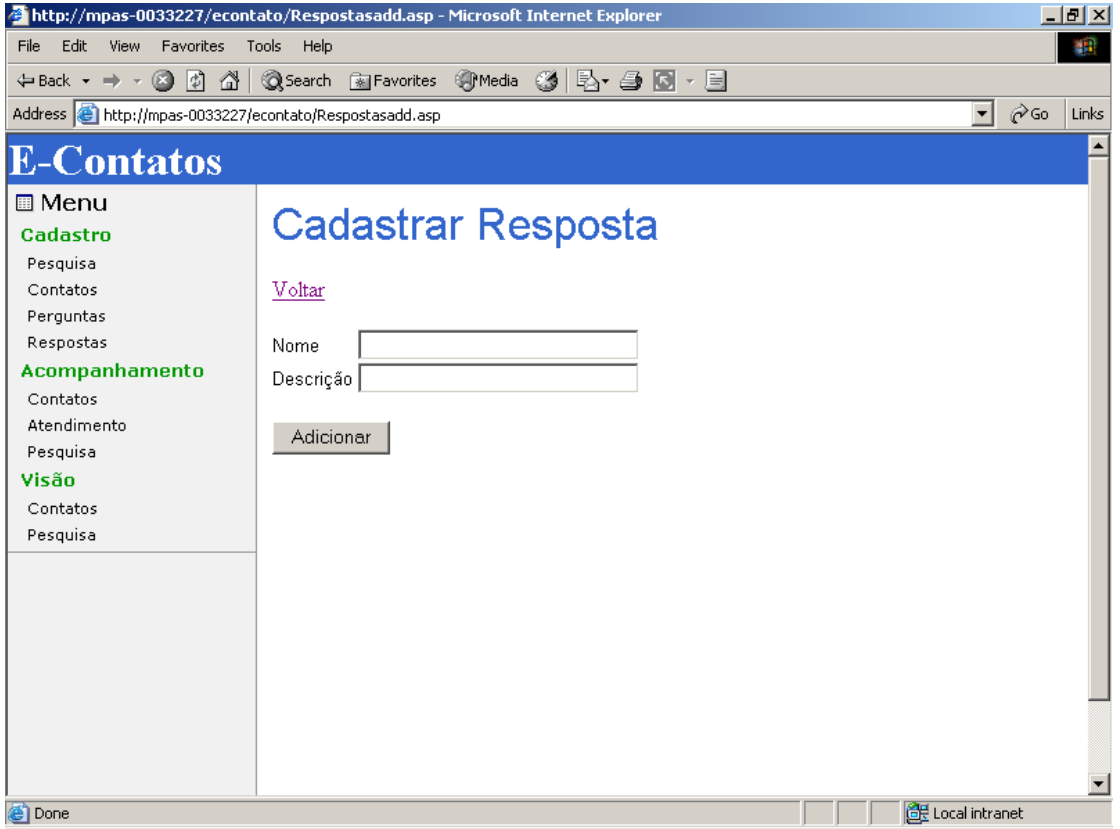

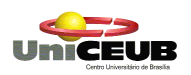

# Cad42-Editar Resposta

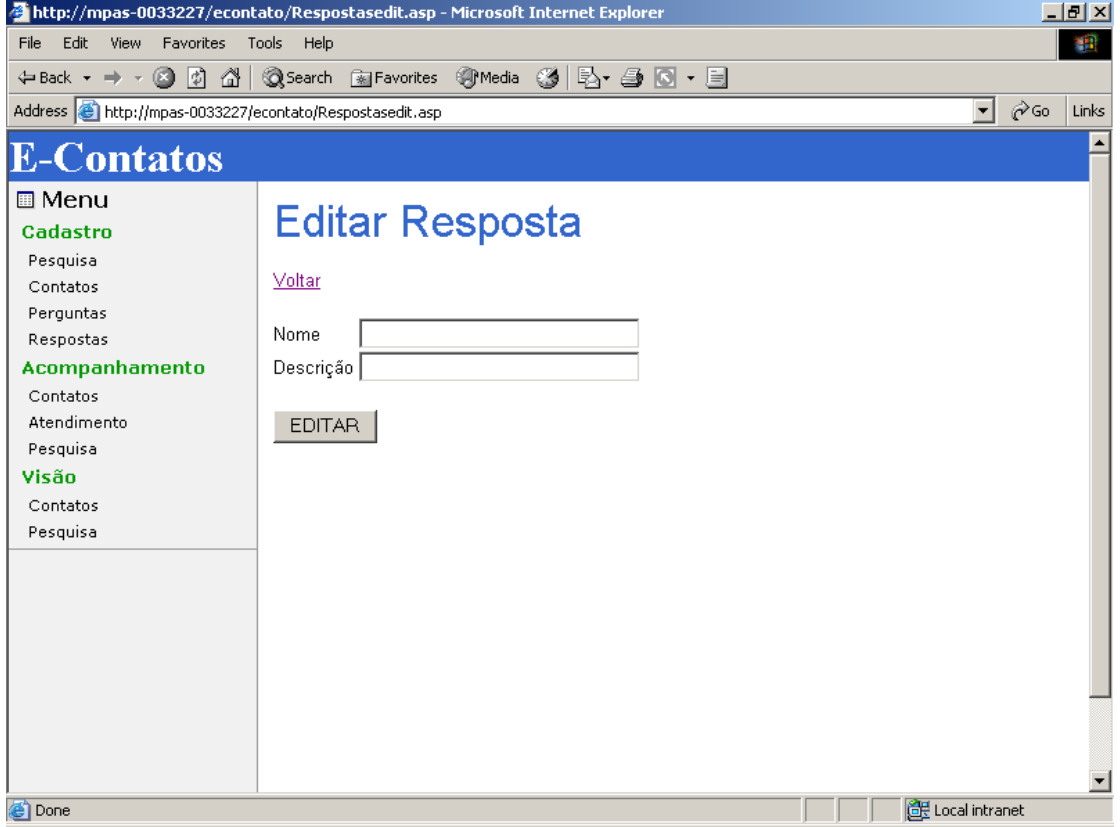

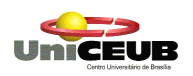

#### **Con10-Consultar Contato**

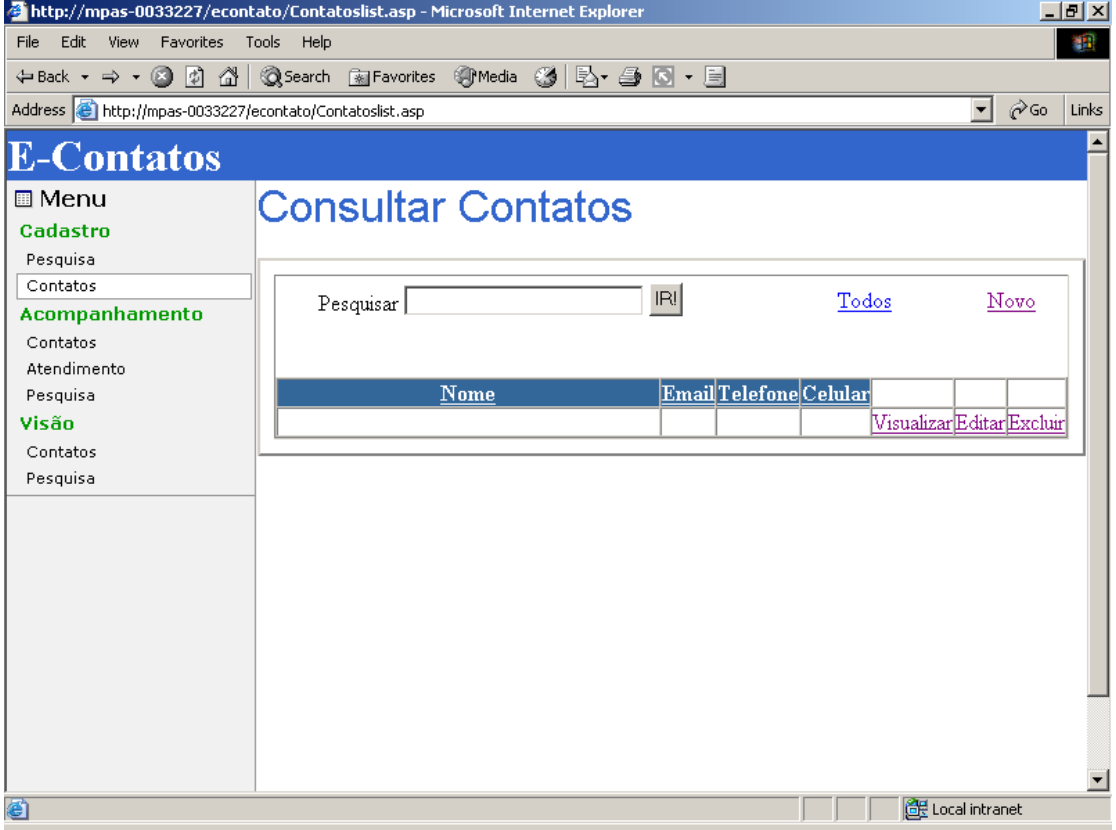

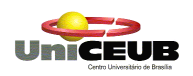

### **Con11-Novo Contato**

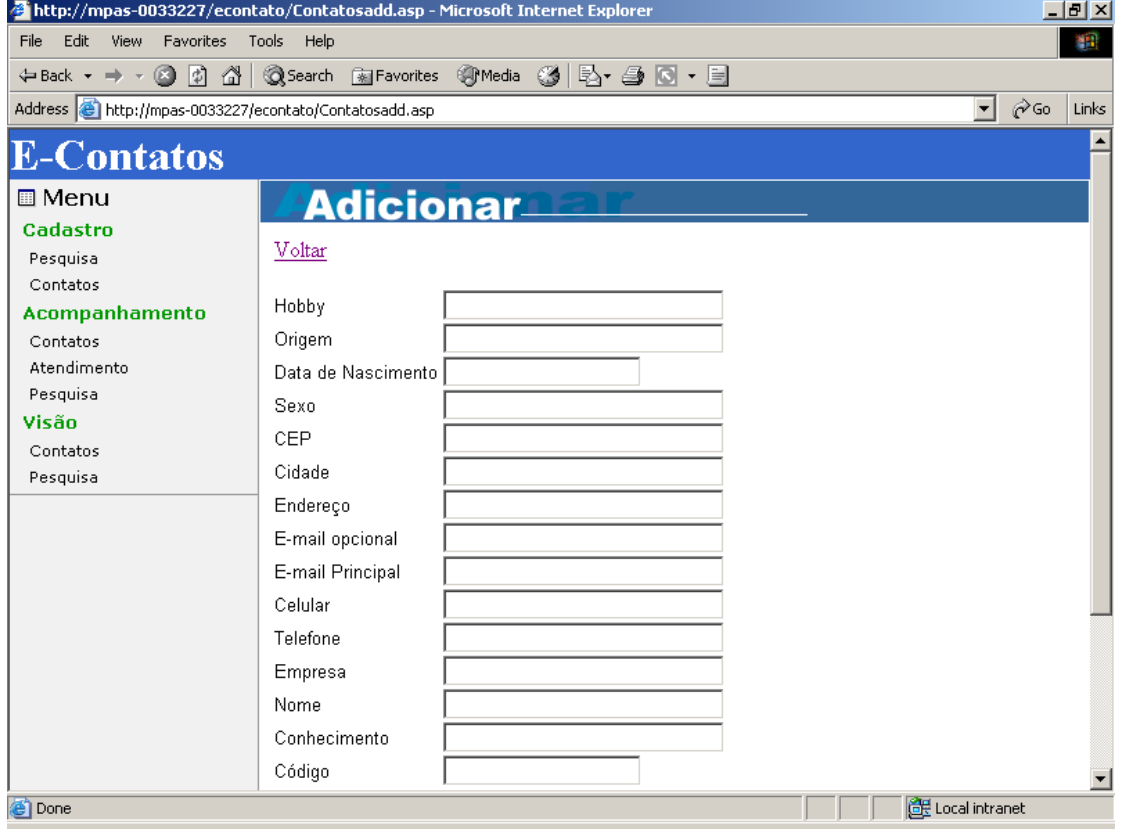

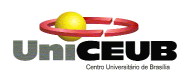

### **Con12-Editar Contato**

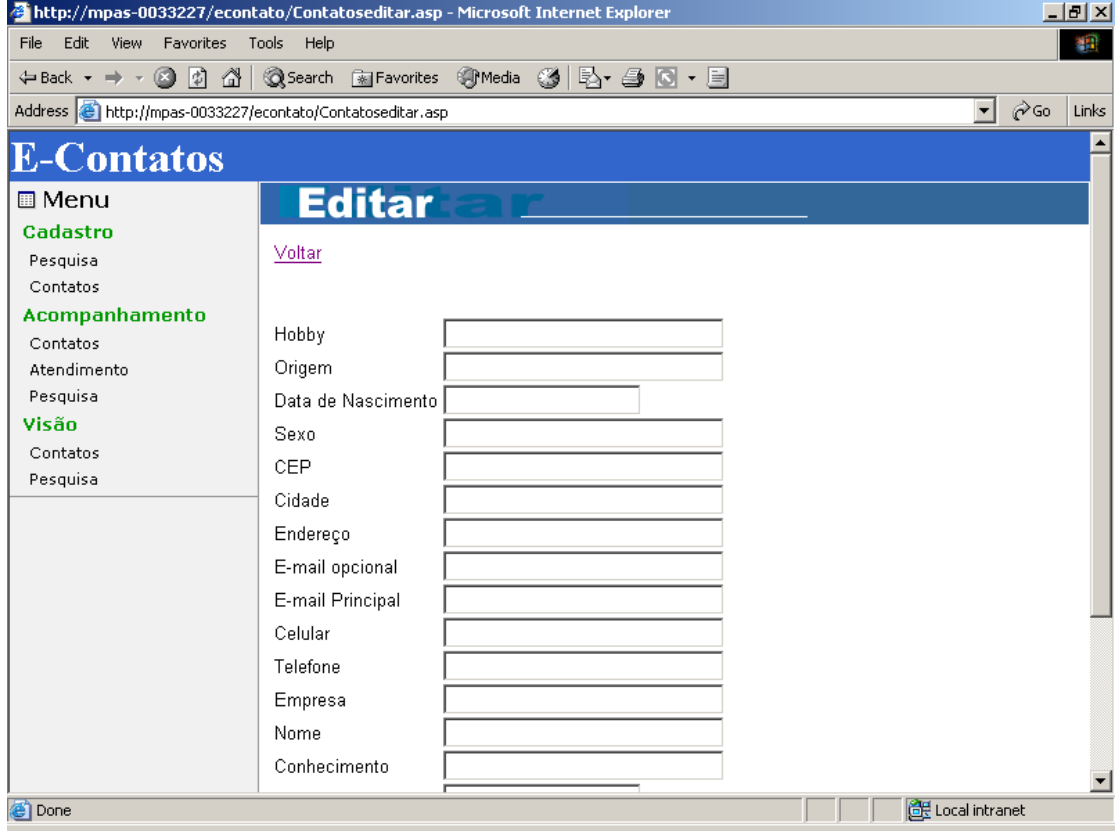

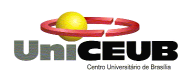

### **Con13-Visualizar Contato**

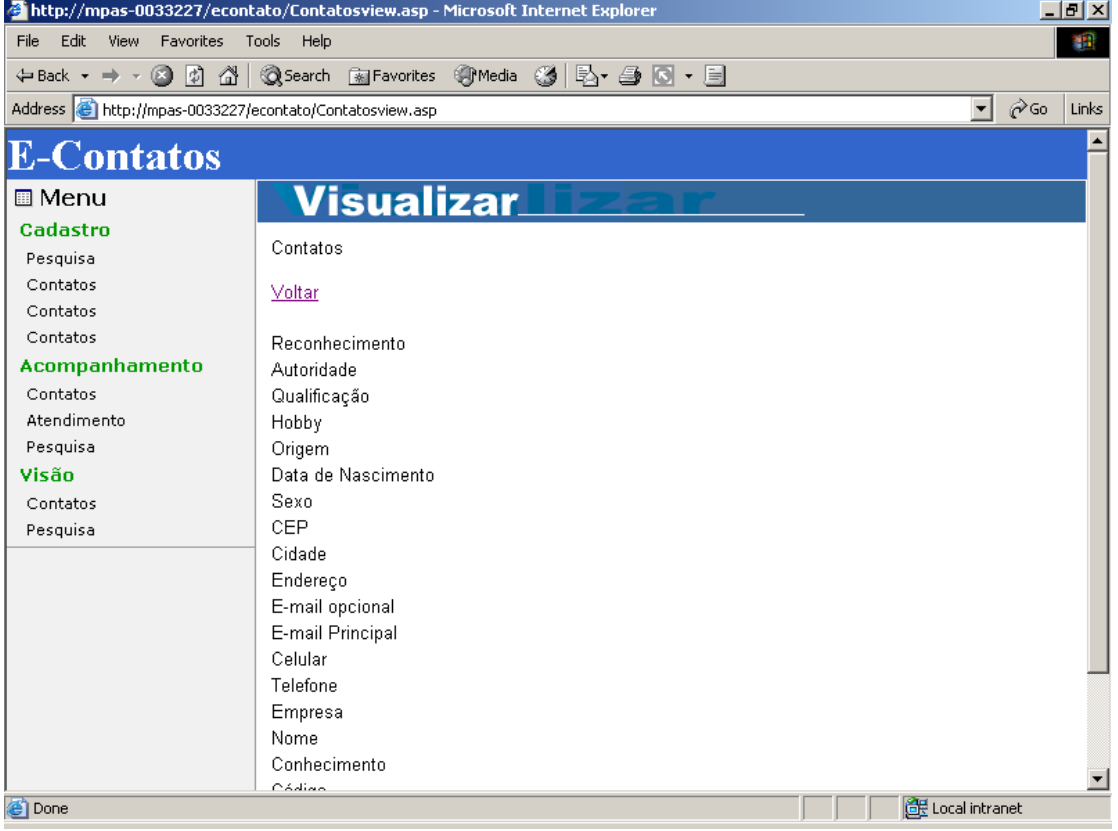

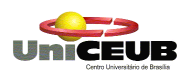

### **Con14-Excluir Contato**

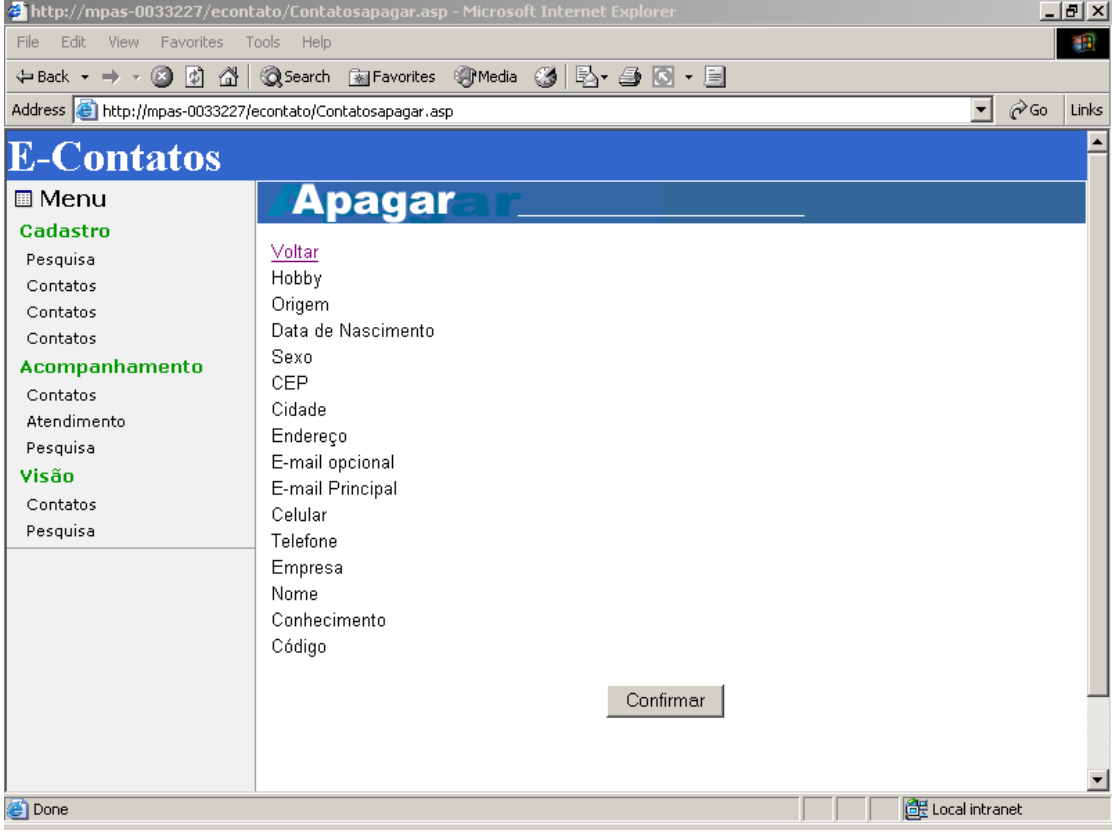

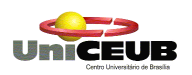

## **Aco10-Consultar Contato**

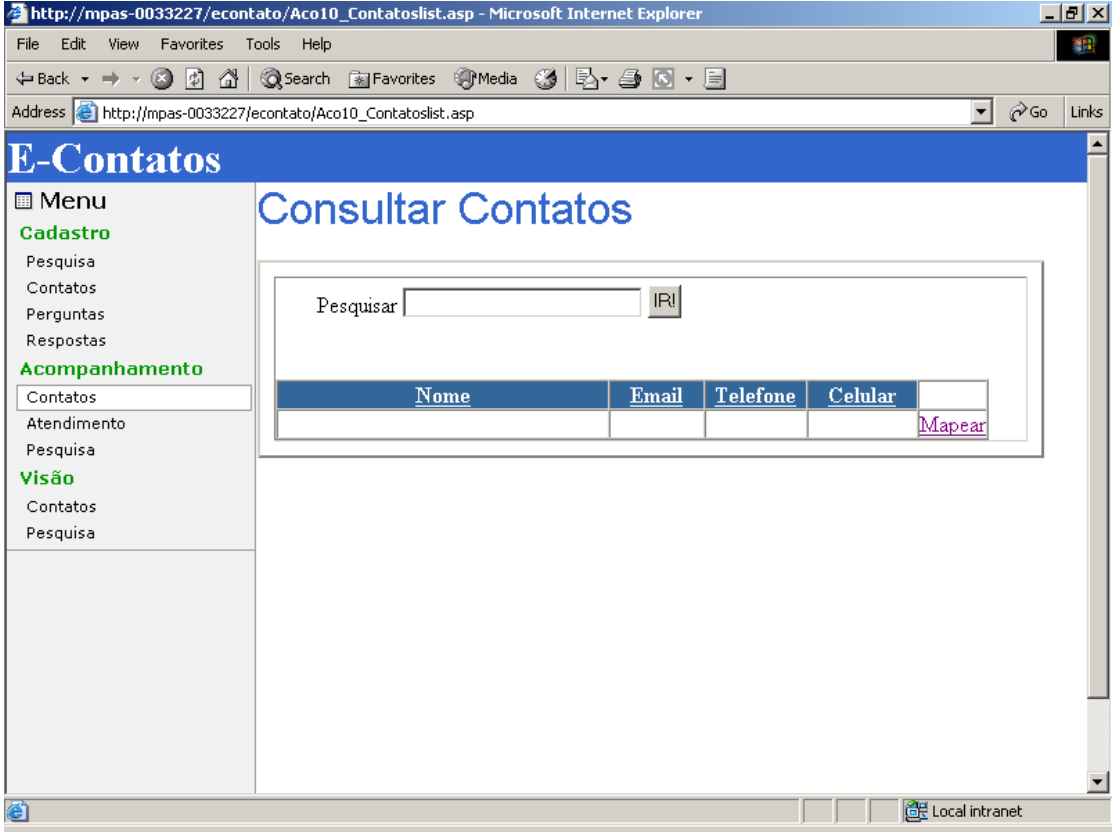

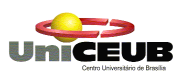

# **Aco11-Mapear Contatos Estratégicos**

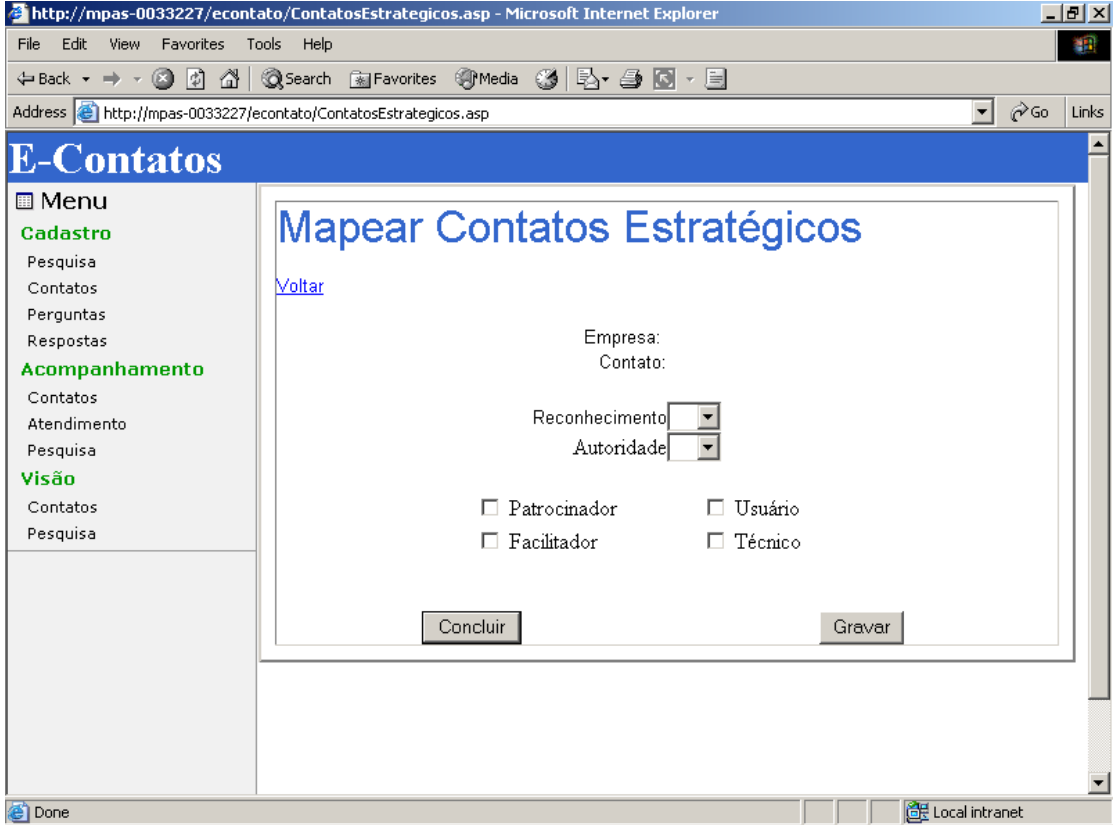

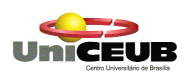

### **Aco20-Consultar Atendimento**

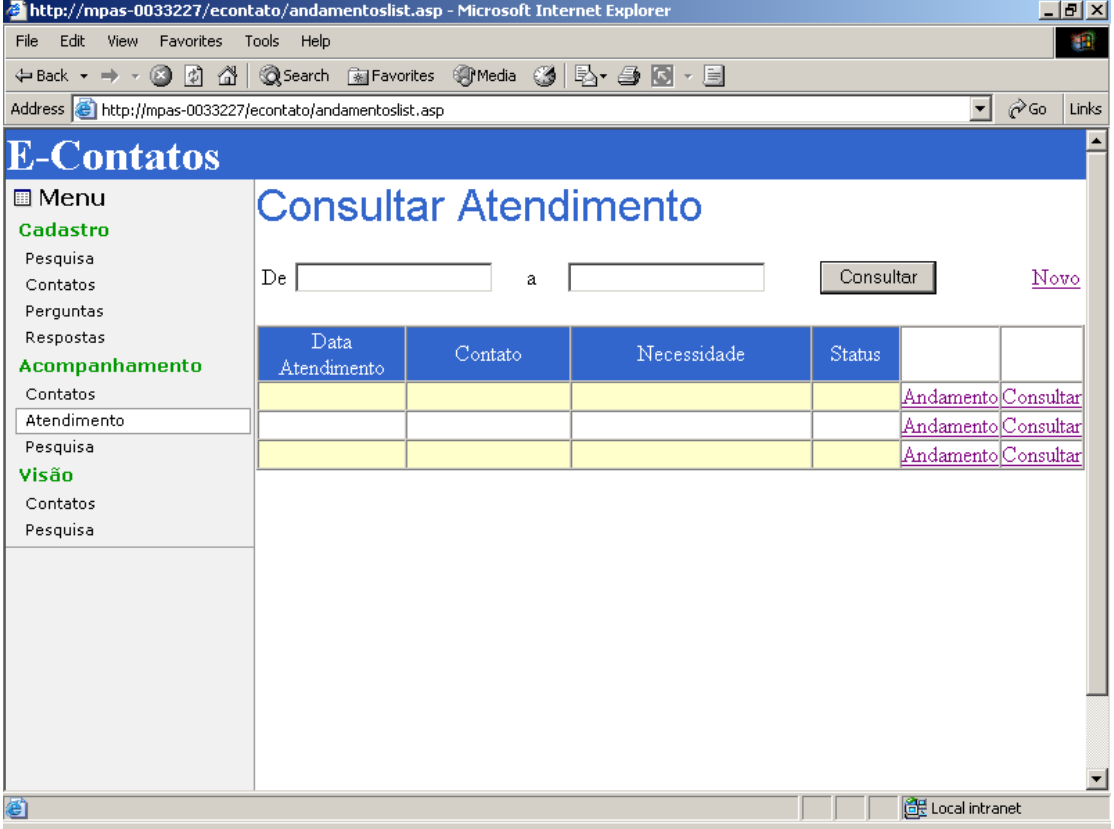

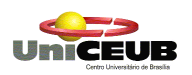

### **Aco22-Consultar Andamento**

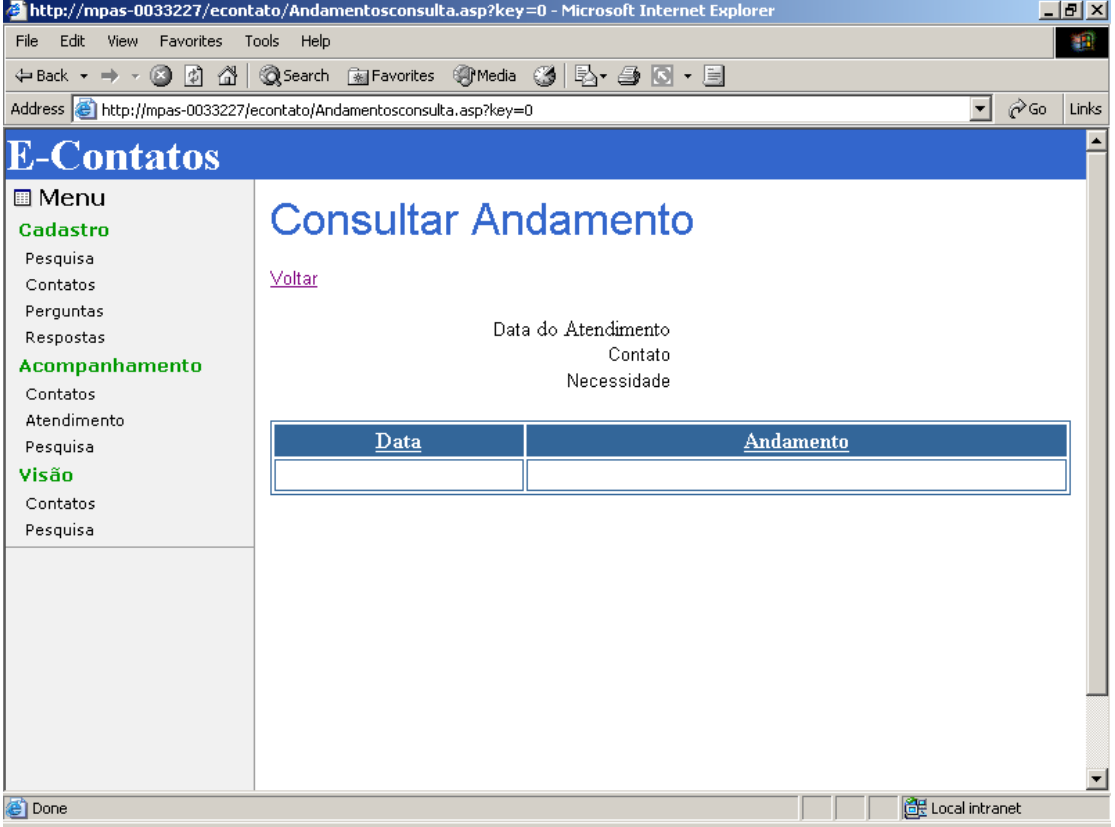

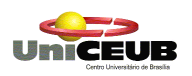

### **Aco23-Dar Andamento**

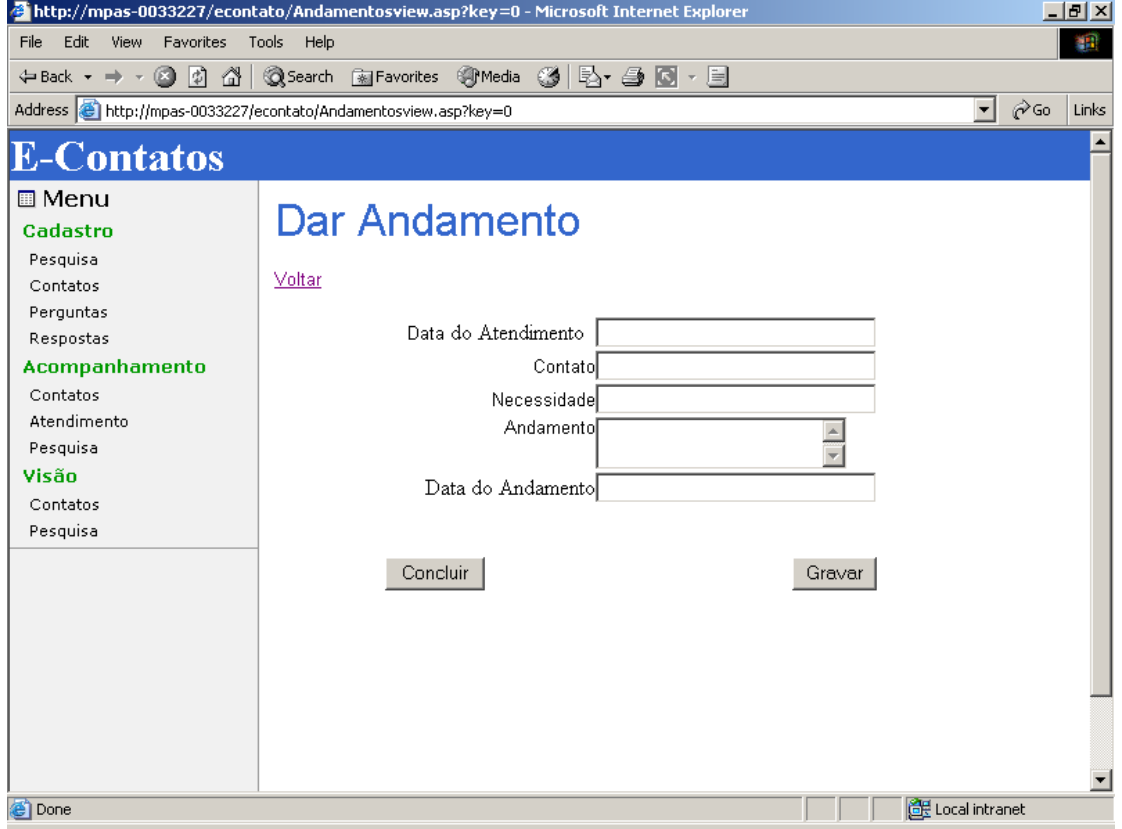

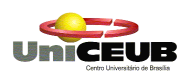

### Aco231-Concluir atendimento

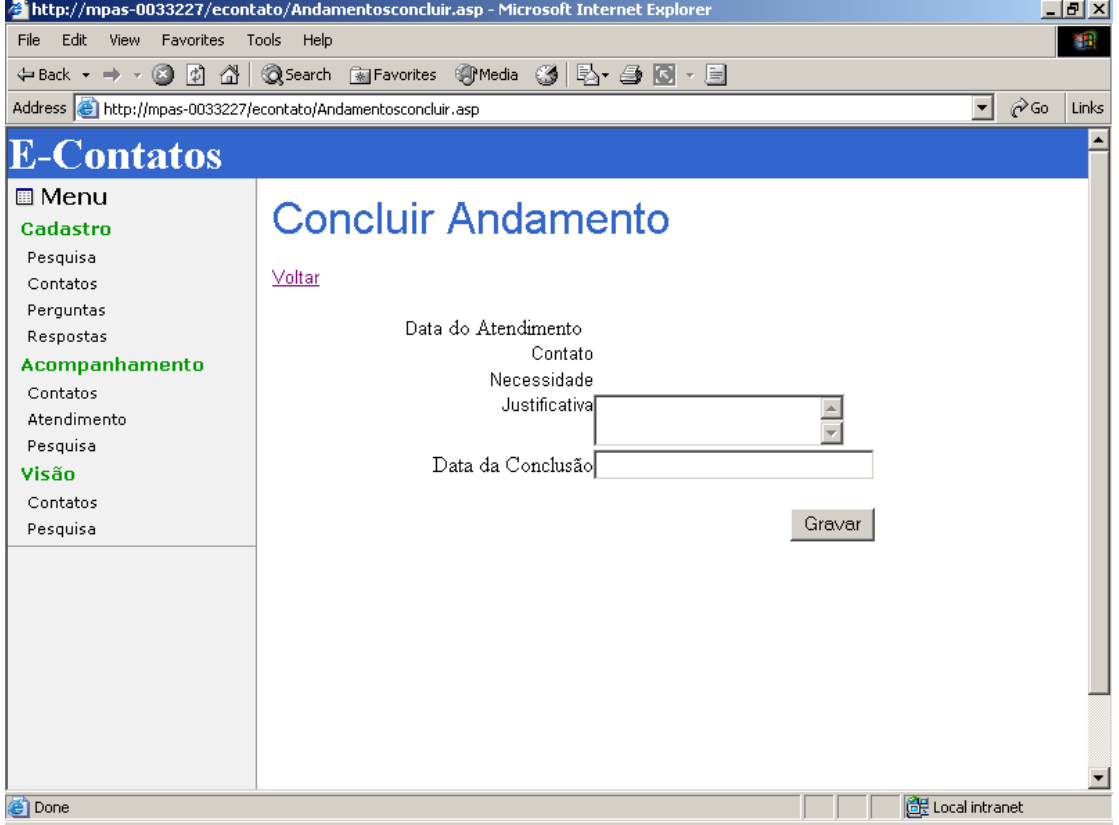

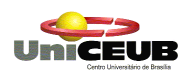

# **Aco30-Consultar Pesquisa**

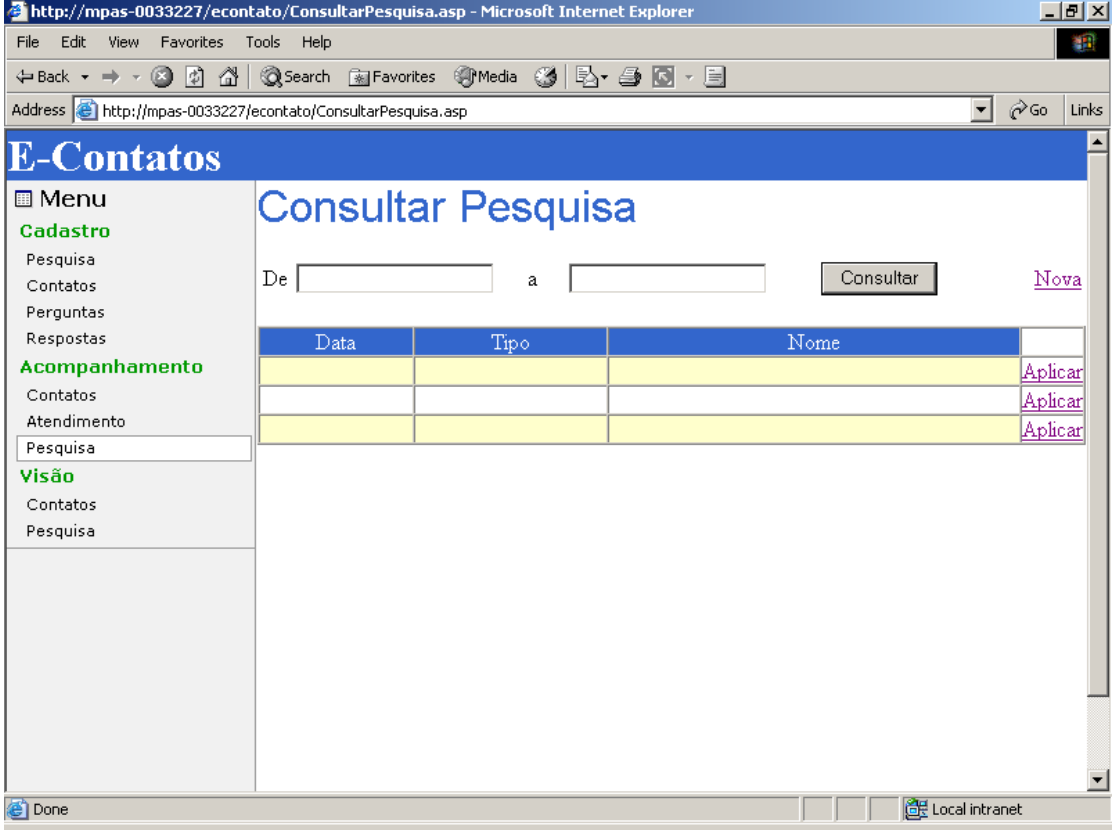

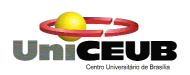

# **Aco31-Aplicar Pesquisa**

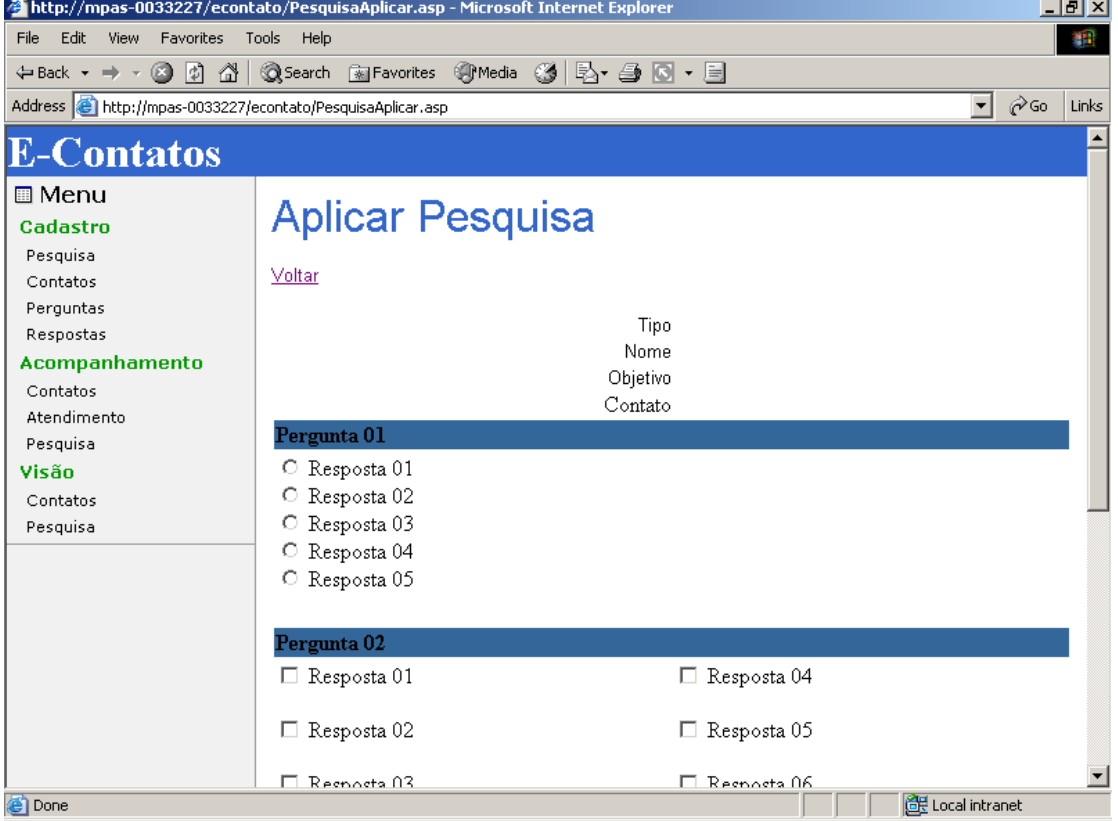

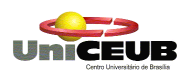

### **Vis10-Consultar Contatos**

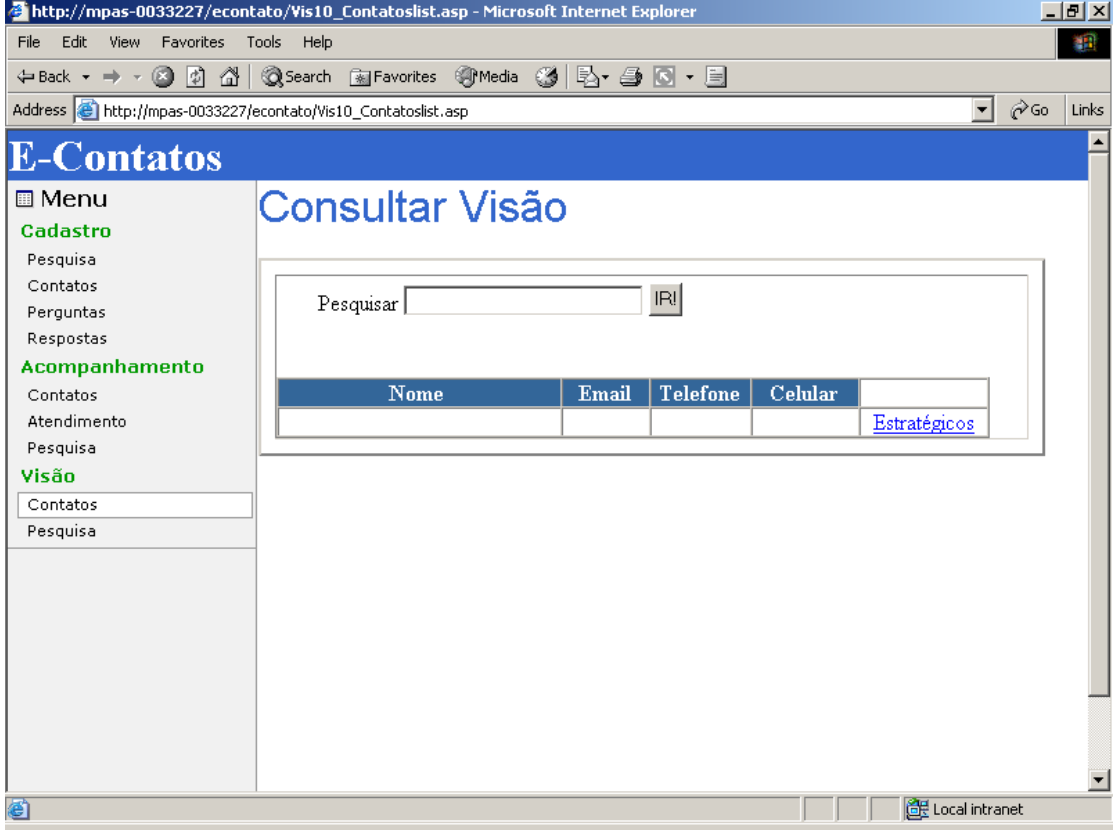

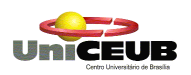

### **Vis11-Contatos Estratégicos**

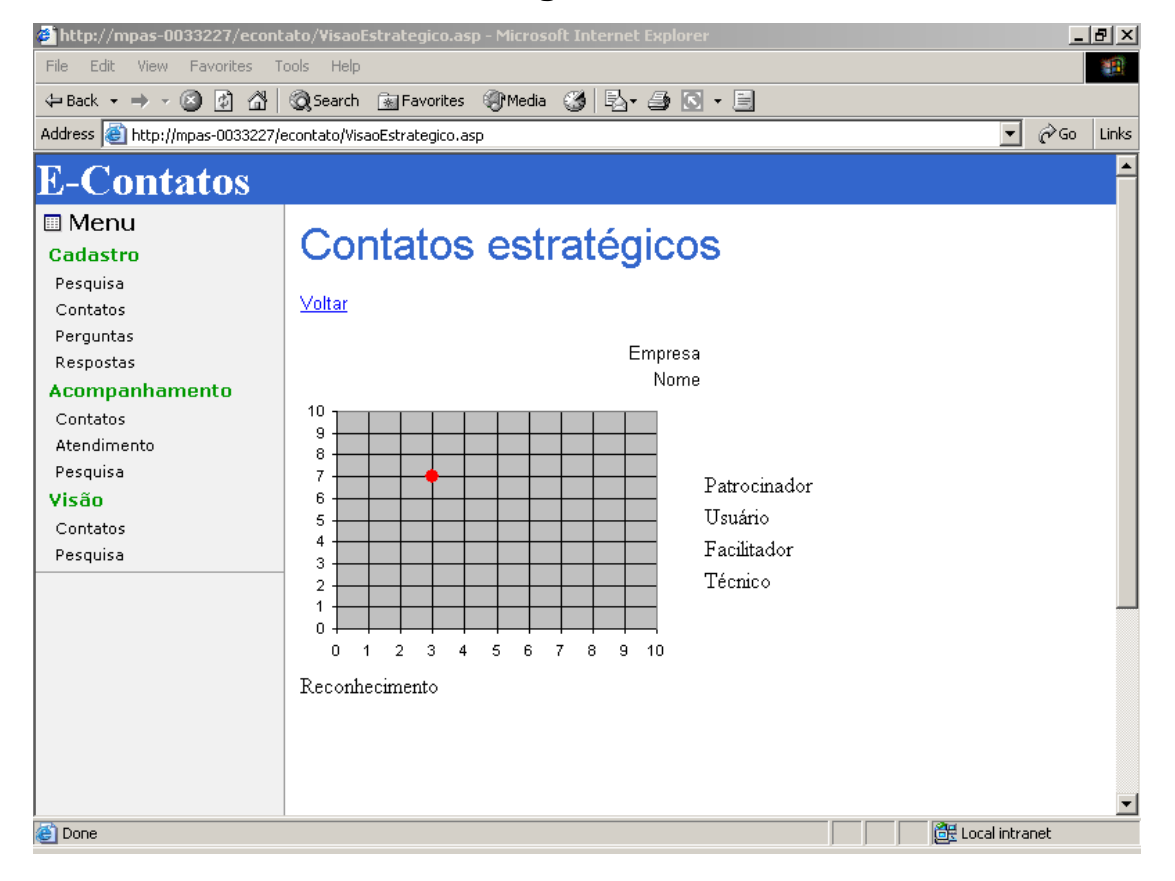

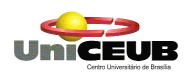

# Vis20-Consultar Pesquisa

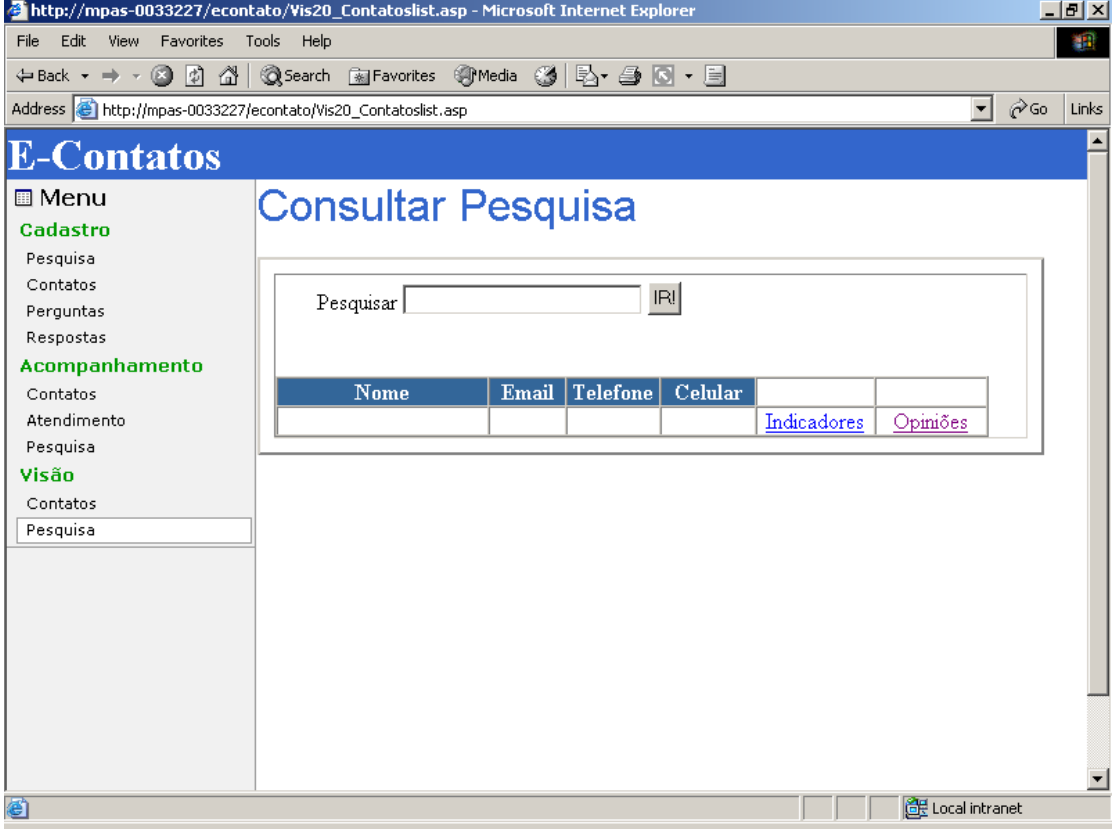

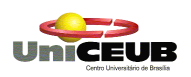

# **Vis21-Indicadores de satisfação**

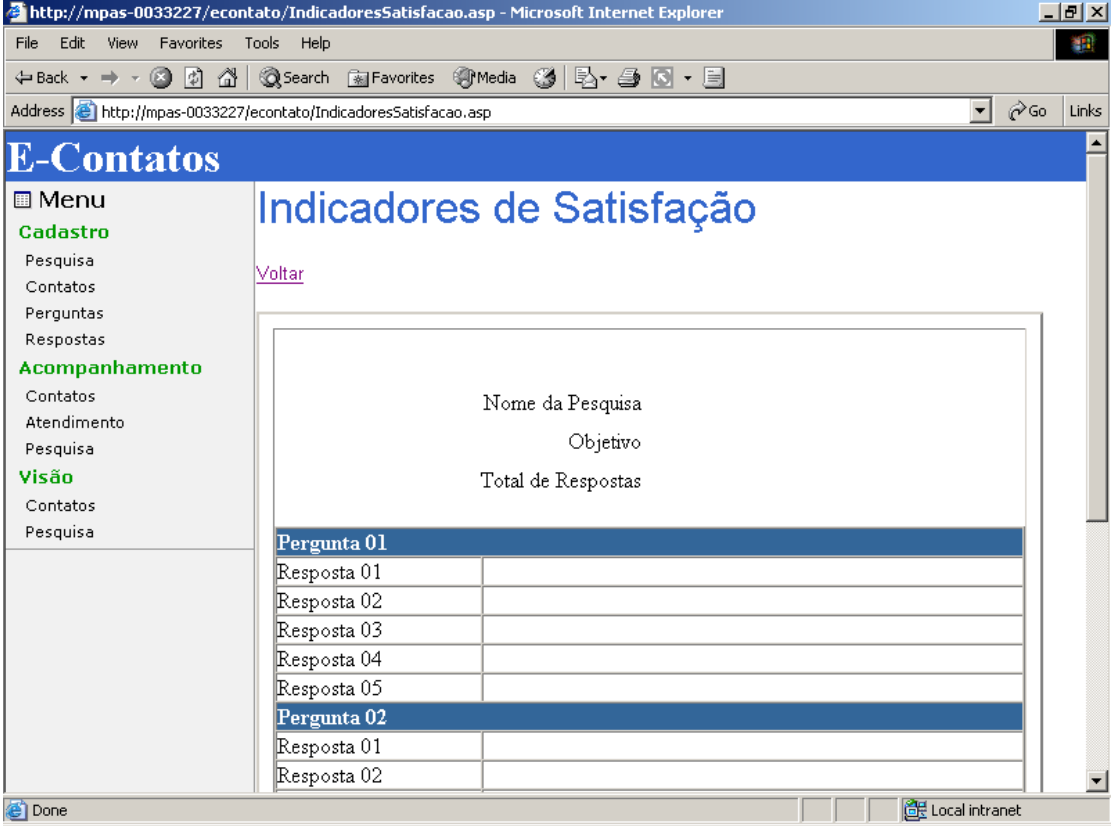

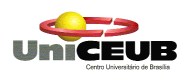

# Vis22-Opiniões

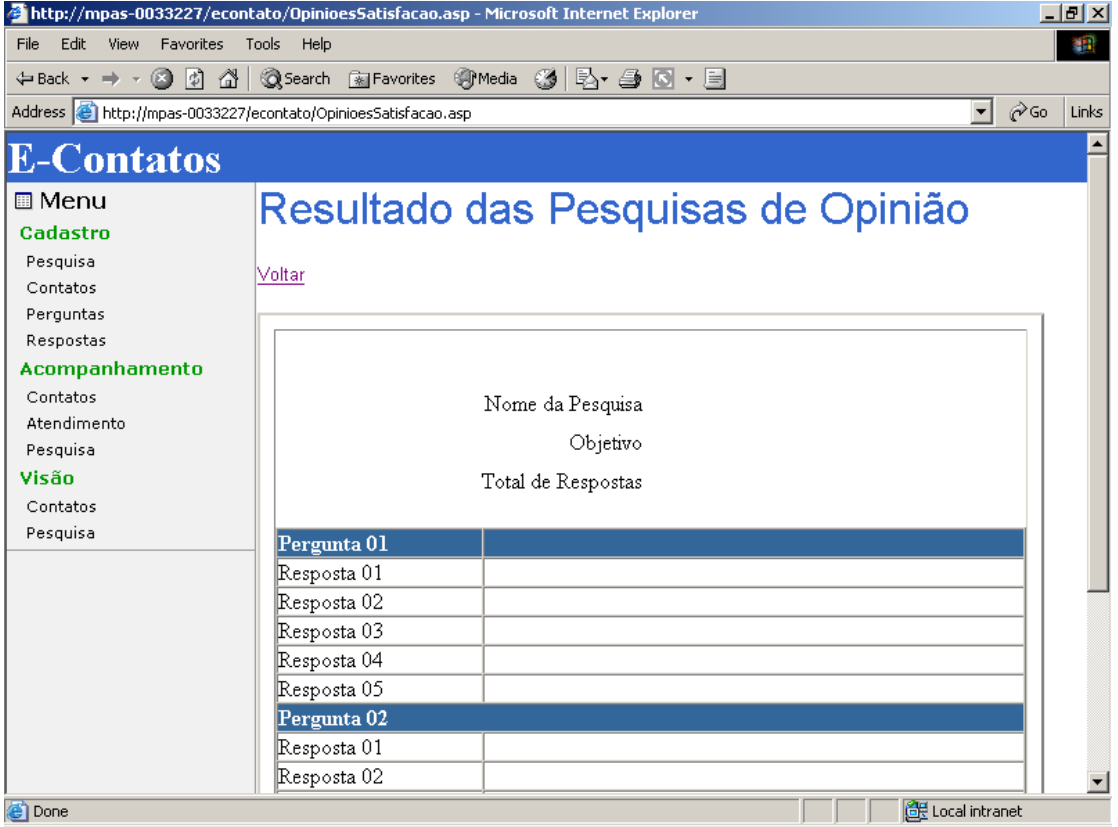

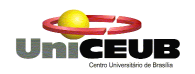

# 8. Arquitetura Computacional

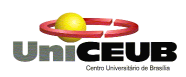

# 8.1. Diagrama de Rede

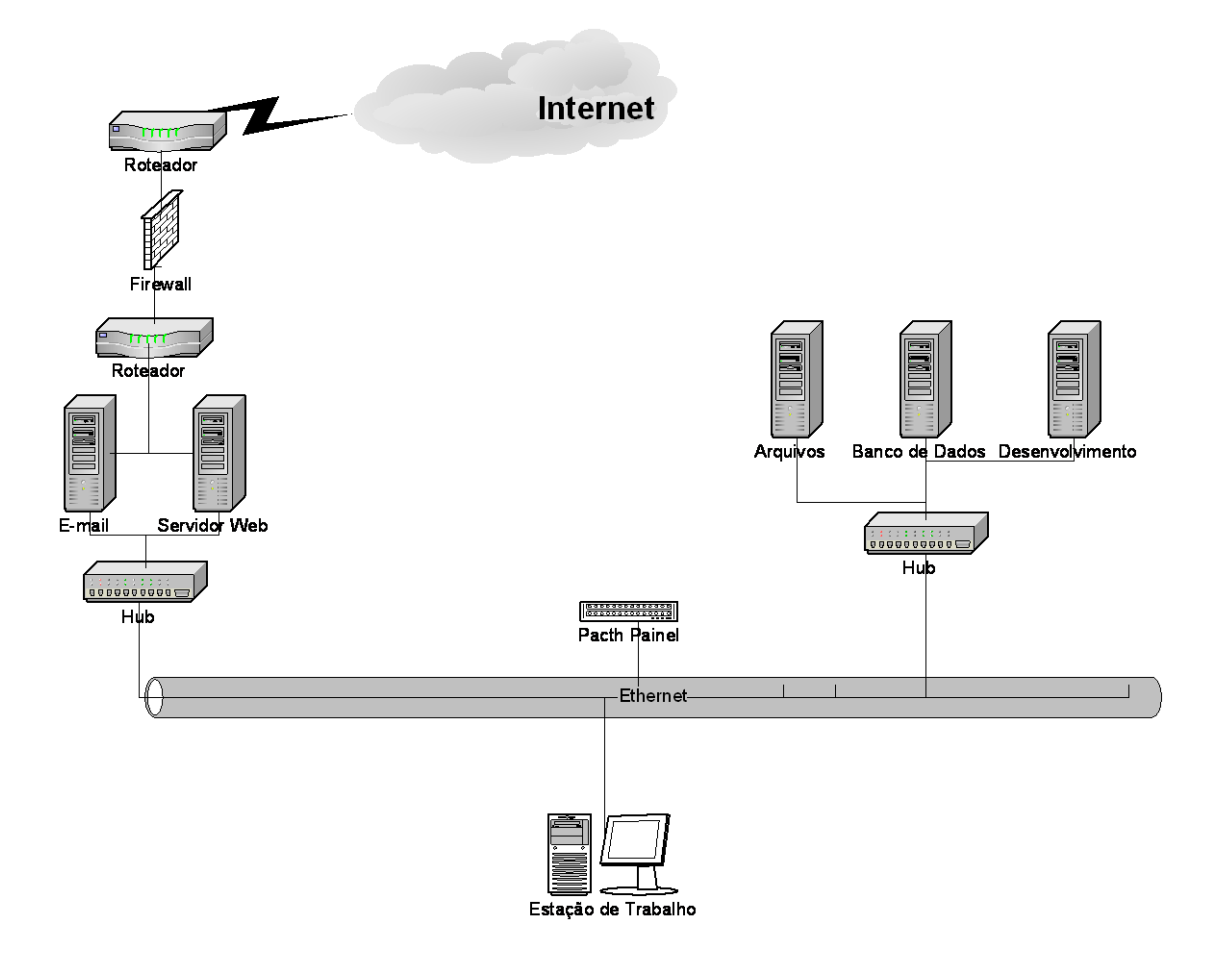

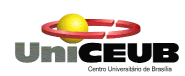

## **8.2. Diagrama de Arquitetura**

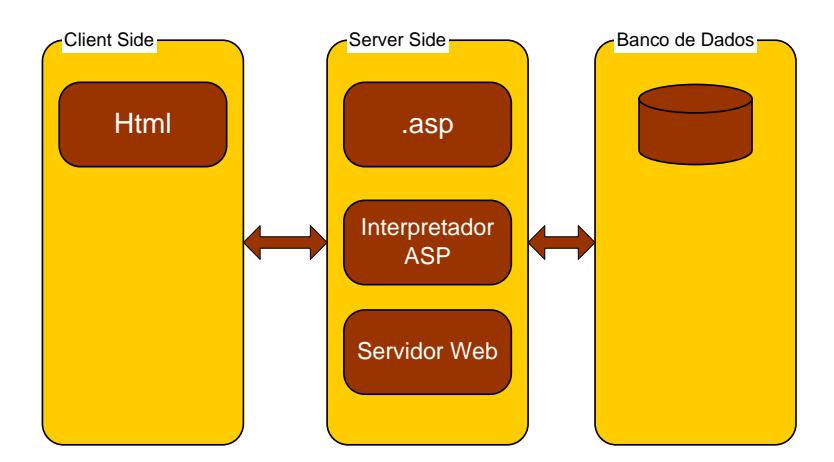

No camada do servidor estarão as páginas .asp (programas) publicadas em um máquina com serviço http disponível, no caso, o servidor web será o Internet Information System - IIS. Quando um requisição é recebida da camada cliente as páginas .asp são interpretadas pelo interpretador nativo do IIS. Por sua vez, estas fazem requisições ao banco de banco quando necessário para ler e gravar dados. O banco de dados estará em uma outra máquina servidora específica para este serviço que possuirá uma comunicação com a máquina servidora do serviço http (servidor web).

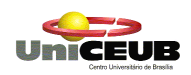

## **Detalhamento dos software necessários**

Para a implantação do e-Contatos, e, por conseguinte, manter sua funcionalidade dentro de um ambiente de rede, foram selecionados os seguintes softwares:

#### **Sistema operacional:**

Windows 2000 Advanced Server. Possui um bom desempenho para gerenciamento e rede. Arquitetura conhecida, escalabilidade e fácil manutenção.

#### **Servidor Web:**

IIS. Servidor web nativo Windows Server que interpreta de páginas

.asp

#### **Linguagem de Programação:**

ASP Active Server Pages. Linguagem estruturada com acesso a grande variedade banco de dados.

#### **Sistema Gerenciador de Banco de Dados**:

SQL Server 2000. Manutenção fácil, boa performance e baixo custo.

#### **Backup**

Ferramenta de backup do Microsoft Windows

### **8.3. Detalhamento do hardware necessário**

#### **Servidores:**

05 microcomputadores que serão adquiridos com a finalidade de servidor de desenvolvimento, banco de dados, arquivos, servidor web e servidor de e-mail com a seguinte configuração:

01 microcomputador (servidor desenvolvimento):

- $\checkmark$  P4 2.2 Ghz
- $\checkmark$  HD 40Gb SCSI
- $\checkmark$  Memória RAM de 1Gb
- $\checkmark$  Placa de Rede 10/100 Mbps
- $\checkmark$  Monitor de 17'

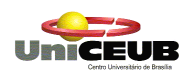

 $\checkmark$  Placa de Vídeo 32Mb

01 microcomputador (servidor de banco de dados):

- $\checkmark$  P4 2.2 Ghz
- $\times$  02 HD 40Gb SCSI
- $\checkmark$  Memória RAM de 1Gb
- $\checkmark$  Placa de Rede 10/100 Mbps
- $\checkmark$  Monitor de 17'
- $\checkmark$  Placa de Vídeo 32Mb
- 01 microcomputador (servidor de arquivos):
	- $\checkmark$  P4 2.2 Ghz
	- $\times$  02 HD 40Gb SCSI
	- $\checkmark$  Memória RAM de 1Gb
	- $\checkmark$  Placa de Rede 10/100 Mbps
	- $\checkmark$  Monitor de 17'
	- $\checkmark$  Placa de Vídeo 32Mb
	- $\checkmark$  Fita DAT DDS 3
- 01 microcomputador (servidor web):
	- $\checkmark$  P4 2.2 Ghz
	- $\checkmark$  HD 40Gb SCSI
	- $\checkmark$  Memória RAM de 1Gb
	- $\checkmark$  Placa de Rede 10/100 Mbps
	- $\checkmark$  Monitor de 17'
	- $\checkmark$  Placa de Vídeo 32Mb
- 01 microcomputador (servidor de mail):
	- $\checkmark$  P4 2.2 Ghz
	- $\checkmark$  HD 40Gb SCSI
	- $\checkmark$  Memória RAM de 1Gb
	- $\checkmark$  Placa de Rede 10/100 Mbps
	- $\checkmark$  Monitor de 17'
	- $\checkmark$  Placa de Vídeo 32Mb

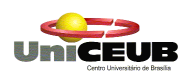

# **8.4. Política de segurança e privacidade a ser adotada**

#### **Segurança de dados**

A base de dados do sistema será instalada em um computador com a seguinte política de backup:

*Backup diário*: deve ser guardada uma fita para cada dia, perfazendo um total de dez fitas diárias, estas com retenção de duas semanas;

*Backup quinzenal*: deve ser guardada uma fita para cada quinze dias, perfazendo um total de quatro fitas quinzenais, estas com retenção de dois meses.

*Backup bimestral*: deve ser guardada uma fita para cada dois meses, perfazendo um total de seis fitas bimestrais, estas com retenção de um ano.

#### **Firewall**

Para proteção da rede da empresa será utilizado políticas de filtros de pacote no roteador. Além disso, todos os micros internos da rede se conectarão na Internet sempre por meio do roteador utilizando serviços de Proxy e Socks.

#### **Privacidade de dados**

O controle de segurança interno está definido a partir de cada colaborador e o nível de sensibilidade que ele terá o direito de ter para acessar qualquer módulo do sistema.

Todas as alterações que um funcionário faça nas tabelas serão registradas no sistema. O controle de acesso será baseado no perfil de cada usuário de acordo com o esquema abaixo:

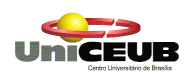

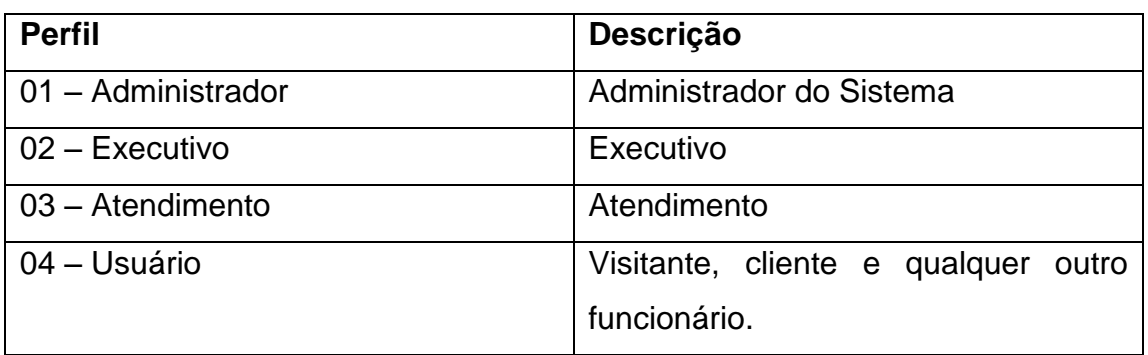

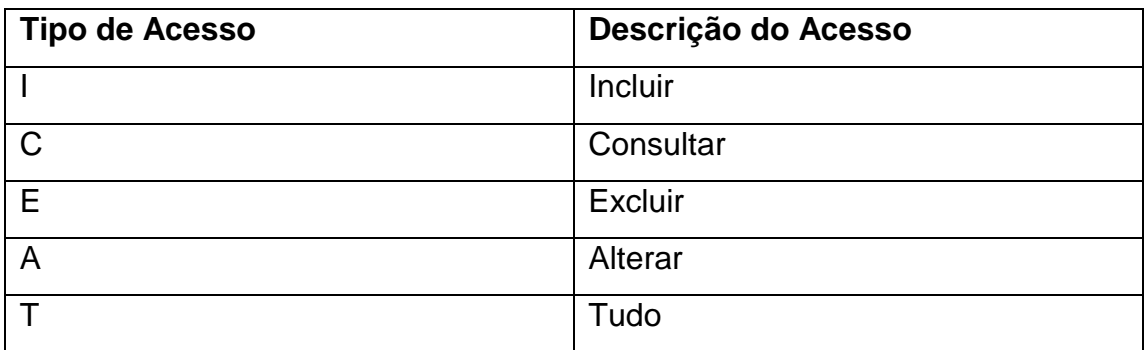

Exemplo:

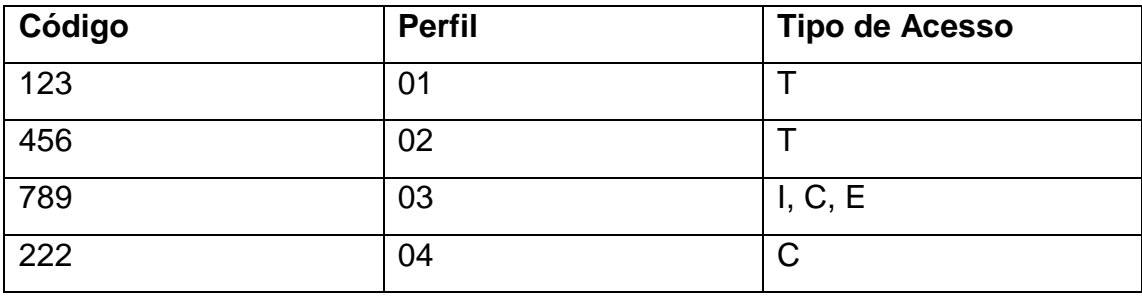
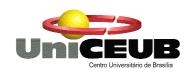

9. Custos

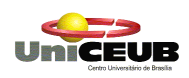

#### **9.1. Recursos Humanos**

## **9.2. Recursos Humanos para o desenvolvimento do sistema**

Para o desenvolvimento do sistema deverá ser disponibilizado:

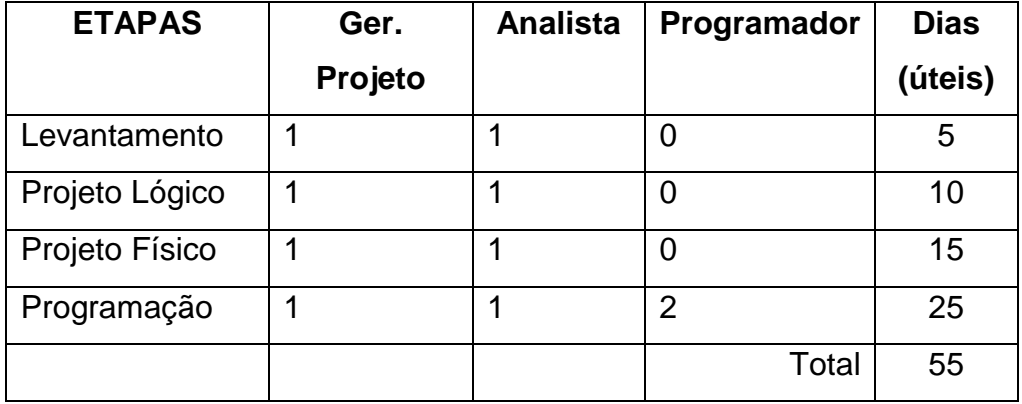

## **9.3. Recursos Humanos para o implantação do sistema**

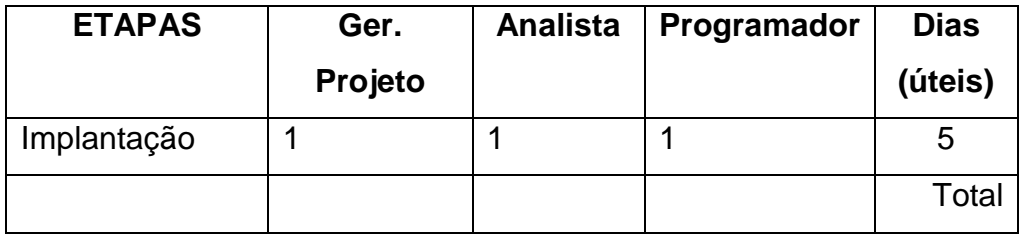

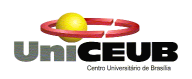

## **9.4. Recursos Humanos para o manutenção do sistema**

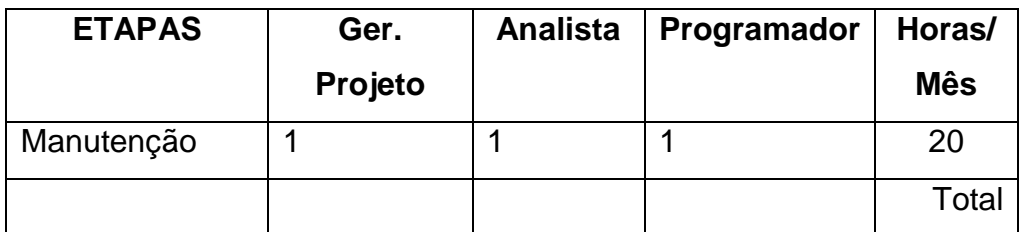

\*Fica estipulado 20 horasXhomem mês Durante um ano independente do perfil

### **9.5. Recursos Humanos para operacionalização do sistema**

São os próprios funcionários da empresa

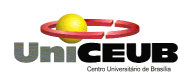

#### **9.6. Hardware**

## **9.7. Hardware necessário para desenvolvimento e implantação do sistema**

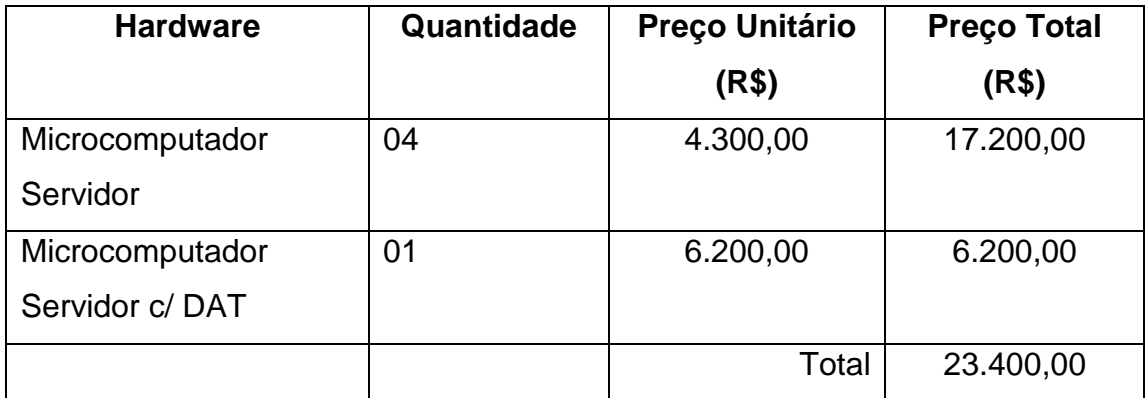

# **9.8. Software necessário para desenvolvimento e implantação do sistema**

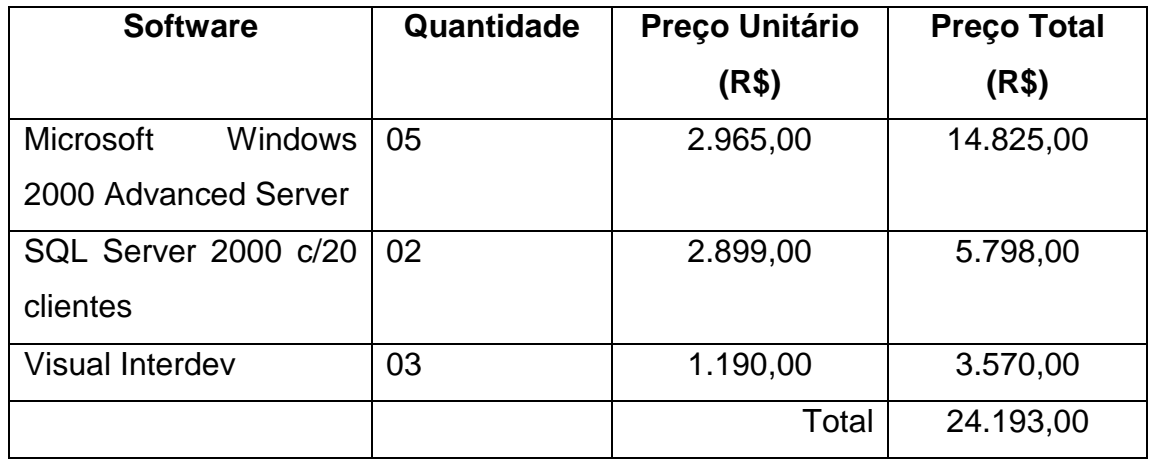

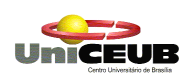

#### **9.9. Custo mensal de produção do sistema**

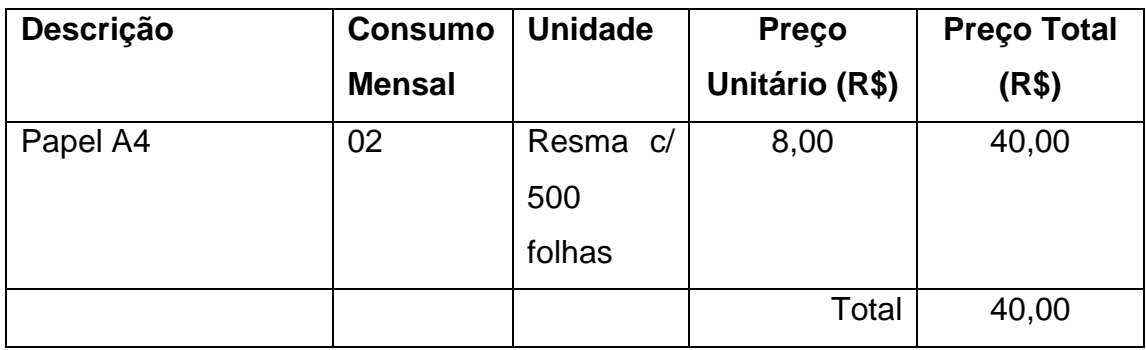

**9.10.Resumo dos custos (planilha dos custos para desenvolvimento e implantação, e outra para manutenção mensal).**

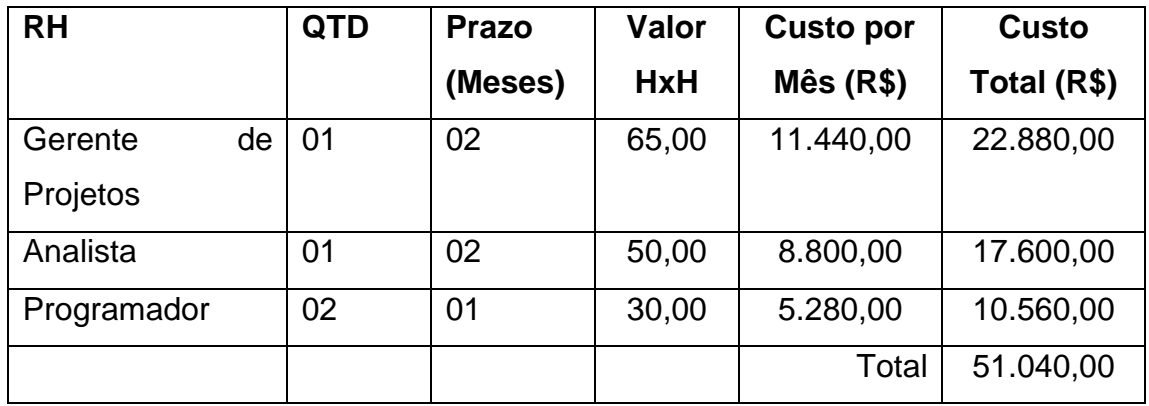

\*Encargos correspondentes:

 Os profissionais serão contratados via recibo de pagamento de autônomo - RPA, dispensando assim, o pagamento de impostos já que os próprios profissionais são responsáveis pelo pagamento.

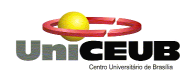

#### **9.11.Relação do Custo / Benefício**

A empresa faz em média 120 atendimentos dia. Sendo que em sua área de atuação o consumo por atendimento é em média R\$ 45,00. O que garante um faturamento mensal de aproximadamente R\$ 86.400,00, já que a empresa abre de quinta-feira a domingo.

Com melhoria na qualidade do atendimento e no relacionamento com o cliente, além da redução dos custos operacionais com ações focadas no perfil de consumo do público-alvo estima-se aumentar os atendimentos diários em 30%. Ou seja, 576 mês aumentando o faturamento em aproximadamente R\$26.000,00 gerando um lucro presumido de R\$13.000,00.

Considerando que o custo do projeto no primeiro trimestre é de aproximadamente R\$98.673,00 o projeto estará pago em menos de oito meses após sua implantação que está prevista para três meses. Além da melhoria considerável nos processos e na infra-estrutura da empresa.

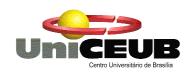

# 10. Cronograma

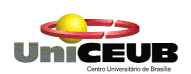

#### A estimativa de conclusão é de 65 dias úteis após a aceite do projeto.

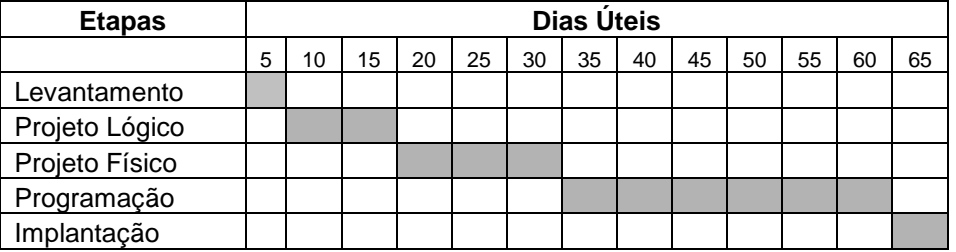

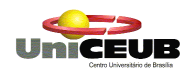

# 11. Glossário

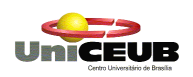

-A-

Ásia hindu – Países asiáticos de religião hinduísta

Asp - Active Server Pages Active Server Pages é um ambiente de programação que fornece a habilidade de combinar HTML, scripting e componentes para criar aplicações Internet que rodam em seu servidor.

-B-

browser - Um programa que permite visualizar e utilizar uma dada base de dados, distribuída ou não por vários computadores. Termo normalmente aplicado para os programas que permitem navegar no World-Wide-Web.

-C-

client - Cliente. No contexto Cliente/Servidor, um Cliente é um programa que pede um determinado serviço (por exemplo, a transferência de um arquivo) a um Servidor, outro programa ou computador. O Cliente e o Servidor podem estar em duas máquinas diferentes, sendo esta a realidade para a maior parte das aplicações que usam este tipo de interação.

correio eletrônico - Correio transmitido por meios eletrônicos, normalmente, redes informáticas. Uma carta eletrônica contém texto (como qualquer outra carta) e pode ter, eventualmente, anexo um ou mais arquivos.

CRM – Gerenciamento do marketing de relacionamento

cracker - Indivíduo que faz todo o possível e o impossível para entrar num sistema informático alheio, quebrando sistemas de segurança, para assim poder causar danos.

-D-

dial-IN - Designação de um tipo de ligação ou de um ato de ligação à Internet, neste caso pelo estabelecimento de uma chamada (telefônica - Dial) para um computador, através de um modem.

Dial-UP - Veer Dial-IN.

118 DNS - Sigla de Domain Name Server. Designa o conjunto de regras e/ou programas que constituem um Servidor de Nomes da Internet. Um servidor de nomes faz a tradução de um nome alfanumérico (p. ex.

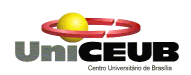

microbyte.com) para um número IP (p. ex. 192.190.100.57). Por exemplo, no DNS português, gerem-se todos os nomes terminados em pt. Qualquer outro nome será também traduzida pelo mesmo DNS, mas a partir de informação proveniente de outro DNS (isto se essa informação não tiver sido previamente obtida). Além das conversões nome<->IP e IP<->nome, um DNS pode também conter informações sobre como encaminhar correio eletrônico até que ele chegue à máquina final.

download - Fazer o download de um arquivo. Ato de transferir o arquivo de um computador remoto para o seu próprio computador, usando qualquer protocolo de comunicações.

-E-

endereço eletrônico - É uma cadeia de caracteres, do tipo "nome\_utilizador@qqcoisa.empresax.pt" (sem aspas) que identifica univocamente um determinado utilizador dentro da Internet e, em particular, a sua caixa de correio eletrônica. Qualquer envio de correio eletrônico para esse utilizador deve ser feito para o seu endereço eletrônico.

ethernet - Uma das arquiteturas possíveis em redes locais. As redes Ethernet usam normalmente cabos coaxiais (podem também usar outros meios, como um cabo de fios torcidos - tipo linha telefônica - ondas rádio, etc.) que interligam vários computadores. Cada um deles acede à rede em concorrência com os outros, existindo depois regras/convenções que permitem designar qual o computador que deve transmitir informação num determinado instante. A informação pode ser transmitida em modo "Broadcast", ou seja, para todos os outros computadores da rede e não apenas para um só.

-F-

119 firewall - Parede de Fogo. Medida de segurança que pode ser implementada para limitar o acesso de terceiros a um determinada rede ligada à Internet. Os mecanismos de implementação são variados, percorrendo variados tipos dei controlo por software ou hardware. Num caso limite, a única coisa que uma firewall poderia deixar passar de um lado (rede

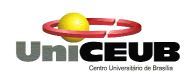

local) para o outro (resto da Internet) era o correio eletrônico (podendo mesmo filtrar correio de/para determinado sítio).

fórum de discussão - Em inglês, newsgroup. Num fórum de discussão, ou seja, grupo de news, escreve-se (publicamente) sobre o tema indicado pelo nome do grupo.

freeware - Software distribuído em regime gratuito, mas segundo alguns princípios gerais como a impossibilidade de alteração de qualquer parte para posterior distribuição, impossibilidade de venda, etc.

FTP - File Transfer Protocol. Designa o principal protocolo de transferência de ficheiros usado na Internet, ou então um programa que usa esse protocolo.

-G-

GIF - Graphic Interchange Format. Formato para arquivos de imagem, muito utilizado, desde a altura em que foi vulgarizado pela Compuserve.

-H-

hacker - Habitualmente (e erradamente) confundido com "cracker", um hacker é, pela última definição dada, um "Problem Solver" - aquele que resolve problemas.

home page - Página base do WWW de uma instituição ou particular. A página base é uma espécie de ponto de partida para a procura de informação relativa ai essa pessoa ou instituição.

host - Computador central. Também chamado de servidor ou nó, por vezes.

HTML - Hypertext Markup Language. É uma linguagem de descrição de páginas de informação, standard no WWW. Com essa linguagem (que, para além do texto, tem comandos para introdução de imagens, formulários, alteração de fontes, etc.) podem-se definir páginas que contenham informação nos mais variados formatos: texto, som, imagens e animações.

HTTP - Hypertext Transport Protocol. É o protocolo que define como é que dois programas/servidores devem interactuar, de maneira a transferirem entre si comandos ou informação relativos ao WWW.

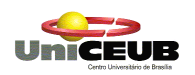

-I-

Internet - A melhor demonstração real do que é uma auto-estrada da informação. A Internet (com I maiúsculo) é uma imensa rede de redes que se estende por todo o planeta e praticamente todos os países. Os meios de ligação dos computadores desta rede são variados, indo desde rádio, linhas telefônicas, ISDN, linhas digitais, satélite, fibras-ópticas, etc. Criada em 1969 pelo Departamento de Defesa dos EUA (DoD) como um projeto pioneiro de constituição de uma rede capaz de sobreviver a ataques nucleares, foi-se expandindo até chegar ao tamanho e importância que hoje tem (várias dezenas de milhões de utilizadores). Indispensável!

internet - Com um i minúsculo, internet designa uma rede de redes, apenas, e não especificamente a Internet.

IP - Internet Protocol. Um dos protocolos mais importantes do conjunto de protocolos da Internet. Responsável pela identificação das máquinas e redes e encaminhamento correto das mensagens entre elas. Corresponde ao protocolo de nível 3 do modelo OSI.

 $-1 -$ 

LAN - Local Area Network. Rede Local. É uma rede com 2 ou algumas dezenas de computadores que não se estende para alem dos limites físicos de um qualquer edifício. Normalmente utilizada nas empresas para interligação local dos seus computadores. Existem várias tecnologias que permitem a realização de uma rede local, sendo as mais importantes, a Ethernet e o Token-Ring.

link - No WWW, uma palavra destacada indica a existência de um link, que é uma espécie de apontador para outra fonte de informação. Escolhendo esse link, obtêm-se a página de informação que ele desginava que pode, por sua vez, ter também vários links.

login - Identificação de um utilizador perante um computador. Fazer o login é o ato de dar a sua identificação de utilizador ao computador.

logout - Ato de desconectar a sua ligação a um determinado sistema ou computador.

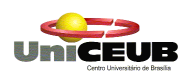

-M-

mail - carta eletrônica.

mail server - Programa de computador que responde automaticamente (enviando informações, arquivos, etc.) a mensagens de correio eletrônico com determinado conteúdo.

modem - MOdulador DEModulador. Pequeno aparelho (sob a forma de uma carta interna de expansão - a introduzir no interior do seu computador ou uma caixa de plástico com lusinhas no painel posterior) que permite ligar um computador à linha telefônica, para assim estar apto a comunicar com outros. Muitos dos modems são também capazes de realizar funções de fax. A sua aplicação mais importante será porventura a ligação a BBS ou à Internet (através de um fornecedor de acesso).

-N-

Net - Net (com N maiúsculo) é uma abreviatura para designar a Internet.

network - Rede (neste contexto, uma rede de computadores, claro).

-O-

offline - à letra: "fora da linha". Significa que nenhuma ligação por linha telefônica ou outra está no momento ativa. Por exemplo, a leitura de mail offline implica que se possa ler mail no seu próprio computador sem que ele esteja ligado ao servidor (tendo portanto sido transferidas as cartas para esse computador, previamente). As ligações offline não permitem a navegação interativa na Internet, pois o computador não pode enviar comandos e receber dados em tempo real.

online - Por oposição a offline, online significa "estar em linha", estar ligado em determinado momento à rede ou a um outro computador. Para alguém, na Internet, "estar online", é necessário que nesse momento essa pessoa esteja a usar a Internet e que tenha, portanto, efetuado o login num determinado computador da rede.

-P-

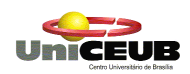

password - Palavra-chave usada para identificação do utilizador, em conjunto com o login (não sendo este secreto, como o é - deve ser - a password).

protocolo - Um protocolo é para os computadores o que uma linguagem (língua) é para os humanos. Dois computadores para poderem transferir informações entre si devem utilizar o mesmo protocolo (ou ter um terceiro que perceba os dois protocolos e faca a tradução).

-R-

site - Um "site" da Internet é um dos nós/computadores existentes. Por exemplo, um site FTP é um computador algures que oferece o serviço de FTP (idêntico a FTP server).

SMTP - Simple Mail Transport Protocol. Protocolo utilizado entre os programas que transferem correio eletrônico de um computador para outro.

sockets - O nome da interface em Unix (originalmente, mas também já existente noutras plataformas) que implementa protocolos de comunicação, entre os quais TCP/IP (ou outros: XNS, UNIX, AppleTalk, etc.). Uma interface é um conjunto de chamadas possíveis a bibliotecas que contêm rotinas implementando determinados objectivos, neste caso, comunicação entre máquinas.

Socks – vide sockets

-T-

Telemarketing – Aplicar práticas de marketing utilizado a mídia do telefone

TCP - Transmission Control Protocol. Um dos protocolos Internet do conjunto TCP/IP, que implementa o nível 4 do modelo OSI, através transporte de mensagens com ligação lógica.

TCP/IP - Conjunto de protocolos da Internet, definindo como se processam as comunicações entre os vários computadores. Pode ser implementado em virtualmente qualquer tipo de computador, pois é independente do hardware. Geralmente, para alem dos protocolos TCP e IP

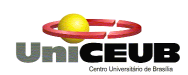

(porventura os 2 mais importantes), o nome TCP/IP designa também o conjunto dos restantes protocolos Internet: UDP, ICMP, etc.

-U-

upload - Fazer o upload de um arquivo. Ato de transferir o arquivo do seu computador para um computador remoto, usando qualquer protocolo de comunicações.

URL - Uniform Resource Locator. Localizador Uniformizado de Recursos. Método de especificação de um determinado recurso na Internet, seja ele obtido por FTP, News, Gopher, Mail, HTTP, etc. Pretende uniformizar o maneira de designar a localização de um determinado tipo de informação na Internet. Exemplo: http://www.insa-lyon.fr - pedido, por HTTP, da home page (WWW) do INSA de Lyon.

-W-

WAN - Wide Area Network. Um rede de computadores que se com extensão de várias dezenas de kilómetros até milhares de kilómetros.

web - Em português, teia. Abreviatura para designar o World-Wide-Web.